### Cap. 9

Equazioni generali della magnetostatica - Conduzione elettrica nei metalli - Elettrolisi - Termoelettricitá - Pila Voltaica - Emissione termoelettronica - Effetto fotoelettrico - Pesci elettrici - Campo magnetico generato da una spira circolare in un punto fuori dall'asse - Campo magnetico generato da un solenoide di lunghezza finita in un punto fuori dall'asse - Campo magnetico di un esapolo - Campo magnetico di un avvolgimento toroidale

#### 9.1 - Prima e seconda equazione della magnetostatica

Consideriamo la prima legge di Laplace:

$$
d\vec{B} = \frac{\mu_0}{4\pi} I d\vec{l} \times \frac{\vec{r}}{r^3}
$$
\n(9.1.1)

che si puó scrivere:

$$
d\vec{B} = \frac{\mu_0}{4\pi} \left(\vec{J} \times \frac{\vec{r}}{r^3}\right) d^3r \tag{9.1.2}
$$

Integrando, se  $\vec{J}$  é una distribuzione qualsiasi  $\vec{J}(\vec{r}^{\prime})$  si ottiene:

$$
\vec{B}(\vec{r}) = \frac{\mu_0}{4\pi} \int_V \vec{J}(\vec{r}') \times \frac{(\vec{r} - \vec{r}')}{|\vec{r} - \vec{r}'|^3} d^3r' \tag{9.1.3}
$$

Ricordando che:

$$
\frac{(\vec{r} - \vec{r}^{\prime})}{|\vec{r} - \vec{r}^{\prime}|^3} = -\vec{\nabla} \left( \frac{1}{|\vec{r} - \vec{r}^{\prime}|} \right)
$$

si ha:

$$
\vec{B}(\vec{r}) = -\frac{\mu_0}{4\pi} \int_V \vec{J}(\vec{r}') \times \vec{\nabla} \left(\frac{1}{|\vec{r} - \vec{r}'|}\right) d^3r' \tag{9.1.4}
$$

Consideriamo l'identitá vettoriale:

$$
\vec{\nabla} \times \left( \phi \vec{F} \right) = \vec{\nabla} \phi \times \vec{F} + \phi \vec{\nabla} \times \vec{F} \tag{9.1.5}
$$

Assumendo:  $\phi \rightarrow$ 1  $|\vec{r} - \vec{r}$ '| e  $\vec{F} \rightarrow \vec{J}(\vec{r}^{\prime}),$  si ha:

$$
\vec{\nabla} \times \frac{\vec{J}(\vec{r}')}{|\vec{r} - \vec{r}'|} = \vec{\nabla} \left( \frac{1}{|\vec{r} - \vec{r}'|} \right) \times \vec{J}(\vec{r}') + \frac{1}{|\vec{r} - \vec{r}'|} \vec{\nabla} \times \vec{J}(\vec{r}')
$$
(9.1.6)

Poiché l'operatore  $\vec{\nabla}$  opera su grandezze dipendenti da coordinate non apicate, risulta  $\vec{\nabla} \times \vec{J}(\vec{r}') = 0$  e, quindi dalla (9.1.6) si ha:

$$
\vec{\nabla} \times \frac{\vec{J}(\vec{r}')}{|\vec{r} - \vec{r}'|} = \vec{\nabla} \left( \frac{1}{|\vec{r} - \vec{r}'|} \right) \times \vec{J}(\vec{r}') \tag{9.1.7}
$$

che sostituita nella (9.1.4) comporta:

$$
\vec{B}(\vec{r}) = \frac{\mu_0}{4\pi} \vec{\nabla} \times \int_V \frac{\vec{J}(\vec{r}^{\prime})}{|\vec{r} - \vec{r}^{\prime}|} d^3 r^{\prime}
$$
\n(9.1.8)

Applichiamo scalarmente a sinistra l'operatore  $\vec{\nabla}$ . Poichè  $\vec{\nabla} \cdot \vec{\nabla} \times \vec{F} = 0$ , si ha:

$$
\vec{\nabla}\cdot\vec{\mathbf{B}}=0
$$

Prima equazione della magnetostatica (9.1.9)

Questa é la prima equazione della magnetostatica.

Moltiplicando la  $(9.1.9)$  per  $d^3r'$  ed applicando il teorema della divergenza, si ha:

$$
\oint\limits_{S}\vec{B}\cdot\widehat{n}da=0
$$

Prima equazione  ${\bf d}$ ella magnetostatica  $(9.1.10)$ in forma integrale

che rappresenta la prima equazione della magnetostatica in forma integrale. La  $(9.1.10)$  esprime il fatto che il flusso del campo di induzione magnetica attraverso una superficie chiusa é sempre nullo. Confrontando questa espressione con quella equivalente competente al campo elettrico si trova la grande differenza che il campo magnetico non pu´o mai avere sorgenti di carica elementare di natura monopolare.

Valutiamo, ora l'espressione  $\vec{\nabla} \times \vec{B}$ , applicando l'operatore  $\vec{\nabla}$  vettorialmente a sinistra all'equazione (9.1.8).

$$
\vec{\nabla} \times \vec{B} = \frac{\mu_0}{4\pi} \vec{\nabla} \times \vec{\nabla} \times \int_V \frac{\vec{J}(\vec{r}\,')}{|\vec{r} - \vec{r}\,'|} d^3 r' = \frac{\mu_0}{4\pi} \int_V \vec{\nabla} \times \vec{\nabla} \times \frac{\vec{J}(\vec{r}\,')}{|\vec{r} - \vec{r}\,'|} d^3 r' \tag{9.1.11}
$$

Utilizzando il seguente teorema di analisi vettoriale:

$$
\vec{\nabla} \times \vec{\nabla} \times \vec{A} = \vec{\nabla} (\vec{\nabla} \cdot \vec{A}) - \nabla^2 \vec{A}
$$
 (9.1.12)

si ha:

$$
\vec{\nabla} \times \vec{\nabla} \times \frac{\vec{J}(\vec{r}')}{|\vec{r} - \vec{r}'|} = \vec{\nabla} \left( \vec{\nabla} \cdot \frac{\vec{J}(\vec{r}')}{|\vec{r} - \vec{r}'|} \right) - \nabla^2 \frac{\vec{J}(\vec{r}')}{|\vec{r} - \vec{r}'|} \tag{9.1.13}
$$

Consideriamo, ora, la seguente identitá vettoriale:

$$
\vec{\nabla} \cdot (\phi \vec{A}) = \vec{\nabla} \phi \cdot \vec{A} + \phi \vec{\nabla} \cdot \vec{A}
$$
 (9.1.14)

Da essa si deduce che:

$$
\vec{\nabla} \cdot \frac{\vec{J}(\vec{r}')}{|\vec{r} - \vec{r}'|} = \left(\vec{\nabla} \frac{1}{|\vec{r} - \vec{r}'|}\right) \cdot \vec{J}(\vec{r}') + \frac{1}{|\vec{r} - \vec{r}'|} \vec{\nabla} \cdot \vec{J}(\vec{r}')
$$
(9.1.15)

Poiché

$$
\vec{\nabla} \cdot \vec{J}(\vec{r}') = 0 \tag{9.1.16}
$$

in quanto l'operatore  $\vec{\nabla}$  opera su grandezze dipendenti da coordinate non apicate, la (9.1.13) diventa:

$$
\vec{\nabla} \times \vec{\nabla} \times \frac{\vec{J}(\vec{r}')}{|\vec{r} - \vec{r}'|} = \vec{\nabla} \left( \vec{J}(\vec{r}') \cdot \vec{\nabla} \frac{1}{|\vec{r} - \vec{r}'|} \right) - \vec{J}(\vec{r}') \nabla^2 \frac{1}{|\vec{r} - \vec{r}'|}
$$
(9.1.17)

che, sostituita nella (9.1.11), comporta:

$$
\vec{\nabla} \times \vec{B} = \frac{\mu_0}{4\pi} \vec{\nabla} \int_V \vec{J}(\vec{r}') \cdot \vec{\nabla} \left( \frac{1}{|\vec{r} - \vec{r}'|} \right) d^3 r' - \frac{\mu_0}{4\pi} \int_V \vec{J}(\vec{r}') \nabla^2 \left( \frac{1}{|\vec{r} - \vec{r}'|} \right) d^3 r' \tag{9.1.18}
$$

É conveniente (per poter, poi, applicare il teorema della divergenza) effettuare una trasformazione della funzione integranda nel primo integrale del secondo membro. Poich´e

$$
\vec{\nabla} \frac{1}{|\vec{r} - \vec{r}\,'|} = -\vec{\nabla}' \frac{1}{|\vec{r} - \vec{r}\,'|}
$$
\n(9.1.19)

la (9.1.18) diventa:

$$
\vec{\nabla} \times \vec{B} = -\frac{\mu_0}{4\pi} \vec{\nabla} \int_V \vec{J}(\vec{r}') \cdot \vec{\nabla}' \left( \frac{1}{|\vec{r} - \vec{r}'|} \right) d^3 r' - \frac{\mu_0}{4\pi} \int_V \vec{J}(\vec{r}') \nabla^2 \left( \frac{1}{|\vec{r} - \vec{r}'|} \right) d^3 r' \tag{9.1.20}
$$

Consideriamo, ora, la seguente identitá vettoriale:

$$
\vec{\nabla}' \cdot \left( \phi \vec{F} \right) = \phi \vec{\nabla}' \cdot \vec{F} + \vec{\nabla}' \phi \cdot \vec{F} \tag{9.1.21}
$$

Assumendo:  $\phi \rightarrow \frac{1}{|\vec{r} - \vec{r}'|}$ e  $\vec{F} = \vec{J}(\vec{r}^{\prime})$  la (9.1.21) diventa:

$$
\vec{\nabla}' \cdot \left( \frac{\vec{J}(\vec{r}')}{|\vec{r} - \vec{r}'|} \right) = \frac{1}{|\vec{r} - \vec{r}'|} \vec{\nabla}' \cdot \vec{J}(\vec{r}') + \vec{J}(\vec{r}') \cdot \vec{\nabla}' \left( \frac{1}{|\vec{r} - \vec{r}'|} \right)
$$
(9.1.22)

Poiché per i fenomeni magnetici stazionari risulta:

$$
\vec{\nabla}' \cdot \vec{J}(\vec{r}') = 0 \tag{9.1.23}
$$

dalla (9.1.22) si deduce:

$$
\vec{J}(\vec{r}') \cdot \vec{\nabla}' \left( \frac{1}{|\vec{r} - \vec{r}'|} \right) = \vec{\nabla}' \cdot \left( \frac{\vec{J}(\vec{r}')}{|\vec{r} - \vec{r}'|} \right)
$$
(9.1.24)

Sostituendo il primo membro nell'integrando del primo integrale della (9.1.20) si ha:

$$
\vec{\nabla} \times \vec{B} = -\frac{\mu_0}{4\pi} \left[ \vec{\nabla} \int_V \vec{\nabla}' \cdot \frac{\vec{J}(\vec{r}')}{|\vec{r} - \vec{r}'|} d^3 r' + \int_V \vec{J}(\vec{r}') \nabla^2 \left( \frac{1}{|\vec{r} - \vec{r}'|} \right) d^3 r' \right]
$$
(9.1.25)

Applicando il teorema della divergenza al primo integrale, la (9.1.25) si scrive:

$$
\vec{\nabla} \times \vec{B} = -\frac{\mu_0}{4\pi} \left[ \vec{\nabla} \oint \frac{\vec{J}(\vec{r}\,')}{|\vec{r} - \vec{r}\,'|} \cdot \hat{n} d^2 r \,' + \int_V \vec{J}(\vec{r}\,') \nabla^2 \left( \frac{1}{|\vec{r} - \vec{r}\,'|} \right) d^3 r \,' \right] \tag{9.1.26}
$$

Per distribuzioni di correnti limitate nello spazio (localizzate), la superficie di integrazione si pu´o prendere fuori della distribuzione stessa e, quindi, l'integrale di superficie risulta nullo. Ne segue dalla (9.1.26) che:

$$
\vec{\nabla} \times \vec{B} = -\frac{\mu_0}{4\pi} \int_V \vec{J}(\vec{r}') \nabla^2 \left(\frac{1}{|\vec{r} - \vec{r}'|}\right) d^3r' \qquad (9.1.27)
$$

Cominciamo, ora, con l'osservare che:

$$
\nabla^2 \left( \frac{1}{|\vec{r} - \vec{r}\,'|} \right) = 0 \quad \text{downque per } \vec{r}\,'| \neq \vec{r} \tag{9.1.28}
$$

per cui l'integrale é nullo tranne per il contributo dovuto a  $\vec{r}' = \vec{r}$ . Consideriamo, allora una piccola regione sferica  $V_1$  centrata attorno al punto P individuato dal vettore posizione  $\vec{r}$ .

Ora, se  $V_1$  si sceglie abbastanza piccolo, il solo requisito é che contenga il punto  $\vec{r} = \vec{r}'$ ,  $\vec{J}(\vec{r}')$  si puó ritenere sostanzialmente costante, uguale a  $\vec{J}(\vec{r})$  e portare fuori dall'integrale; pertanto la  $(9.1.27)$  si puó scrivere:

$$
\vec{\nabla} \times \vec{B} = -\frac{\mu_0}{4\pi} \vec{J}(\vec{r}) \int_{V_1} \nabla^2 \left(\frac{1}{|\vec{r} - \vec{r}\prime|}\right) d^3 r \tag{9.1.29}
$$

Ora,

$$
\nabla^2 \left( \frac{1}{|\vec{r} - \vec{r}\,'|} \right) = \vec{\nabla}' \cdot \frac{(\vec{r} - \vec{r}\,')}{|\vec{r} - \vec{r}\,'|^3}
$$
(9.1.30)

Pertanto, la (9.1.29) risulta:

$$
\vec{\nabla} \times \vec{B} = -\frac{\mu_0}{4\pi} \vec{J}(\vec{r}) \int_{V_1} \vec{\nabla}' \cdot \frac{(\vec{r} - \vec{r}')}{|\vec{r} - \vec{r}'|^3} d^3r' = -\frac{\mu_0}{4\pi} \vec{J}(\vec{r}) \oint_{S_1} \frac{(\vec{r} - \vec{r}')}{|\vec{r} - \vec{r}'|^3} \cdot \hat{n} da'
$$
(9.1.31)

Osserviamo, ora, che nell'integrale esteso alla superficie della sferetta di centro  $\vec{r}$ , il punto  $\vec{r}$ ' varia sulla superficie  $S_1$  della sfera ed inoltre  $\hat{n}$  é radiale. Pertanto  $da' =$   $|\vec{r} - \vec{r}'|^2 dΩ$  essendo dΩ l'elemento di angolo solido che sottende la superficie infinitesima da' con il vertice nel centro della sferetta. Ne segue che:

$$
\oint_{S_1} \frac{(\vec{r} - \vec{r}^{\prime})}{|\vec{r} - \vec{r}^{\prime}|^3} \cdot \hat{n} da^{\prime} = \oint_{S_1} \frac{(\vec{r} - \vec{r}^{\prime})}{|\vec{r} - \vec{r}^{\prime}|^3} \cdot \frac{(\vec{r}^{\prime} - \vec{r})}{|\vec{r}^{\prime} - \vec{r}|} |\vec{r} - \vec{r}^{\prime}|^2 d\Omega = -\oint_{S_1} d\Omega = -4\pi \qquad (9.1.32)
$$

dove si é posto  $\hat{n} =$  $(\vec{r} ' - \vec{r})$  $\frac{\overline{r}^{\prime} - \overline{r}}{\left|\overline{r}^{\prime} - \overline{r}\right|}$ . Quindi, in definitiva:

$$
\vec{\nabla} \times \vec{\mathbf{B}} = \mu_0 \vec{\mathbf{J}}
$$

Seconda equazione della magnetostatica (9.1.33)

che rappresenta la seconda equazione della magnetostatica.

Moltiplicando la  $(9.1.33)$  scalarmente per  $\hat{n}da$  ed integrando su una superficie aperta S, si ha:

$$
\int_{S} \vec{\nabla} \times \vec{B} \cdot \hat{n} da = \mu_0 \int_{S} \vec{J} \cdot \hat{n} da \qquad (9.1.34)
$$

e cioé, applicando il teorema di Stokes:

| $\oint \vec{B} \cdot d\vec{l} = \mu_0 I$ | Seconda equazione<br>della magnetostatica<br>in forma integrale<br>(Teorema di Ampère) |
|------------------------------------------|----------------------------------------------------------------------------------------|
|------------------------------------------|----------------------------------------------------------------------------------------|

che prende il nome di teorema di Ampère. Questa formula puó essere usata per calcolare l'induzione magnetica in situazioni di particolare simmetria così come avviene per il campo elettrico a partire dalla legge di Gauss in forma integrale.

#### 9.2 - Potenziale magnetico vettore

Le equazioni fondamentali della magnetostatica, come abbiamo visto nel paragrafo precedente, sono:

$$
\vec{\nabla} \times \vec{B} = \mu_0 \vec{J} \tag{9.2.1}
$$

$$
\vec{\nabla} \cdot \vec{B} = 0 \tag{9.2.2}
$$

Il problema fondamentale della magnetostatica é quello di calcolare il campo magnetico generato da correnti assegnate in presenza (o no) di materiali magnetici; per questo ´e utile avere una unica equazione differenziale che ci permette, una volta assegnate le condizioni al contorno, di trovare la soluzione unica del problema. E utile osservare che ´ se, nella regione che interessa, la densitá di corrente é zero, l'equazione (9.2.1) si riduce a:  $\vec{\nabla} \times \vec{B} = 0$  che ci permette di esprimere il vettore induzione magnetica  $\vec{B}$  come il gradiente di un potenziale scalare magnetico cioé:  $\vec{B} = -\vec{\nabla}\Phi_M$ . Allora la (9.2.1) e la (9.2.2) conducono all'equazione di Laplace per  $\Phi_M$  e si possono usare tutte le tecniche gi´a usate per trattare i problemi elettrostatici. In questa categoria rientrano numerosi problemi che tratteremo più avanti. In generale, tuttavia, il campo di induzione magnetica non é derivabile da una funzione scalare e quindi non é possibile avere un'equazione differenziale alla quale deve soddisfare una funzione scalare.

Peró, poiché la divergenza di  $\vec{B}$  é sempre nulla e poiché la divergenza di un rotore é zero, é ragionevole porre:

$$
\vec{B} = \vec{\nabla} \times \vec{A} \tag{9.2.3}
$$

In questo modo é infatti verificata la legge della magnetostatica:  $\vec{\nabla} \cdot \vec{B} = 0$  difatti  $\vec{\nabla} \cdot \vec{\nabla} \times \vec{A} = 0.$ 

Vediamo quale condizione si deve imporre ad  $\vec{A}$  perché sia soddisfatta anche l'altra legge della magnetostatica:  $\vec{\nabla} \times \vec{B} = \mu_0 \vec{J}$ .

Si ha:

$$
\vec{\nabla} \times \vec{B} = \vec{\nabla} \times (\vec{\nabla} \times \vec{A}) = \vec{\nabla} (\vec{\nabla} \cdot \vec{A}) - \nabla^2 \vec{A} = \mu_0 \vec{J}
$$
(9.2.4)

Quindi l'equazione differenziale che ci consente di determinare il potenziale vettore per una determinata sorgente  $\vec{J}$  é:

$$
\vec{\nabla} \left( \vec{\nabla} \cdot \vec{A} \right) - \nabla^2 \vec{A} = \mu_0 \vec{J} \tag{9.2.5}
$$

L'equazione  $(9.2.5)$  non é di tipo standard e quindi non é di facile soluzione. Tuttavia, dalla stessa definizione di  $\vec{A}$ , possiamo notevolmente semplificarla.

Dimostriamo che: se  $\psi(\vec{r})$  é una arbitraria funzione scalare, la trasformazione

$$
\vec{A}' \to \vec{A} + \vec{\nabla}\psi \tag{9.2.6}
$$

lascia inalterato il valore di  $\vec{B}$ .

Infatti:

$$
\vec{\nabla} \times \vec{A}' = \vec{\nabla} \times \left( \vec{A} + \vec{\nabla} \psi \right) = \vec{\nabla} \times \vec{A} + \vec{\nabla} \times \vec{\nabla} \psi = \vec{\nabla} \times \vec{A} \tag{9.2.7}
$$

La trasformazione  $(9.2.6)$  viene chiamata in Fisica **trasformazione di gauge** ed  $\acute{e}$  di importanza notevole.

L'arbitrarietà associata alle trasformazioni di gauge ci permette di scegliere un potenziale vettore tale che  $\vec{\nabla} \cdot \vec{A} = 0$  e quindi la condizione alla quale deve soddisfare  $\vec{A}$  é l'equazione:

$$
\nabla^2 \vec{A} = -\mu_0 \vec{J} \tag{9.2.8}
$$

Per dimostrare la  $(9.2.8)$ , supponiamo che esista una funzione  $A''$  soluzione della (9.2.5) che non soddisfa la condizione  $\vec{\nabla} \cdot \vec{A}'' = 0$  cioé risulta:  $\vec{\nabla} \cdot \vec{A}'' \neq 0$ 

Applichiamo la trasformazione di gauge ad  $A''$  e cioé:

$$
\vec{A} \to \vec{A}'' + \vec{\nabla}\psi \tag{9.2.9}
$$

Dalla (9.2.9) segue:

$$
\vec{\nabla} \cdot \vec{A} = \vec{\nabla} \cdot \vec{A}'' + \nabla^2 \psi \tag{9.2.10}
$$

Data l'arbitrarietà di  $\psi$ , la possiamo scegliere in modo tale che

$$
\nabla^2 \psi = -\vec{\nabla} \cdot \vec{A}'' \tag{9.2.11}
$$

Da quanto sopra l'equazione fondamentale della magnetostatica é:

$$
\nabla^2 \vec{A} = -\mu_0 \vec{J} \tag{9.2.12}
$$

che é l'equivalente dell'equazione di Poisson dell'elettrostatica.

Per mezzo della (9.2.12) possiamo risolvere tutti i problemi della magnetostatica una volta note le sorgenti e le condizioni al contorno.

Nel caso di sorgenti isolate nello spazio la soluzione della  $(9.2.12)$  é analoga al caso elettrostatico, come si puó riscontrare dalla  $(9.1.8)$ :

$$
\vec{A} = \frac{\mu_0}{4\pi} \int_{\mathbf{V}} \frac{\vec{J}(\vec{r}^{\prime})}{|\vec{r} - \vec{r}^{\prime}|} d^3 r^{\prime} \frac{\text{Potenziale magnetico}}{\text{vettore}} (9.1.13)
$$

Dalla (9.2.13) segue che il contributo  $d\vec{A}$  al potenziale vettore é diretto parallelamente all'elemento di corrente  $J$ .

L'equazione (9.2.13) puó essere semplificata nel caso di correnti in conduttori rettilinei cioé in conduttori la cui sezione normale da sia cosí piccola rispetto alla distanza  $|\vec{r} - \vec{r}^{\,\,\prime}|$ che il vettore densitá si possa supporre uniforme in tutta la sezione normale e diretto lungo l'asse del conduttore:

$$
\vec{J}d^3r' = \vec{J}dadr' = Id\vec{r}'
$$
\n(9.2.14)

dove I é la corrente totale trasportata dal conduttore e  $d\vec{r}$ ' é un elemento di lunghezza del conduttore stesso. Dato che la corrente stazionaria I deve essere costante in tutto il circuito, l'equazione (9.2.13) si riduce a:

$$
\vec{A} = \frac{\mu_0}{4\pi} \mathbf{I} \oint_C \frac{1}{|\vec{r} - \vec{r}^{\prime}|} d\vec{r}^{\prime}
$$
\n\nPotential magnetic  
\nvector di un conduct-(9.1.15)  
\ntore rettilineo

# 9.3 - Campo magnetico generato da un circuito localizzato cioé da un circuito posto a grande distanza dall'osservatore

Il potenziale magnetico vettore (e quindi il campo di induzione magnetica) dovuto ad un piccolo circuito posto a grande distanza puó essere valutato in modo relativamente semplice. Per la (9.2.15) possiamo scrivere:

$$
\vec{A}(\vec{r}) = \frac{\mu_0}{4\pi} I \oint_C \frac{d\vec{r}'}{|\vec{r} - \vec{r}'|}
$$
\n(9.3.1)

Scrivendo la funzione integranda come:

$$
|\vec{r} - \vec{r}'|^{-1} = (r^2 + r'^2 - 2\vec{r} \cdot \vec{r}')^{-\frac{1}{2}}
$$
\n(9.3.2)

la possiamo sviluppare in serie e fermarci al primo ordine:

$$
|\vec{r} - \vec{r}'|^{-1} = \frac{1}{r} \left[ 1 + \frac{\vec{r} \cdot \vec{r}'}{r^2} + \cdots \right]
$$
 (9.3.3)

Pertanto il potenziale vettore si puó scrivere:

$$
\vec{A}(\vec{r}) = \frac{\mu_0}{4\pi} I \left\{ \frac{1}{r} \oint_C d\vec{r}' + \frac{1}{r^3} \oint_C (\vec{r}' \cdot \vec{r}) d\vec{r}' + \cdots \right\}
$$
(9.3.4)

Un risultato molto importante che deriva dalla equazione  $(9.3.4)$  é che il primo integrale é nullo. Poiché esso corrisponde al termine di **monopolo** nel caso elettrostatico si puó evidenziare che il monopolo magnetico non esiste. Il primo contributo al potenziale vettore é quello di dipolo magnetico.

Valutiamo quest'ultimo termine. Consideriamo l'equazione vettoriale:

$$
(\vec{r}^{\prime} \times d\vec{r}^{\prime}) \times \vec{r} = -\vec{r}^{\prime} (\vec{r} \cdot d\vec{r}^{\prime}) + d\vec{r}^{\prime} (\vec{r}^{\prime} \cdot \vec{r}) \qquad (9.3.5)
$$

Consideriamo la quantitá $\vec{r}^{\prime}(\vec{r}\cdot\vec{r}^{\prime})$ e calcoliamo il suo differenziale rispetto a  $\vec{r}^{\prime}$ :

$$
d\left[\vec{r}^{\prime}\left(\vec{r}\cdot\vec{r}^{\prime}\right)\right]=\vec{r}^{\prime}\left(\vec{r}\cdot d\vec{r}^{\prime}\right)+d\vec{r}^{\prime}\left(\vec{r}\cdot\vec{r}^{\prime}\right) \tag{9.3.6}
$$

Sommando la (9.3.5) e la (9.3.6) si ha:

$$
2d\vec{r}'(\vec{r}\cdot\vec{r}') = (\vec{r}' \times d\vec{r}') \times \vec{r} + d[\vec{r}'(\vec{r}\cdot\vec{r}')] \tag{9.3.7}
$$

Dividendo per 2:

$$
d\vec{r}'(\vec{r}\cdot\vec{r}') = \frac{1}{2}(\vec{r}' \times d\vec{r}') \times \vec{r} + \frac{1}{2}d[\vec{r}'(\vec{r}\cdot\vec{r}')] \tag{9.3.8}
$$

Il primo termine della (9.3.8) rappresenta la funzione integranda del termine di dipolo della (9.3.4). Sostituendo, allora, in quest'ultima equazione, la (9.3.8) si ha:

$$
\vec{A}_{dip}(\vec{r}) = \frac{\mu_o}{4\pi} I \frac{1}{r^3} \left\{ \oint_C \left[ \frac{1}{2} \left( \vec{r}^{\prime} \times d\vec{r}^{\prime} \right) \times \vec{r} \right] + \oint_C \frac{1}{2} d \left[ \vec{r}^{\prime} \left( \vec{r} \cdot \vec{r}^{\prime} \right) \right] \right\} \tag{9.3.9}
$$

Il secondo integrale é ovviamente nullo, pertanto la  $(9.3.9)$  diventa:

$$
\vec{A}_{dip}(\vec{r}) = \frac{\mu_o}{4\pi} \left\{ \frac{I}{2} \oint_C (\vec{r}' \times d\vec{r}') \right\} \times \frac{\vec{r}}{r^3}
$$
(9.3.10)

in quanto la quantitá  $\frac{\bar{r}}{4}$  $\frac{1}{r^3}$  si puó uscire fuori dall'integrale perché la variabile di integrazione  $\acute{\text{e}}~\vec{r}~'$ .

Poiché come abbiamo giá visto:

$$
\frac{1}{2} \oint_C (\vec{r}' \times d\vec{r}') = \vec{A}
$$
\n(9.3.11)

essendo  $\vec{A}$  l'area della spira orientata secondo la normale, e:

$$
\vec{m} = I\vec{A} = I\frac{1}{2} \oint_C (\vec{r}' \times d\vec{r}') \tag{9.3.12}
$$

la  $(9.3.10)$  si puó scrivere:

$$
\vec{A}_{dip}(\vec{r}) = \frac{\mu_o}{4\pi} \vec{m} \times \frac{\vec{r}}{r^3}
$$
\n(9.3.13)

Per valutare il vettore induzione magnetica  $\vec{B}_{dip}$  basta valutare il rotore della (9.3.13):

$$
\vec{B}_{dip}(\vec{r}) = \vec{\nabla} \times \vec{A}(\vec{r}) = \frac{\mu_o}{4\pi} \vec{\nabla} \times \left( \vec{m} \times \frac{\vec{r}}{r^3} \right)
$$
(9.3.14)

Dall'analisi vettoriale si ha:

$$
\vec{\nabla} \times (\vec{a} \times \vec{b}) = \vec{a} (\vec{\nabla} \cdot \vec{b}) - \vec{b} (\vec{\nabla} \cdot \vec{a}) + (\vec{b} \cdot \vec{\nabla}) \vec{a} - (\vec{a} \cdot \vec{\nabla}) \vec{b}
$$

Nel nostro caso poniamo:  $\vec{a} = \vec{m}, \vec{b} = \frac{\vec{r}}{a}$  $\frac{1}{r^3}$ , segue:

$$
\vec{\nabla} \times \left( \vec{m} \times \frac{\vec{r}}{r^3} \right) = \vec{m} \left( \vec{\nabla} \cdot \frac{\vec{r}}{r^3} \right) - \frac{\vec{r}}{r^3} \left( \vec{\nabla} \cdot \vec{m} \right) + \left( \frac{\vec{r}}{r^3} \cdot \vec{\nabla} \right) \vec{m} - \left( \vec{m} \cdot \vec{\nabla} \right) \frac{\vec{r}}{r^3}
$$
(9.3.15)

Poiché  $\vec{m}$  non dipende da  $\vec{r}$  tutti i termini in cui l'operatore  $\vec{\nabla}$  opera direttamente su  $\vec{m}$ sono nulli e cioé:

$$
\frac{\vec{r}}{r^3} \left( \vec{\nabla} \cdot \vec{m} \right) = 0, \qquad \left( \frac{\vec{r}}{r^3} \cdot \vec{\nabla} \right) \vec{m} = 0 \tag{9.3.16}
$$

Quindi l'equazione (9.3.14) diventa:

$$
\vec{B}_{dip}(\vec{r}) = \frac{\mu_o}{4\pi} \left[ -\left(\vec{m} \cdot \vec{\nabla}\right) \frac{\vec{r}}{r^3} + \vec{m} \vec{\nabla} \cdot \frac{\vec{r}}{r^3} \right]
$$
(9.3.17)

Si ha:

$$
\left(\vec{m} \cdot \vec{\nabla}\right) \frac{\vec{r}}{r^3} = m_x \frac{\partial}{\partial x} \left(\frac{\vec{r}}{r^3}\right) + m_y \frac{\partial}{\partial y} \left(\frac{\vec{r}}{r^3}\right) + m_z \frac{\partial}{\partial z} \left(\frac{\vec{r}}{r^3}\right) \tag{9.3.18}
$$

Ma:

$$
m_x \frac{\partial}{\partial x} \left( \frac{\vec{r}}{r^3} \right) = m_x \frac{\partial}{\partial x} \frac{x}{(x^2 + y^2 + z^2)^{\frac{3}{2}}} \hat{x} + m_x \frac{\partial}{\partial x} \frac{y}{(x^2 + y^2 + z^2)^{\frac{3}{2}}} \hat{y} +
$$
  

$$
m_x \frac{\partial}{\partial x} \frac{z}{(x^2 + y^2 + z^2)^{\frac{3}{2}}} \hat{z} = m_x \frac{1}{r^3} \hat{x} - 3m_x \frac{x}{r^5} \vec{r}
$$
(9.3.19)

Analogamente:

$$
m_y \frac{\partial}{\partial y} \left( \frac{\vec{r}}{r^3} \right) = m_y \frac{1}{r^3} \hat{y} - 3m_y \frac{y}{r^5} \vec{r}
$$
 (9.3.20)

$$
m_z \frac{\partial}{\partial z} \left( \frac{\vec{r}}{r^3} \right) = m_z \frac{1}{r^3} \hat{z} - 3m_z \frac{z}{r^5} \vec{r}
$$
 (9.3.21)

Quindi, in definitiva:

$$
\left(\vec{m}\cdot\vec{\nabla}\right)\frac{\vec{r}}{r^3} = \frac{\vec{m}}{r^3} - \frac{3\left(\vec{m}\cdot\vec{r}\right)\vec{r}}{r^5} \tag{9.3.22}
$$

Il secondo termine della  $(9.3.17)$  é:

$$
\vec{m}\vec{\nabla}\cdot\frac{\vec{r}}{r^3} = \vec{m}\frac{\partial}{\partial x}\frac{x}{r^3} + \vec{m}\frac{\partial}{\partial y}\frac{y}{r^3} + \vec{m}\frac{\partial}{\partial z}\frac{z}{r^3} =
$$

$$
= \vec{m}\left(\frac{r^2 - 3x^2}{r^5} + \frac{r^2 - 3y^2}{r^5} + \frac{r^2 - 3z^2}{r^5}\right) = \vec{m}\left(\frac{3r^2 - 3r^2}{r^5}\right) = 0
$$
(9.3.23)

Quindi il campo dipolare, in forma compatta, si scrive:

$$
\vec{B}(\vec{r}) = \frac{\mu_0}{4\pi} \left[ \frac{3\left(\vec{m} \cdot \vec{r}\right)\vec{r}}{r^5} - \frac{\vec{m}}{r^3} \right] \tag{9.3.24}
$$

Se indichiamo con  $\hat{n}$  il versore della direzione di  $\vec{r}$  si ha:

$$
\vec{\mathbf{B}}(\vec{\mathbf{r}}) = \frac{\mu_0}{4\pi} \left[ \frac{3(\vec{\mathbf{m}} \cdot \hat{\mathbf{n}}) \hat{\mathbf{n}}}{\mathbf{r}^3} - \frac{\vec{\mathbf{m}}}{\mathbf{r}^3} \right]
$$
(9.3.25)

L'espressione  $(9.3.25)$  é identica in forma a quella del dipolo elettrico; essa é una importantissima formula in quanto in molte applicazioni fisiche ci consente di calcolare il campo magnetico senza bisogno di ricorrere alla formula esatta come, per esempio, quando si tratta di calcolare il campo prodotto da una particella magnetizzata.

## 9.4 - Conduzione elettrica nei metalli

Nel trattare l'elettrostatica, abbiamo supposto i conduttori perfetti, cioé con gli elettroni perfettamente liberi di muoversi. In realtà questo é un caso ideale e nei conduttori reali questo modello non é esatto. É stato trovato sperimentalmente che in un metallo a temperatura costante la densitá di corrente  $\vec{J}$  é linearmente proporzionale al campo elettrico applicato.

$$
\vec{J} = \sigma \vec{E} \tag{9.4.1}
$$

La costante di proporzionalitá  $\sigma$  é detta **conducibilitá elettrica** del metallo. La  $(9.4.1)$  ha validitá approssimata per un gran numero di materiali conduttori; in generale essa deve essere sostituita con:

$$
\vec{J} = \sigma(\vec{E})\vec{E} \tag{9.4.2}
$$

dove  $\sigma(\vec{E})$  é una funzione del campo elettrico.

I materiali per i quali é valida la  $(9.4.1)$  sono chiamati mezzi lineari o mezzi ohmici. Ci occuperemo principalmente del caso lineare. Il reciproco della conducibilità é detto  $\textbf{resistivitá}\ \rho =$ 1 σ .

L'unitá di misura di  $\rho$  nel sistema S.I. é il Volt metro/ampere o semplicemente *ohm* · metro dove l'ohm é definito da:

$$
1\ ohm = \frac{1Volt}{1ampere} \tag{9.4.3}
$$

L'unitá di misura della conducibilitá  $\sigma$  é ohm<sup>-1</sup>m<sup>-1</sup> o mho/metro o Siemens/m. Nella tabella sono riportate le resistività di vari materiali comuni. Da questa tabella risulta che tutti i materiali conducono in certa misura l'elettricità, ma i materiali detti isolanti (dielettrici) conducono una corrente  $10^{20} - 10^{26}$  volte inferiore a quella dei metalli.

#### Materiale  $\rho$  (Ohm · m)

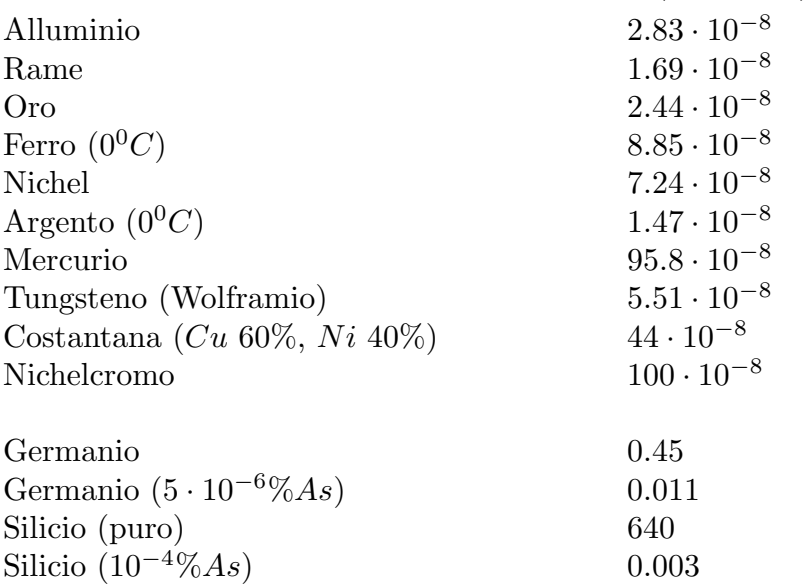

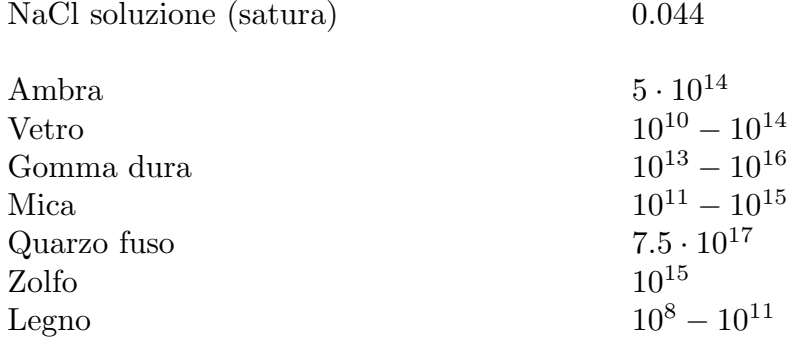

I materiali del primo gruppo nella tabella sono i conduttori propriamente detti, quelli del secondo gruppo sono i semiconduttori e quelli del terzo gruppo sono sostanzialmente gli isolanti.

Consideriamo un conduttore campione, che obbedisce alla legge di Ohm, avente la forma di un filo con sezione trasversale uniforme, i cui estremi siano mantenuti ad una differenza di potenziale costante ∆U. Assumiamo che il filo sia omogeneo e caratterizzato dalla conducibilità costante  $\sigma$ . In queste condizioni esisterà un campo elettrico nel filo; fra tale campo e  $\Delta U$  esiste la relazione:

$$
\Delta U = \int \vec{E} \cdot d\vec{l} \tag{9.4.4}
$$

 $\vec{E}$  é puramente longitudinale ed uniforme quindi:

$$
\Delta U = El \tag{9.4.5}
$$

dove  $l$  é la lunghezza del filo. D'altra parte per un conduttore uniforme

$$
I = \int_{A} \vec{J} \cdot \hat{n} da = JA \tag{9.4.6}
$$

essendo A l'area della sezione del conduttore.

Applicando la  $(9.4.1)$  e l'inversa della  $(9.4.5)$  si puó scrivere:

$$
I = \frac{\sigma A}{l} \Delta U \quad da \; cui: \quad \Delta U = \rho \frac{l}{A} I \tag{9.4.7}
$$

Posto:

$$
\mathbf{R} = \rho \frac{1}{\mathbf{A}} \tag{9.4.8}
$$

si ha:

$$
\Delta U = RI
$$
 **Legge di Ohm** (9.4.9)

che prende il nome di Legge di Ohm.<sup>1)</sup> La quantitá R prende il nome di resistenza elettrica e si misura in Ohm.

La resistenza elettrica dipende dal materiale che costituisce il conduttore, dalla sua forma geometrica e dalla temperatura.

Un oggetto conduttore di forma opportuna, caratterizzato principalmente dalla sua resistenza elettrica viene detto resistore ed é indicato con il simbolo  $-\sim$ .

Piú resistori collegati fra di loro costituiscono una rete di resistenze.

Due o più resistenze sono collegate in serie se in esse scorre la stessa corrente. Due o piú resistenze sono collegate in parallelo se fra i loro capi c'é la stessa differenza di potenziale.

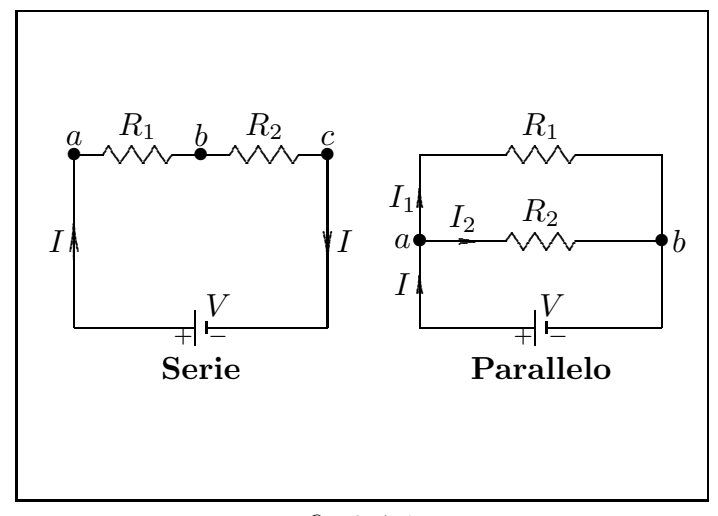

fig.9.4-1

Per le resistenze in serie si ha:

$$
\Delta U = R_1 I + R_2 I = (R_1 + R_2)I \tag{9.4.10}
$$

Posto:

$$
R_{eq} = R_1 + R_2 \tag{9.4.11}
$$

possiamo dire che: Due o piú resistenze in serie sono equivalenti ad un'unica resistenza somma delle singole resistenze.

Per le resistenze in parallelo si ha:

$$
I = I_1 + I_2 = \frac{\Delta U}{R_1} + \frac{\Delta U}{R_2} = \left(\frac{1}{R_1} + \frac{1}{R_2}\right)\Delta U
$$
 (9.4.12)

<sup>1)</sup> Georg Simon Alfred Ohm (Erlangen, Germania, 16 marzo 1789 - Monaco di Baviera, Germania, 6 luglio 1854).

Posto:

$$
\frac{1}{R_{eq}} = \frac{1}{R_1} + \frac{1}{R_2} \tag{9.4.13}
$$

possiamo dire che: Due o piú resistenze in parallelo sono equivalenti ad un'unica resistenza il cui inverso é la somma degli inversi delle singole resistenze.

#### 9.5 - Forza elettromotrice

Abbiamo visto che il campo elettrostatico ha la circuitazione nulla  $\oint \vec{E}\cdot d\vec{l}=0;$  quindi

C un campo elettrostatico non pu´o far circolare corrente in un circuito chiuso. Una particella carica  $q_1$  oltre alla forza elettrostatica, puó essere sottoposta ad altre forze (meccaniche, chimiche, ecc.).

Chiamando campo elettrico effettivo  $\vec{E}_{eff}$  la forza totale per unitá di carica su una particella carica, allora il precedente integrale di linea non é necessariamente nullo; si ha:

$$
\oint_C \vec{E}_{eff} \cdot d\vec{l} = \epsilon \tag{9.5.1}
$$

La quantitá  $\epsilon$  prende il nome di forza elettromotrice, ha le dimensioni di una differenza di potenziale e si misura in  $Volt$ .

#### 9.6 - Modello microscopico di conducibilitá

Cominciamo a studiare il movimento delle cariche in un circuito conduttore esterno al generatore. Le cariche mobili sono degli elettroni di conduzione e sia  $\eta$  la loro densitá volumica di carica in un generico punto del conduttore dove c'é un campo elettrico  $\vec{E}$ . La forza agente é:  $d\vec{f} = \eta \vec{E} d^3 r'$ . Durante il loro moto gli elettroni urtano contro le particelle fisse (gli ioni del reticolo cristallino). Questo continuo urtare si traduce in una forza proporzionale alla velocitá:

$$
d\vec{f}_a = -a\vec{v}\eta d^3r' \tag{9.6.1}
$$

dove *a* é una costante caratteristica del materiale con lo stesso segno di *η*.

L'equazione del moto é, designando con  $\delta$  la massa specifica media delle cariche mobili:

$$
\delta d^3 r \frac{d\vec{v}}{dt} = \eta \vec{E} d^3 r \, ' - a\eta \vec{v} d^3 r \, ' \tag{9.6.2}
$$

essendo  $\vec{v}$  la velocitá della particella carica mobile.

La  $(9.6.2)$  si puó scrivere:

$$
\delta \frac{d\vec{v}}{dt} + a\eta \vec{v} = \eta \vec{E} \tag{9.6.3}
$$

Per un conduttore omogeneo con  $\vec{E}$  uniforme, nell'ipotesi che  $\eta$  non dipende da  $\vec{v}$  (il che é vero per basse velocitá), la soluzione della  $(9.6.3)$  é:

$$
\vec{v} = \frac{\vec{E}}{a} + \vec{C} \exp\left(-\frac{a\eta}{\delta}t\right)
$$
\n(9.6.4)

con $\vec{C}$  costante da determinare. Determiniamo tale costante imponendo che il campo elettrico sia stabilito per  $t = 0$ , cioé imponendo che: per  $t = 0$  sia  $\vec{v} = 0$ . Con questa condizione risulta:  $\vec{C}$  = −  $\vec{E}$ a . Ne segue che:

$$
\vec{v} = \frac{\vec{E}}{a} \left[ 1 - \exp\left( -\frac{a\eta}{\delta} t \right) \right]
$$
 (9.6.5)

A regime (per  $t \to \infty$ ) si ha:

$$
\vec{v}_{regime} = \frac{\vec{E}}{a} \tag{9.6.6}
$$

Comparando l'espressione di  $\vec{J}$  data dalla (9.4.1) con quella data dalla sua definizione cioé con la:  $\vec{J} = n\vec{v}$  si ha:

$$
\sigma = \frac{\eta}{a} \tag{9.6.7}
$$

a aumenta linearmente con la temperatura, quindi la resistivitá  $\rho$  é del tipo:

$$
\rho = \rho_0 \left( 1 + \alpha t \right) \tag{9.6.8}
$$

 $\acute{E}$  importante osservare che la velocità  $\vec{v}$  si riferisce solamente a quella competente al moto collettivo dovuto al campo elettrico. Nella trattazione non si é considerata la velocitá dovuta al moto termico in quanto il suo valore mediato su tutti gli elettroni é nullo.

Vediamo di applicare i concetti esposti al caso di un conduttore classico quale il rame. Per esso si ha: peso molecolare P.M. = 63, massa specifica  $m_S = 9 \cdot 10^3$  Kg/m<sup>3</sup>.

Nel reticolo cristallino del rame ogni atomo é ionizzato e libera un elettrone di conduzione. Si vuole calcolare  $\eta = Ne$  essendo N il numero di elettroni per unitá di volume che, per quanto detto, coincide con il numero di atomi per unità di volume. Se  $N_A$  é il numero di atomi contenuti in un grammo atomo (numero di Avogadro) cioé in 63 grammi, si ha:

$$
N_A: 63 \cdot 10^{-3} = N : m_S \tag{9.6.9}
$$

da cui:

$$
N = \frac{N_A m_S}{63 \cdot 10^{-3}} = \frac{6 \cdot 10^{23} \cdot 9 \cdot 10^3}{63 \cdot 10^{-3}} = \frac{6 \cdot 9}{63} 10^{29} \frac{atomi}{m^3}
$$

per cui

$$
\eta = Ne = \frac{6 \cdot 9}{63} 10^{29} \cdot 1.6 \cdot 10^{-19} = 1.4 \cdot 10^{10} \frac{C}{m^3}
$$

Osserviamo l'enormitá di questo numero rispetto, per esempio, alla densitá di carica di un qualsiasi capacitore carico.

Vediamo di valutare la costante a. Si ha:

$$
a=\frac{\eta}{\sigma}
$$

poiché sperimentalmente si trova  $\sigma = 5.8 \cdot 10^7 \text{ Ohm}^{-1} \cdot \text{m}^{-1}$  si trova:  $a = 2.4 \cdot 10^2 \frac{Kg}{C} s^{-1}$ .

Questi numeri trovati ci servono, ora, per valutare una grandezza che ha un enorme significato fisico. Se prendiamo in considerazione la formula (9.6.5) che fornisce l'espressione della velocitá in funzione del tempo

$$
\vec{v} = \frac{\vec{E}}{a} \left[ 1 - \exp\left( -\frac{a\eta}{\delta} t \right) \right]
$$
 (9.6.10)

osserviamo che la rapiditá con cui la velocitá va a regime dipende dal coefficiente dello esponenziale  $\frac{a\eta}{s}$  $\delta$ .

L'inverso di tale coefficiente ha le dimensioni di un tempo; esso prende il nome di tempo di rilassamento e viene indicato con il simbolo  $\tau$ , cioé:  $\tau$  =  $\delta$ aη . All'istante di tempo  $t = \tau$  la velocitá della particella carica é:

$$
\vec{v}_{(t=\tau)} = v_{regime} \left[ 1 - \frac{1}{e} \right] \simeq 0.67 v_{regime}
$$

E importante conoscere il tempo  $\tau$ ; per far questo dobbiamo conoscere  $\delta$ . Si ha:

$$
\frac{\eta}{\delta} = \frac{e}{m} \, da \, cui: \delta = \frac{m}{e} \eta = \frac{.911 \cdot 10^{-30}}{1.6 \cdot 10^{-19}} 1.4 \cdot 10^{10} = 8 \cdot 10^{-2}
$$

per cui:

$$
\tau = \frac{\delta}{a\eta} = \frac{8 \cdot 10^{-2}}{2.4 \cdot 10^{2} \cdot 1.4 \cdot 10^{10}} = 2 \cdot 10^{-14} s
$$

Il risultato trovato ci spiega che il tempo impiegato dalle particelle cariche per raggiungere la velocitá di regime che é di circa  $\simeq 4 \div 5$  volte  $\tau$  é di  $\simeq 10^{-13}$  s. Un tempo brevissimo!

Supponiamo che il filo di rame abbia un diametro di 1.2 mm e sia percorso da una corrente di 5 Ampere. Allora:

$$
J = \frac{I}{\pi \frac{d^2}{4}} = 4.4 \cdot 10^6 \ A/m^2
$$

Per calcolare la velocità dei portatori sfruttiamo la  $J = New$  da cui:

$$
v = \frac{J}{\eta} = \frac{4.4 \cdot 10^6}{1.4 \cdot 10^{10}} = 3 \cdot 10^{-4} \, m/s
$$

che é una velocitá molto bassa!

### 9.7 - Legge di Joule

Consideriamo un resistore di resistenza R. Sia V la differenza di potenziale applicata. Per la legge di Ohm si ha:  $V = RI$ . La quantità di carica che attraversa il filo durante il tempo dt é  $dq = Idt$ . Il lavoro fatto dalle forze elettriche é:

$$
dW = RI^2 dt \tag{9.7.1}
$$

Questa energia é integralmente trasformata in calore a causa degli urti degli elettroni con gli ioni del reticolo cristallino. La potenza dissipata é:

$$
\frac{dW}{dt} = P = RI^2\tag{9.7.2}
$$

La quantitá di calore  $dQ$  sviluppata  $\acute{e}$ :

$$
dQ = \frac{1}{J} R I^2 dt \tag{9.7.3}
$$

dove *J* é l'equivalente meccanico della caloria:  $J = 4.18 \cdot 10^3 \frac{Joule}{Caloria}$ 

Nell'ipotesi che I si mantiene costante nel tempo, la  $(9.7.3)$  si puó integrare e fornisce:

$$
Q = \frac{1}{J} RI^2 t
$$
 \t\t\t
$$
Legge di Joule
$$
 (9.7.4)

La  $(9.7.3)$  e  $(9.7.4)$  rappresentano la cosiddetta Legge di Joule.<sup>1)</sup>

#### 9.8 - Legge di Kirchhoff

In un circuito chiuso, si ha:

$$
\sum I = 0
$$
\n<sup>1<sup>a</sup></sup> Legge di Kirchhoff (9.8.1)  
\n(1847) (9.8.1)  
\n
$$
\sum RI = \sum \epsilon
$$
\n<sup>2<sup>a</sup></sup> Legge di Kirchhoff (9.8.2)  
\n(1847)

La  $(9.8.1)$  e la  $(9.8.2)$  prendono il nome di Leggi di Kirchhoff.<sup>2)</sup>

#### 9.9 - Approccio all'equilibrio elettrostatico

<sup>1)</sup> James Prescott Joule: (Salford, Regno Unito, 24 dicembre 1818 - Sale, Regno Unito, 11 ottobre 1889).

<sup>&</sup>lt;sup>2)</sup> Gustav Robert Georg Kirchhoff (Königsberg, Prussia orientale, oggi Kaliningrad, oblast russo, 12 marzo 1824 - Berlino, Germania, 17 ottobre 1887).

Consideriamo un mezzo omogeneo, isotropo, caratterizzato da una conducibilitá  $\sigma$  ed una costante dielettrica relativa  $\epsilon_r$ , avente una densitá di carica libera per unitá di volume  $\rho_0(x, y, z)$ . Se questo sistema conduttore viene improvvisamente isolato da generatori di forza elettromotrice e da campi elettrici variabili nel tempo, tende ad uno stato di equilibrio, in cui non vi é carica in eccesso all'interno del sistema. Secondo l'equazione di continuità si ha:

$$
\frac{\partial \rho}{\partial t} + \vec{\nabla} \cdot \vec{J} = 0 \tag{9.9.1}
$$

Ma per la legge di Ohm  $\vec{J} = \sigma \vec{E}$ , la (9.9.1) si scrive:

$$
\frac{\partial \rho}{\partial t} + \vec{\nabla} \cdot \sigma \vec{E} = 0 \tag{9.9.2}
$$

e, poiché  $\sigma$  é costante, data l'omogeneità del mezzo, la  $(9.9.2)$  diventa:

$$
\frac{\partial \rho}{\partial t} + \sigma \vec{\nabla} \cdot \vec{E} = 0 \tag{9.9.3}
$$

Essendo per le equazioni fondamentali dell'elettrostatica:

$$
\vec{\nabla} \cdot \vec{E} = \frac{\rho}{\epsilon} \tag{9.9.4}
$$

la (9.9.3), infine, si scrive:

$$
\frac{\partial \rho}{\partial t} + \frac{\sigma}{\epsilon} \rho = 0 \tag{9.9.5}
$$

La soluzione di questa equazione differenziale é:

$$
\rho(x, y, z, t) = \rho_0(x, y, z)e^{-\frac{\sigma}{\epsilon}t}
$$
\n(9.9.6)

La quantitá  $\frac{\epsilon}{ }$ σ ha le dimensioni di un tempo e, come al solito, prende il nome di costante di tempo o tempo di rilassamento. Essa fornisce la misura della rapiditá con cui il mezzo conduttore raggiunge l'equilibrio elettrostatico.

#### 9.10 - Elettrolisi: Leggi qualitative

Se si immergono in certi liquidi due elettrodi metallici collegati ai due poli di una sorgente di elettricità, si constata che si stabilisce una corrente elettrica attraverso il liquido, e che nello stesso tempo il liquido subisce una decomposizione chimica. Questo fenomeno prende il nome di elettrolisi. Il liquido prende il nome di elettrolita; l'elettrodo attraverso cui la corrente arriva nel liquido é l'anodo, l'elettrodo dal quale essa esce é il catodo.

Gli elettroliti sono gli acidi, le basi e i sali, sciolti nell'acqua, o in certi altri liquidi, come l'acetone, o anche portati allo stato liquido mediante fusione. I prodotti della decomposizione appaiono unicamente sulla superficie degli elettrodi, e mai nella massa stessa del liquido. La molecola dell'elettrolita si scompone in due parti: l'una sempre costituita dal metallo - o dall'idrogeno nel caso di un acido - appare sul catodo; l'altra, costituita dal radicale che forma il resto della molecola - il gruppo OH nel caso di una base - appare sull'anodo. È così che si prepara il sodio facendo l'elettrolisi del cloruro di sodio sciolto NaCl fra un catodo di ferro, sul quale si deposita il sodio Na, e un anodo in carbone, sulla superficie del quale si deposita il cloro Cl.

Succede spesso che i prodotti della decomposizione elettrolitica possono reagire, sia con gli elettrodi, sia con il solvente. Queste reazioni dette reazioni secondarie, fanno si che si ottengono dei prodotti differenti da quelli che indica la regola qualitativa. Andiamo a dare qualche esempio.

Se si fa l'elettrolisi in un tubo ad U, fra due elettrodi di platino, una soluzione di solfato di sodio  $SO_4Na_2$  colorata porpora con della tintura di porpora, il metallo Na, che si porta al catodo, reagisce con l'acqua per dare della soda  $NaOH$  ( $Na + H_2O = NaOH + H$ ), la cui presenza ha per effetto di fare virare al verde la tintura porpora; il radicale  $SO_4$  che si porta all'anodo, agisce con l'acqua per dare dell'acido solforico  $SO_4H_2(SO_4 + H_2O =$  $SO_4H_2 + O$ , e il liquido che si avvicina all'anodo vira verso il rosso.

Se si fa l'elettrolisi, fra due elettrodi di ferro, di una soluzione estesa di soda NaOH, il metallo Na, che si porta al catodo, reagisce con l'acqua per ridare della soda NaOH, con rilascio di idrogeno  $(Na + H_2O = NaOH + H)$ : il radicale OH, che si porta sull'anodo, ridá dell'acqua con rilascio di ossigeno  $(2OH = H_2O + O)$ , in modo tale che la quantitá totale di soda contenuta nella soluzione resta costante e che tutto va come se l'acqua fosse elettrolizzata. Questa elettrolisi ´e una delle preparazioni industriali dell'ossigeno e dell'idrogeno.

Se si elettrolizza una soluzione di solfato di rame  $SO_4Cu$  fra due elettrodi di rame, il metallo rame si deposita sul catodo: il radical  $SO_4$  attacca il rame dell'anodo e rigenera il solfato di rame  $(SO_4 + Cu = SO_4Cu)$ . Si dice allora che si ha un anodo solubile. La soluzione resta inalterata nel suo insieme ed il fenomeno si riduce ad un trasporto di rame dall'anodo al catodo. Questa elettrolisi ´e impiegata per la raffinazione elettrolitica del rame; si parte da un anodo di rame impuro, e si raccoglie al catodo del rame puro.

### 9.11 - Leggi di Faraday

Le leggi quantitative dell'elettrolisi sono state enunciate da Faraday. Si constata in-

izialmente che se, nello stesso circuito, si dispongono in serie più vaschette per elettrolisi contenenti lo stesso elettrolita, la massa m di elettrolita decomposto é la stessa nelle differenti vaschette, qualunque sia la forma delle vaschette e degli elettrodi, o la concentrazione e la temperatura delle soluzioni; essa non dipende che della natura chimica dell'elettrolita, dell'intensitá I e della durata della corrente che l'attraversa.

Si constata, in seguito che, se la corrente é mantenuta costante, la massa  $m$  d'elettrolita decomposto in ciascuna vaschetta é proporzionale al tempo durante il quale essa é passata, poi, se si fa variare la corrente, che la massa  $m/t$  di elettrolita decomposto per unitá di tempo é proporzionale alla sua intensitá I. Si potrá, per esempio, porre delle vaschette per l'elettrolisi nei differenti rami di un circuito derivato cosí come nel circuito principale; si sa che l'intensità della corrente in questo ultimo circuito é eguale alla somma delle intensitá nelle differenti derivazioni; si verificherá che la massa di elettrolita decomposto nel circuito principale ´e eguale alla somma delle masse degli elettroliti decomposte nelle differenti derivazioni.

Queste leggi possobo essere riassunte nel seguente enunciato (prima legge di Faraday:

La massa di un elettrolita determinato decomposto dal passaggio della corrente  $\acute{e}$  proporzionale alla quantità di elettricità che l'ha attraversato:

$$
m = kq = kIt.\tag{9.11.1}
$$

Il coefficiente k non dipende che dalla natura chimica dell'elettrolita.

Risulta immediatamente dalle leggi fondamentali della Chimica (leggi delle proporzioni definite) che la stessa legge puó essere applicata alle masse  $m_1$  e  $m_2$  dei prodotti raccolti nella decomposizione. Si avrá, per esempio, per la massa del metallo depositato:

$$
m_1 = k_1 q = k_1 I t. \tag{9.11.2}
$$

Il coefficiente  $k_1$  rappresenta la massa del metallo depositato dal passaggio dell'unità di quantità di elettricità, cioé, nel sistema MKSm di un Coulomb. L'esperienza mostra che essa non dipende che dalla natura del metallo, e che é la stessa qualunque sia il sale di questo metallo che si elettrolizza, a condizione che lo si confronta fra essi dei sali dove il metallo abbia la stessa valenza, Ad esso si dá il nome di equivalente elettrochimico del metallo; si ha, per esempio, in milligrammi per Coulomb, per l'equivalente elettrochimico dell'argento 1.118, per quello del rame nei sali rameici  $(SO_4Cu)$  0.3295, nei sali di rame  $(Cu_2Cl_2)$  0.659.

L'esperienza mostra che gli equivalenti elettrochimici dei metalli formano un sistema di equivalenti chimici: essi rappresentano le masse di quei metalli suscettibili di sostituirsi a una stessa massa di idrogeno, e per conseguenza sono proporzionali ai quozienti delle loro masse atomiche per la loro valenza. Se noi designamo con  $M_1$  la massa atomica del metallo e con p la sua valenza, si ha:

$$
k_1 = \frac{1}{q_e} \frac{M_1}{p},\tag{9.11.3}
$$

 $q_0$  essendo una costante che non dipende che dalle unitá scelte. La massa  $m_1$  del metallo depositato é allora:

$$
m_1 = \frac{q}{q_e} \frac{M_1}{p}.
$$
\n(9.11.4)

Se la massa atomica  $M_1$  é espressa in grammi, la quantitá  $q_0$  rappresenta la quantitá di elettricit´a necessaria per depositare un grammo valenza del metallo, sia, per esempio, 1 grammo di idrogeno, 108 grammi d'argento,  $63:2, =31g5$  di rame rameico,  $197:3$ 65g7di oro.

Il deposito di un grammovalenza di metallo corrisponde alla rottura di un grammovalenza nella molecola di elettrolita. Le leggi che collegano la massa di elettrolita decomposta alla sua natura chimica possono essere riassunte dall'enunciato seguente (seconda legge di Faraday):

La quantità di elettricità necessaria per rompere per elettrolisi un grammovalenza é indipendente dalla natura dell'elettrolita.

L'insieme delle due leggi di Faraday é rappresentato dalla formula:

$$
m = \frac{ItM}{q_0 p'}\tag{9.11.5}
$$

dove  $M$  é la massa molecolare dell'elettrolita, e  $p$  il numero di valenze che uniscono il metallo e il radicale nella sua molecola.

Le leggi di Faraday sono spesso state verificate sperimentalmente. Si misurano i volumi rilasciati quando i prodotti della soluzione sono gassosi, si pesano le quantità di metallo depositate. Le correnti sono misurate, sia con metodi elettromagnetici, sia con metodi elettrostatici (correnti forniti dalla scarica dei condensatori). I risultati ottenuti sono stati sempre soddisfacenti. La principale causa d'errore é la difficolta di conoscere esattamente le reazioni che si producono nell'elettrolisi; é assai raro che si riuscisse a evitare che vi siano delle reazioni secondarie portante su una parte solamente della massa dell'elettrolita. Delle verifiche estremamente precise della prima legge sono state pertanto ottenute, in particolare nelle ricerche fatte in vista di determinare l'equivalente chimico dell'argento.

Queste ricerche hanno dato un valore di questo equivalente eguale a 1.1180 mg/C a qualche centomillesimi circa; i pesi atomici internazionali dell'argento essendo Ag=107,880, il valore corrrispondente di  $q_0$  é 96493 Coulomb. Delle determinazioni di una precisione confrontabile fatte con dei depositi di iodio, hanno dato  $q_0 = 96508$  coulomb; la discussione delle misure più recenti conducono attualmente a:

$$
q_0 = 96520, 1 \pm 2, 5 \text{ coulombs} \tag{9.11.6}
$$

## 9.12 - Termoelettricitá<sup>1)</sup>

Si indicano con questo nome i fenomeni di conversione diretta del calore in energia elettrica e viceversa; tuttavia in pratica si chiamano effetti termoelettrici solo tre processi che si verificano nei conduttori liquidi e solidi, cioé l'effetto Seebeck, l'effetto Peltier e l'effetto Thomson, mentre altri fenomeni, come ad esempio l'emissione termoionica, la refrigerazione magnetica e la produzione irreversibile di calore (effetto Joule) non vengono compresi nel termine termoelettricitá.

9.13 - Effetto Seebeck<sup>2)</sup>

Thomas Johann Seebeck, fisico, chimico e medico estone nato a Tallin, Estonia nel 1770. Fu educato a Tallin, Berlin e Göttingen. Visse e lavoró a Jena, Bayreuth (Baviera), Nuremberg e Berlin, dove mori nel 1831.

**T.J. Seebeck** osservó che un ago magnetico n-s (nord-sud) in prossimitá di un circuito costituito da due pezzi di metalli differenti (nelle sue esperienze rame e bismuto), viene deviato dalla sua orientazione naturale N-S (nord-sud) verso E-W (est-ovest) (l'ago si muove nel piano ortogonale al foglio) quando le due saldature fra i metalli sono a temperature diverse (fig.9.13-1). Egli presentó il suo lavoro al Berlin Academy of Sciences il 14 Dicembre del 1820.

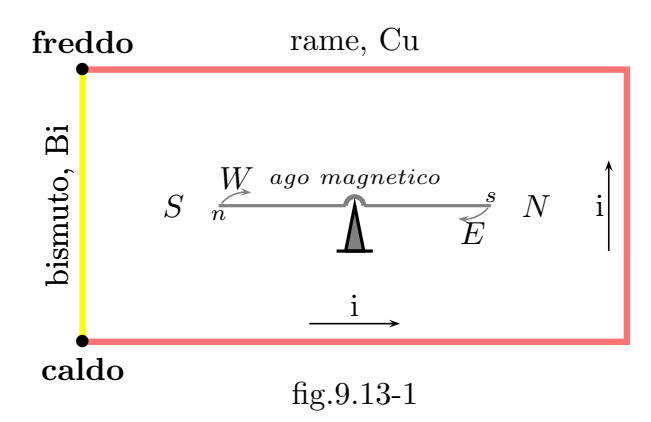

Questo fenomeno viene interpretato come il passaggio di una corrente continua nel circuito (nella direzione dal Bi al Cu nella giunzione piú calda e nella direzione opposta in quella piú fredda), che cambia verso se le due temperature vengono invertite. Questo significa ammettere la presenza nel circuito di una forza elettromotrice (f.e.m.) E.

Il circuito schematizzato in figura (9.13-1), composto da due conduttori allungati di materiali diversi,  $A \in B$ , uniti alle estremità a formare due giunzioni, prende il nome di termocoppia: le grandezze più importanti sono le temperature dei due estremi e la f.e.m. E (detta, secondo i casi, f.e.m. di Seebeck, f.e.m. termica totale, f.e.m. termoelettrica); la

<sup>1)</sup> Enciclopedia della Scienza e della Tecnica - Casa Editrice Mondadori.

<sup>&</sup>lt;sup>2)</sup> Enn Velmre: Thomas Johann Seebeck (1779-1831) - Proc. Estonian Acad. Sci. Eng., 2007, 13, 4, 276-282.

corrente dipende da E secondo la legge di Ohm; essa puó variare per la stessa termocoppia da valori dell'ordine del microampere ad alcuni centesimi di ampere.

Forza elettromotrice di Seebeck. Un'apparecchiatura per misure di precisione della f.e.m. termoelettrica é illustrata in figura  $(9.13-2)$ : le giunzioni dei conduttori A e B sono mantenute alle temperature assolute  $T_0$  e T immergendole in due termostati (o accoppiandovele termicamente) e uno dei conduttori, ad esempio  $B$ , é tagliato per inserire, uno strumento che misura la f.e.m. In un circuito a temperatura uniforme,  $E = 0$  anche se esso é composto di parecchi conduttori diversi.

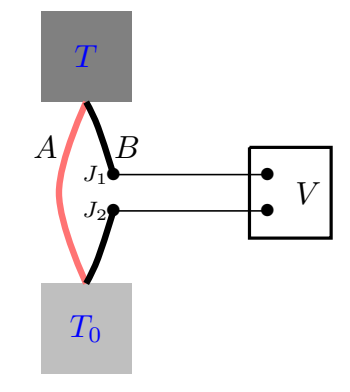

fig.9.13-2

La legge di Magnus stabilisce che E dipende solo dalle temperature delle due giunzioni e non dalla distribuzione (cioé dai gradienti) di temperatura lungo i conduttori fra le giunzioni. Questa legge vale esattamente solo per conduttori omogenei e, a stretto rigore, isotropi.

Dipendenza dalla temperatura. I valori di E in funzione di  $T_0$  e di T sono riproducibili, per una singola termocoppia, con un alto grado di precisione; tale relazione é tuttavia empirica e viene quindi rilevata sperimentalmente (taratura della termocoppia, misurando E per una serie di temperature; di solito si mantiene costante (a  $0<sup>0</sup>$  nelle misure di laboratorio, a temperatura ambiente in quelle industriali) la temperatura  $T_0$  di una saldatura, facendo variare quella dell'altra).

Per spiegare il fenomeno<sup>3)</sup> consideriamo una barra di alluminio (per esempio) che é riscaldata ad un estremo e raffreddata nell'altro come mostrato in figura (9.13-3). Gli elettroni nella regione calda sono più energetici e quindi hanno velocità più grandi di quelli nella regione fredda. Conseguentemente vi é una netta diffusione di elettroni dall'estremitá calda all'estremit´a fredda che lascia ioni metallici positivi nella regione calda e accumula elettroni nella regione fredda. Questa situazione continua fino a quando il campo elettrico che si é sviluppato fra gli ioni positivi nella regione calda e gli elettroni in eccesso nella regione fredda impedisce l'ulteriore moto di elettroni dall'estremità calda all'estremità fredda. Una differenza di potenziale si sviluppa quindi fra l'estremitá calda e l'estremitá fredda con l'estremitá calda a potenziale positivo. La differenza di potenziale  $\Delta V$  sviluppata attraverso una porzione di metallo dovuta ad una differenza di temperatura  $\Delta T$  é chiamata effetto Seebeck. Per valutare la grandezza di questo effetto introduciamo uno

<sup>3)</sup> Safa Kasap: Thermoelectric effects in Metals: Thermocouples e-Booklet

speciale coefficiente che é definito come la differenza di potenziale sviluppata per unità di differenza di temperatura, ossia:

$$
S = \frac{dV}{dT}
$$
 coefficiente di Seebeck (9.13.1)

Per convenzione, il segno di S rappresenta il potenziale del lato freddo rispetto al lato caldo. Se gli elettroni si diffondono dall'estremità calda a qquella fredda, allora il lato freddo é negativo rispetto al lato caldo e il coefficiente di Seebeck é negativo. Il coefficiente di Seebeck é una proprietá del materiale che dipende dalla temperatura:  $S = S(T)$ . Esso ´e tabultato per molti materiali in funzione della temperatura. Dato il coefficiente di Seebeck per un materiale, la differenza di potenziale fra due punti a temperature  $T_0$  e  $T$ , dall'equazione  $(9.13.1)$  é data da:

$$
\Delta V = \int_{T_0}^{T} SdT \tag{9.13.2}
$$

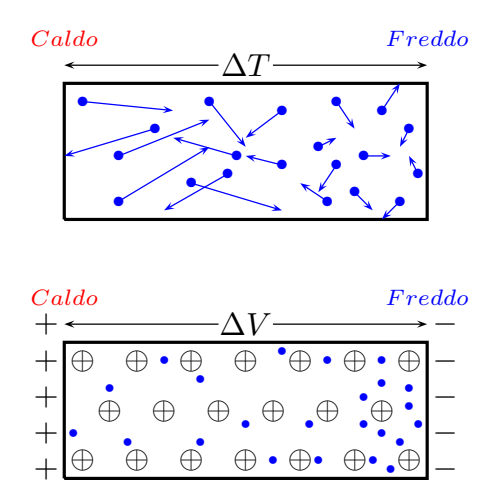

fig.9.13-3: Effetto Seebeck. Un gradiente di temperatura lungo un conduttore dá luogo ad una differenza di potenziale V.

### 9.14 - La termocoppia $^{4)}$

Consideriamo una barra di alluminio riscaldata ad una estremitá e raffreddata nella altra. Supponiamo di provare a misurare la differenza di potenziale fra gli estremi della barra di alluminio utilizzando fili di connessione di alluminio ad un voltmetro come indicato in figura (9.14-1). La stessa differenza di temperatura, tuttavia, esiste ora anche attraverso i fili di connessione, opposta a quella attraverso la barra di alluminio. Conseguentemente nessuna tensione sará registrata dal voltmetro. E, tuttavia, possibile leggere una netta differenza di potenziale. se i fili di connessione sono di materiale

<sup>4)</sup> Safa Kasap: Thermoelectric effects in Metals: Thermocouples e-Booklet

differente, cioé hanno un differente coefficiente di Seebeck rispetto a quello dell'alluminio, come mostrato in figura (9.14-2).

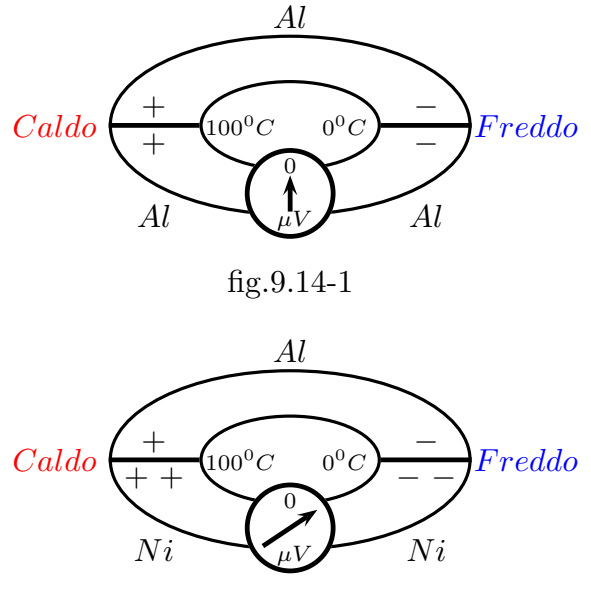

fig.9.14-2

9.15 - Effetto Peltier<sup>5) 6)</sup>

Jean Charles Athanase Peltier (Ham (France), 22 Febbraio 1785 - Paris, 27 Ottobre 1845) fu un fisico francese. Originariamente era un venditore di orologi, ma a 30 anni di etá cominció a sperimentare e ad osservare fenomeni fisici. Nel 1834 scopri un fenomeno che rappresenta sostanzialmente l'inverso dell'effetto Seebeck e cioé che la giunzione di due metalli diversi attraversata da una corrente elettrica si scalda o si raffredda. Ad esempio, in una catena di metalli contenente una giunzione rame-bismuto, la temperatura di questa cresce al passaggio di una corrente diretta dal rame al bismuto, diminuisce al passaggio di una corrente in verso opposto: i due casi sono illustrati nella figura (9.15-1), rispettivamente nella prima e nella seconda giunzione, le cui temperature sono rispettivamente  $T_1$  e  $T_2$ , con  $T_1 > T_2$  come Peltier dimostró prima usando due distinte termocoppie come termometri, e poi misurando la variazione di volume di un gas in due ampolle contenenti le giunzioni (figura 9.15-2).

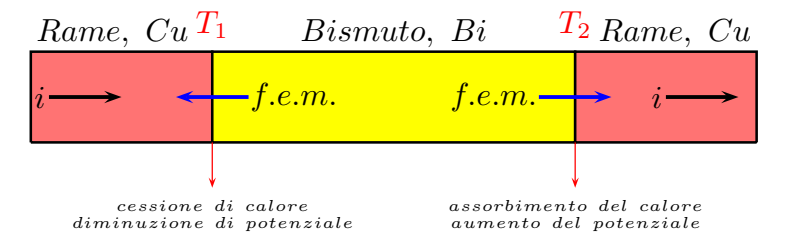

fig.9.15-1

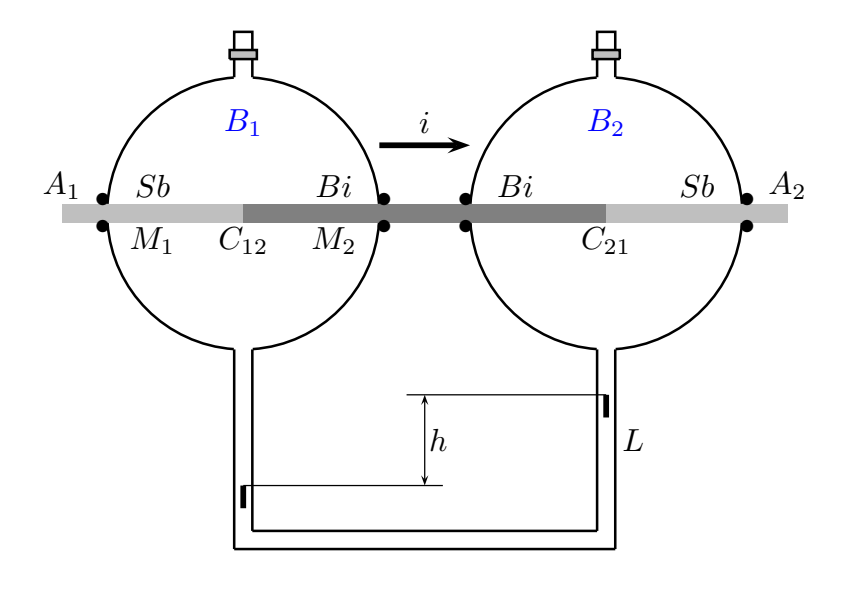

fig. 9.15-2

<sup>5)</sup> Enciclopedia della Scienza e della Tecnica - Casa Editrice Mondadori.

<sup>6)</sup> Eligio Perucca: Fisica Generale e Sperimentale vol. II, Tomo secondo, UTET, 1963.

Il conduttore  $A_1A_2$  (fig. 9.15-2) é costituito dalla successione di un filo  $A_1C_{12}$  del metallo  $M_1$ , di un filo  $C_{12}C_{21}$  del metallo  $M_2$ ; e poi ancora di un filo  $C_{21}A_2$  del metallo  $M_1$ . Come metalli  $M_1$  ed  $M_2$  servono bene l'antimonio  $(Sb)$  ed il bismuto  $(Bi)$ .

Il conduttore é montato simmetricamente entro i due bulbi  $B_1, B_2$  di un 'termoscopio differenziale ad aria' (questo é il nome del dispositivo). La resistenza dei tratti del conduttore entro i due bulbi, quindi le quantità di calore sviluppate nei due bulbi per effetto Joule, sono eguali; ne risulta un pari aumento di pressione dell'aria in  $B_1$  e in  $B_2$ , e, quindi nessun dislivello nel liquido L.

L'esperienza mostra che, se inizialmente il livello del liquido  $L$  é uguale nei due rami, il passaggio della corrente in un verso produce dislivello h in un senso; se si inverte la corrente, il dislivello cambia senso; si ha alle saldature un fenomeno termico, reverssibile, distinto dall'effetto Joule. E l'effetto Peltier ´ .

Questo consiste in un assorbimento di calore  $\Delta Q$  alla saldatura  $C_{12}$  (per es.), ed in uno sviluppo di calore all'altra saldatura; dal valore dei dislivelli osservati risulta che questo assorbimento (o sviluppo) di calore  $\Delta Q$  ai contatti é proporzionale ad i e al tempo  $\Delta t$  durante cui la corrente ha fluito; e cioé é:

$$
\Delta Q = \Pi_{12} \cdot i \cdot \Delta t \tag{9.15.1}
$$

misurando  $\Delta Q$  in unitá meccaniche (Joule), nel sistema internazionale é:

$$
[\Pi_{12}] = \frac{joule}{coulomb} = volt.
$$

La  $(9.15.1)$  vale anche in segno: converremo che  $\Delta Q > 0$  significhi calore "fornito" alla saldatura  $C_{12}$  per mantenerla isoterma,  $i > 0$  significhi corrente che fluisce alla saldatura  $C_{12}$  nel verso che va dal metallo  $M_1$  al metallo  $M_2$ .

 $\Pi_{12}$  dipende dalla natura dei metalli e dalla loro temperatura, ma non dalla estensione del contatto.

 $\Pi_{12}$  puó essere positivo o negativo. Per fissare le idee, supponiamo  $\Pi_{12} > 0$ .

L'assorbimento di calore Peltier può interpretarsi come l'esistenza alla saldatura di una forza elettromotrice  $F_{em} = \Pi_{12}$ .

L'elettricità (positiva) che fluisce isotermicamente dal metallo  $M_1$  al metaallo  $M_2$ assorbe energia calorifica dall'esterno e ne fa altrettanta energia potenziale elettrica, cioé aumenta il suo potenziale di  $F_{em} = \Pi_{12}$ .

Le esperienze danno, a temperatura ordinaria:

$$
\Pi_{Bi/Sb} = 0.027V,
$$
  
\n
$$
\Pi_{Cu/Fe} = 0.00228V,
$$
  
\n
$$
\Pi_{Cu/Zn} = 0.0004V.
$$

## 9.16 - Effetto Thomson<sup>7)</sup>

 $\hat{E}$  il terzo degli effetti termoelettrici, scoperto nel 1854 da W. Thomson (Lord William Thomson, I barone Kelvin (Belfast, 26 giugno 1824 - Largs, Scotland, 17 dicembre 1907), fu un fisico e ingegnere britannico). L'effetto consiste nell'insorgere di una forza elettromotrice (forza elettromotrice di Thomson) in un conduttore metallico (o anche in un semiconduttore) omogeneo A (fig. 9.16-1) in cui sia mantenuto un gradiente di temperatura. L'esperienza mostra che tale forza elettromotrice,  $\Phi$ , é tanto maggiore quanto maggiore  $\acute{\text{e}}$  la differenza di temperatura  $T_2-T_1$  fra le estremitá del conduttore, e non dipende dalla forma e dall'estensione del conduttore né dal modo con cui la temperatura varia lungo il conduttore medesimo (legge dell'indipendenza dal gradiente termico).

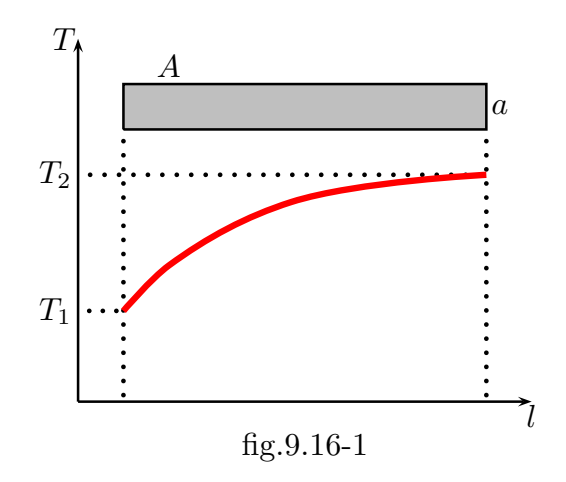

<sup>7)</sup> Enciclopedia Treccani

# 9.17 - Sulla Pila Voltaica $^{8)}$

La prima forma che fu data alla pila da Volta é quella di una colonna verticale, formata da dischi di argento e zinco.

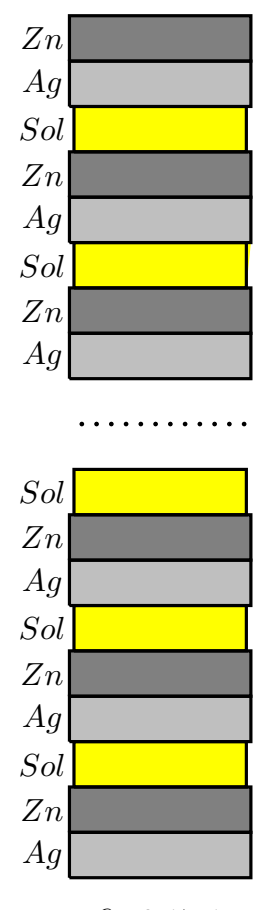

#### Pila di Volta

fig.9.17-1

Alessandro Volta annuncia la scoperta della pila in una lettera, in francese, a Sir Joseph Banks (1743-1820), celebre botanico, presidente della Royal Society of London il 20 Marzo 1800. La lettera fu pubblicata con il titolo in inglese dalle 'Philosophical Transactions of the Royal Society of London', tomo XC, parte II, pag.403.

Riportiamo alcune parti di questa lettera tradotta in italiano prese da Classici della Scienza UTET - Opere scelte di Alessandro Volta a cura di Mario Gliozzi, 1967, pag. 514..

[...] Mi procuro qualche dozzina di piccole lastre rotonde o dischi di rame, di ottone, o meglio di argento, su per giú di un pollice di dimetro  $(2.54 \text{ cm.})$  (come ad esempio, monete) e un numero eguale di dischi di stagno, o, ció che é molto meglio, di zinco, della medesima forma e presso a poco della stessa grandezza: dico presso a poco perch´e non ´e necessaria una assoluta precisione, e, in generale, la grandezza, come la forma, dei dischi metallici é

<sup>8)</sup> A. de la Rive: A Treatise on Electricity, in Theory and Practice - Longman, 1853.

arbitraria: bisogna soltanto che essi si possano disporre comodamente gli uni sugli altri in forma di colonna. Preparo inoltre un numero assai grande di dischi di cartone, di pelle, e di qualche altra materia spugnosa capace di assorbire e di ritenere molto dell'acqua o dell'umore di cui bisognerà che per il successo delle esperienze esse siano ben inzuppate. Queste fette o dischi, che chiameró dischi inzuppati, li faccio un pó piú piccoli che i dischi o piatti metallici, affinché, interposti tra questi nel modo che diró subito, esse non sporgano.

Avendo sotto mano tutti questi pezzi in buono stato, cioé a dire i dischi metallici ben adatti e secchi, e gli altri non metallici ben inzuppati d'acqua semplice, o ció che é molto meglio, di acqua salata, e asciugate in seguito leggermente, in modo che l'umore non sgoccioli, non ho che da disporli come conviene, e questa disposizione é semplice e facile.

Pongo dunque orizzontalmente su una tavola a base qualunque, uno dei piatti metallici, per esempio uno d'argento, e su questo adatto uno dei dischi inzuppati, poi un altro piatto d'argento, segu´ito immediatamente da un altro di zinco, al quale faccio succedere ancora un disco inzuppato. Continuo così nella stessa maniera, accoppiando un piatto d'argento con uno di zinco, e sempre nel medesimo senso, cio´e a dire, sempre l'argento sotto e lo zinco sopra; o viceversa, secondo come ho incominciato e interponendo a ciascuna di queste coppie un disco inzuppato, continuo, dico, a formare con parecchi di questi strati una colonna tanto alta che si possa sostenere senza crollare.

Ora, se questa colonna arriva a contenere circa 40 di questi strati o coppie di metalli, essa sar´a gi´a capace, non solamente di far dare dei segni all'elettrometro di Cavallo, fornito del condensatore oltre i 10 o 12 gradi, di scaricare questo condensatore, con un semplice contatto al punto di fargli dare una scintilla ecc., ma anche di colpire le dita con le quali si toccano le due estremità (la testa e il piede di una tale colonna), d'uno o di più piccoli colpi, più o meno frequenti, secondo che si ripetono questi contatti; ciascuno dei quali colpi somiglia perfettamente alla leggera commozione che fa provare una bottiglia di Leida debolmente cricata, o una batteria caricata ancora pi´u debolmente, o infine una torpedine estremamente languida che imita ancora meglio gli effetto del mio apparecchio, per la serie di colpi ripetuti che si possono dare senza posa.

Per ottenere tali leggere commozioni da questo apparecchio, che ho descritto, e che é ancora troppo piccolo per dei grandi effetti, é necessario che le dita con le quali si vogliono toccare le sue due estremità nel medesimo tempo, siano umettati di acqua, tanto che la pelle, che altrimenti non é conduttore sufficientemente buono, si trovi bene inzuppata.[...]

# 9.18 - L'emissione termoelettronica - Emissione di elettroni da corpi incan $descenti<sup>1</sup>$

Il fatto che l'aria diventa conduttore in vicinanza di un corpo incandescente é stato scoperto nel 1725; ma è nel 1901 che Richardson<sup>2)</sup> ha mostrato che esso é dovuto alla emissione di corpuscoli negativi identificati poi con gli elettroni. L'esistenza di questo fenomeno é stato riconosciuto su un gran numero di corpi; citiamo il carbonio, i metalli quali il platino ed il tungsteno,  $3$  e persino ossidi non conduttivi, come l'ossido di calcio (calce viva) e la barite (solfato di bario).

Per studiare l'emissione di elettroni consideriamo un filamento di tungsteno F, posto nel vuoto molto spinto, e portato all'incandescenza per mezzo di una corrente generata da una batteria  $C$  (figura  $(9.18-1)$ ).

Se il filamento é solo nello spazio, gli elettroni emessi si allontanano molto poco da esso e non tardano a rientrarvi. Ma, se si pone una lastra metallica (placca o anodo) P di fronte al filamento e se con l'inserimento di una batteria B si stabilisce fra il filamento e la lastra una differenza di potenziale V dell'ordine di  $40 \div 80$  volts, generando così un campo elettrico  $\vec{E}$  diretto dalla lastra verso il filamento, gli elettroni si mettono in moto verso la lastra. Si produce una corrente di intensità i misurabile da un milliamperometro  $\mathbf{A}$ .

Il numero di elettroni che escono dal filamento aumentano con la temperatura.

Il tungsteno é un metallo che può essere portato ad una temperatura molto elevata, esso fonde a  $3400^{\circ}$  C ed è poco volatile; non é difficile ottenere corrente di 'placca' di diverse dozzine di milliamperes, corrispondenti ad una intensit`a di molti amperes per centimetro quadrato della superficie del filamento; vi è emissione di un 'torrente' di elettroni, di cui il numero per secondo e per centimetro quadrato può oltrepassare  $10^{19}$ . Si ottiene fra l'altro una emissione dello stesso ordine per una temperatura meno elevata, incorporando nel tungsteno 1 o 2% di torio o ricoprendolo di ossido di bario; la potenza necessaria per il riscaldamento del filamento è quindi meno grande.

Ogni elettrone, andando dal filamento alla placca, arriva ivi con una energia cinetica data da:

$$
\frac{1}{2}mv^2 = eV\tag{9.18.1}
$$

Questa energia è fornita dalla batteria B. Essa sparisce dopo l'urto dell'elettrone contro la placca, e la placca sottomessa ad un tale bombardamento da parte degli elettroni,

<sup>&</sup>lt;sup>1)</sup> Bruhat Georges (Besançon, Francia, 21 dicembre 1887- Campo di concentramento di Sachsenhausen, 1 gennaio 1945): Cours de Physique Générale, Electricité - Mason & Ce, Editeurs, 1967, pag.851. ´

<sup>2)</sup> Owen Willans Richardson: The Emission of Electricity from Hot Bodies, second edition, Longmans, Green and Co., London, 1921, pag.4.

 $3)$  elemento chimico avente numero atomico 74 e il suo simbolo è W (Wolframio).

si riscalda. Se la placca non é sufficientemente raffreddata essa può diventare rossa.

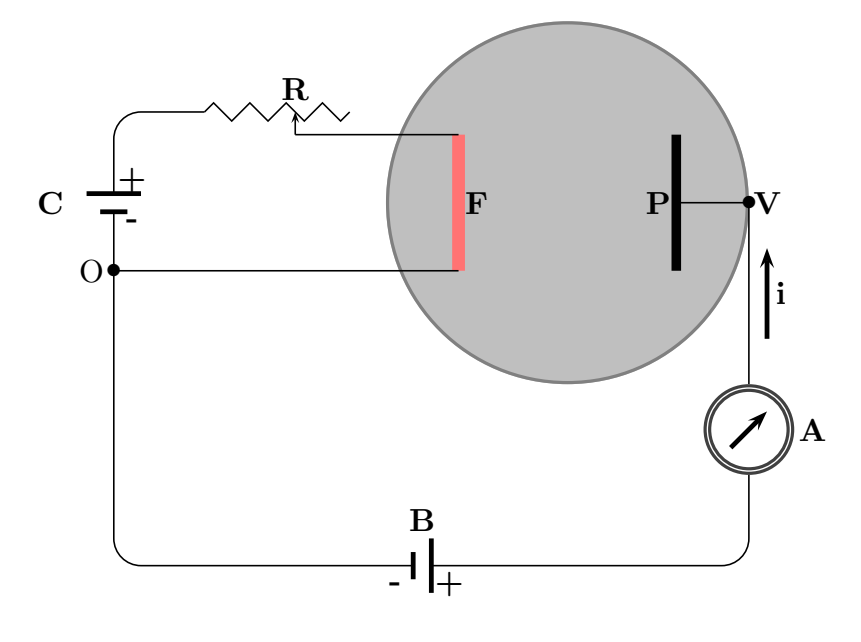

fig.9.18-1

Supponiamo che la temperatura del filamento resti costante e facciamo variare la differenza di potenziale V fra il filamento e la placca, e rappresentiamo in figura 9.18.2 l'andamento della corrente i in funzione di V.

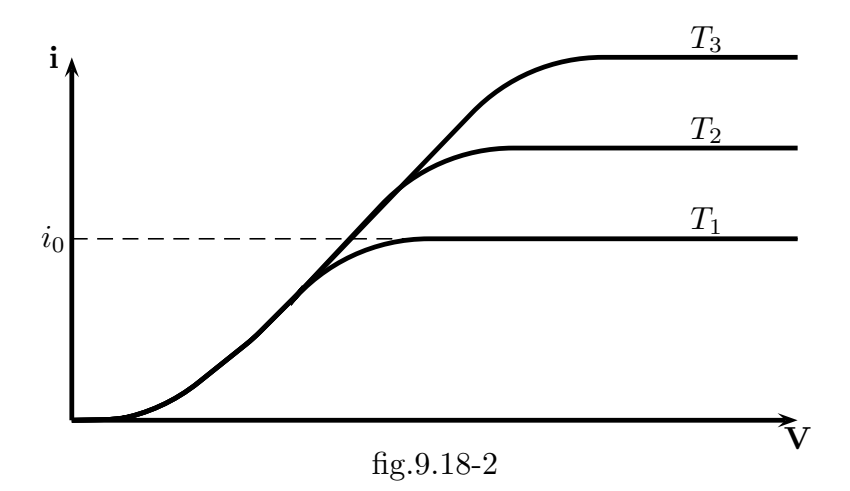

Innanzitutto, se questa differenza di potenziale è negativa gli elettroni vengono respinti dalla placca verso il filamento, e non scorrerà alcuna corrente. Se la differenza di potenziale `e positiva la curva della corrente parte dall'origine inizialmente quasi tangente all'asse delle V per poi risalire rapidamente fino ad un valore costante orizzontale: Per un potenziale sufficientemente elevato l'intensità  $i_0$  della corrente resta costante, qualunque sia il valore della differenza di potensiale. Si dice che si ha la saturazione e la corrente  $i_0$  è la corrente di saturazione. All'aumentare della temperatura del filamento,  $T_3 > T_2 > T_1$ , si ottengono delle curve la cui parte iniziale è la stessa ma la corrente di —————————— S.Barbarino - Appunti di Fisica II ——————————

saturazione aumenta e la differenza di potenziale per arrivare alla saturazione è più grande man mano che la temperatura è più elevata.

L'emissione termoelettronica si spiega facilmente ammettendo che all'aumentare della temperatura aumenta l'energia interna degli elettroni che permetter`a loro di uscire dal metallo.

#### 9.19 - Effetto fotoelettrico

Quando una superficie metallica viene irradiata da radiazione elettromagnetica la cui frequenza si trova nel range della radiazione visibile o della radiazione ultravioletta, essa emette elettroni. Questo fenomeno fu inizialmente osservato dal grande fisico Heinrich Rudolf Hertz (Hamburg, Germania, 22 febbraio 1857 - Bonn, Germania, 1 gennaio 1894) mentre lavorava con un apparato sperimentale il cui scopo era la scoperta delle onde elettromagnetiche a radiofrequenza che scoprí nel 1888. Egli si accorse che le scintille del suo apparecchio ricevente apparivano anche se lo strumento era completamente separato e riparato dal trasmettitore, perché illuminato da luce ultravioletta. Egli non comprese a fondo il fenomeno che fu analizzato successivamente dal fisico tedesco Wilhelm Ludwig Franz Hallwachs (Darmstadt, Germania, 9 luglio 1859 - Dresden, Germania, 20 giugno 1922) e dal fisico italiano Augusto Righi (Bologna, 27 agosto 1850 - Bologna, 8 giugno 1920) il quale gli diede il nome di Effetto Fotoelettrico.

L'emissione di fotoelettroni dipende dalla natura del metallo e per ciascuno compare improvvisamente quando la frequenza della radiazione incidente raggiunge un valore particolare  $\nu_0$ , detto soglia fotoelettrica.

Così, per i metalli alcalini, se la loro superficie è ben levigata, pulita e degassificata, l'emissione di fotoelettroni avviene per una frequenza di soglia molto bassa, già la luce rossa provoca il fenomeno, e per il cesio lo determina anche la radiazione infrarossa. Altri metalli invece hanno la soglia fotoelettrica nel violetto, o nell'ultravioletto. Il fenomeno puó verificarsi anche per i gas e i vapori. Si verifica che la velocità di espulsione di questi elettroni aumenta con la frequenza (maggiore di quella di soglia) della radiazione incidente.

La figura  $(9.19-1)^{1}$  e la successiva tabella illustrano il fenomeno.

Nel 1905 Albert Einstein (Ulm, Germania, 14 marzo 1879 - Princeton, U.S.A., 18 aprile 1955) riusc`ı a spiegare i risultati ottenuti per l'effetto fotoelettrico utilizzando l'ipotesi di Marx Karl Ernst Ludwig Planck (Kiel, Germania, 23 aprile 1858 - Göttingen, Germania, 4 ottobre 1947) del quanto di luce (più tardi chiamato fotone). Il fotone di frequenza  $\nu$  ha energia  $h\nu$  ed è in grado di liberare un elettrone dal metallo solo se  $h\nu > W_0$  essendo  $W_0$  l'energia necessaria per estrarre l'elettrone dal metallo che prende il nome di lavoro di estrazione. Essendo  $W_0 = h\nu_0$ , si determina la frequenza di soglia  $\nu_0 =$  $W_0$  $\frac{\partial u}{\partial h}$ . Quando  $\nu$  è maggiore di  $\nu_0$ , l'elettrone fuoriesce dal metallo con una energia cinetica  $\mathscr{E}_c$  data da:

$$
\mathcal{E}_c = h\nu - W_0 = h\nu - h\nu_0 = h(\nu - \nu_0)
$$
\n(9.19.1)

L'andamento di  $\mathscr{E}_c$  è quindi lineare con  $\nu$ ; la pendenza della retta è  $h$ , come é illustrato dalla figura (9.19-1).

Se si vuole aumentare l'intensit`a del fascio elettronico (ossia del numero di elettroni emessi) bisogna aumentare il numero di fotoni e non la loro energia.

<sup>&</sup>lt;sup>1)</sup> Per la figura (9.19-1) si veda: https://physics.info/photoelectric/The Physics hypertextbook Photoelectric Effect.

Per questa interpretazione dell'effetto fotoelettrico Einstein ottenne il premio Nobel nel 1921.

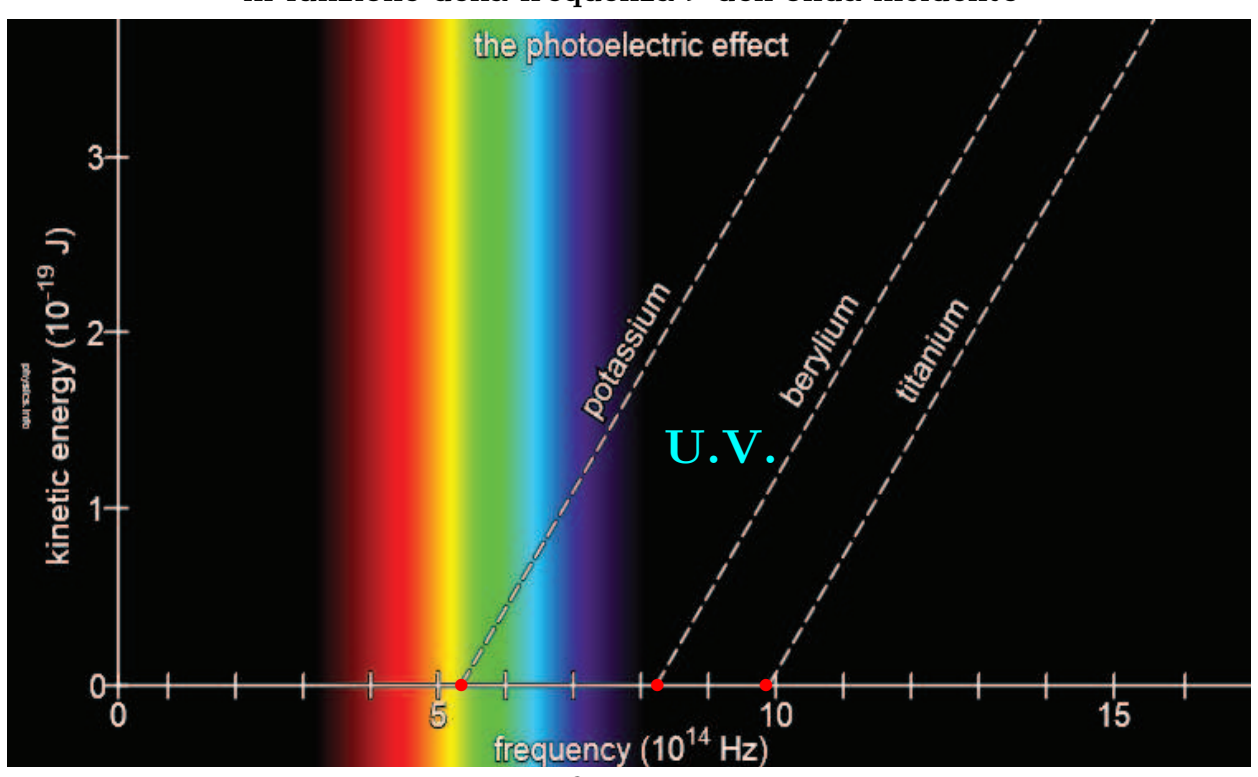

Energia cinetica delle particelle emesse  $\mathscr{E}_c = h\nu - h\nu_0$ in funzione della frequenza  $\nu$  dell'onda incidente

fig.9.19-1

| Metallo           | $\nu_0$ $(Hz)$       | $\lambda_0$ (nm) | $h\nu_0$ (Joule)      | Colore          |
|-------------------|----------------------|------------------|-----------------------|-----------------|
| Potassio $(K)$    | $5.43 \cdot 10^{14}$ | 552              | $3.60 \cdot 10^{-19}$ | luce verde      |
| Sodio (Na)        | $5.51 \cdot 10^{14}$ | 544              | $3.65 \cdot 10^{-19}$ | luce verde      |
| Calcio $(Ca)$     | $7.74 \cdot 10^{14}$ | 388              | $5.13 \cdot 10^{-19}$ | luce viola      |
| Torio (Th)        | $8.39 \cdot 10^{14}$ | 357              | $5.56 \cdot 10^{-19}$ | radiazione u.v. |
| $\rm Zinco\ (Zn)$ | $1.03 \cdot 10^{15}$ | 291              | $6.84 \cdot 10^{-19}$ | radiazione u.v. |
| Rame $(Cu)$       | $1.08 \cdot 10^{15}$ | 278              | $7.18 \cdot 10^{-19}$ | radiazione u.v. |
| Ferro (Fe)        | $1.12 \cdot 10^{15}$ | 268              | $7.42 \cdot 10^{-19}$ | radiazione u.v. |
| Argento $(Ag)$    | $1.14 \cdot 10^{15}$ | 263              | $7.53 \cdot 10^{-19}$ | radiazione u.v. |
| Nichel (Ni)       | $1.19 \cdot 10^{15}$ | 252              | $7.86 \cdot 10^{-19}$ | radiazione u.v. |
|                   |                      |                  |                       |                 |

$$
\begin{cases}\nh = 6.62607015 \cdot 10^{-34} J \cdot s \text{ la costante di Planck} \\
\nu_0 \text{ la frequenza di soglia espressa in Hertz} \\
\lambda_0 \text{ la lunghezza d'onda di soglia rispetto al} \\
\text{ vuoto ed espressa in } 10^{-9} \text{ m (nm)} \\
h\nu_0 \text{ l'energia di soglia necessaria perché un elettrone} \\
\text{fuoriesca con energia cinetica nella particella} \\
E_c = h\nu - h\nu_0 \text{ l'energia cinetica della particella} \\
\text{espressa in } 10^{-19} \text{ Joule quando l'onda} \\
\text{incidente ha una frequenza } \nu > \nu_0\n\end{cases}
$$

# Le palline rosse in figura 9.19-1 indicano le frequenze di soglia competenti ai tre metalli potassio, berillio e titanio.

Le esperienze sull'effetto fotoelettrico si eseguono con la *cellula fotoelettrica*<sup>2)</sup>. Si tratta di un'ampolla di vetro, o di quarzo, nella quale è praticato un vuoto molto spinto; su una parte della parete interna si trova deposto uno strato metallico S (sodio, potassio, cesio, ecc.) che comunica con l'esterno attraverso un elettrodo B saldato nel vetro. Affacciato alla superficie metallica, ma isolato da essa, si trova un conduttore C ad anello, o a griglia, che comunica pure con l'esterno attraverso l'elettrodo A (figura (9.19-2)).

Collegando B al polo negativo di una batteria di alcune decine di volt, e A al positivo, nel circuito, in assenza di luce non si ha passaggio di corrente perché esso è aperto fra  $S$  e C. Ma se si invia alla superficie metallica un fascio di raggi luminosi o di raggi ultravioletti, o di raggi X (come vedremo nel capitolo 13), la corrente passa e potrebbe essere misurata da un galvanomeetro G inserito nel circuito AGB.

Lo studio di questo fenomeno porta, oltre a quella sulla frequenza di soglia descritta sopra, le seguenti leggi:

1) Il senso positivo della corrente va dall'anodo al catodo (ossia gli elettroni si muovono dal catodo all'anodo) e la corrente cessa se si invertono i poli. Tuttavia da uno studio accurato del fenomeno, analogo a quello già descritto per l'effetto termoionico, si è potuto stabilire che questa corrente è dovuta ad un flusso di elettroni liberati dalla superficie fotosensibile S.

2) La corrente di fotoelettroni dipende dal valore della differenza di potenziale fra S  $e$  C, incomincia abbastanza bruscamente, e raggiunge presto lo stadio di saturazione. Ciò avviene quando tutti gli elettroni emessi dalla superficie metallica sono attirati dallo anodo C.

3) Il numero di elettroni emessi a regime di saturazione è proporzionale entro limiti larghissimi all'intensità della radiazione incdente., ed avviene senza inerzia. Cioè, il fenomeno segue fedelmente e con perfetta prontezza  $(10^{-8} s)$  le variazioni dell'intensità della luce incidente.

Le figure (9.19.2) e (9.19.3) riproducono schematicamente gli esperimenti di Righi e di Lenard rispettivamente. La figura (8.19-4) rappresenta l'andamento della corrente in funzione della differenza di potenziale applicata per due valori dell'intensit`a della radiazione

<sup>2)</sup> Pietro Silva: Fisica, volume II - Paravia, 1960, pag.269
incidente.

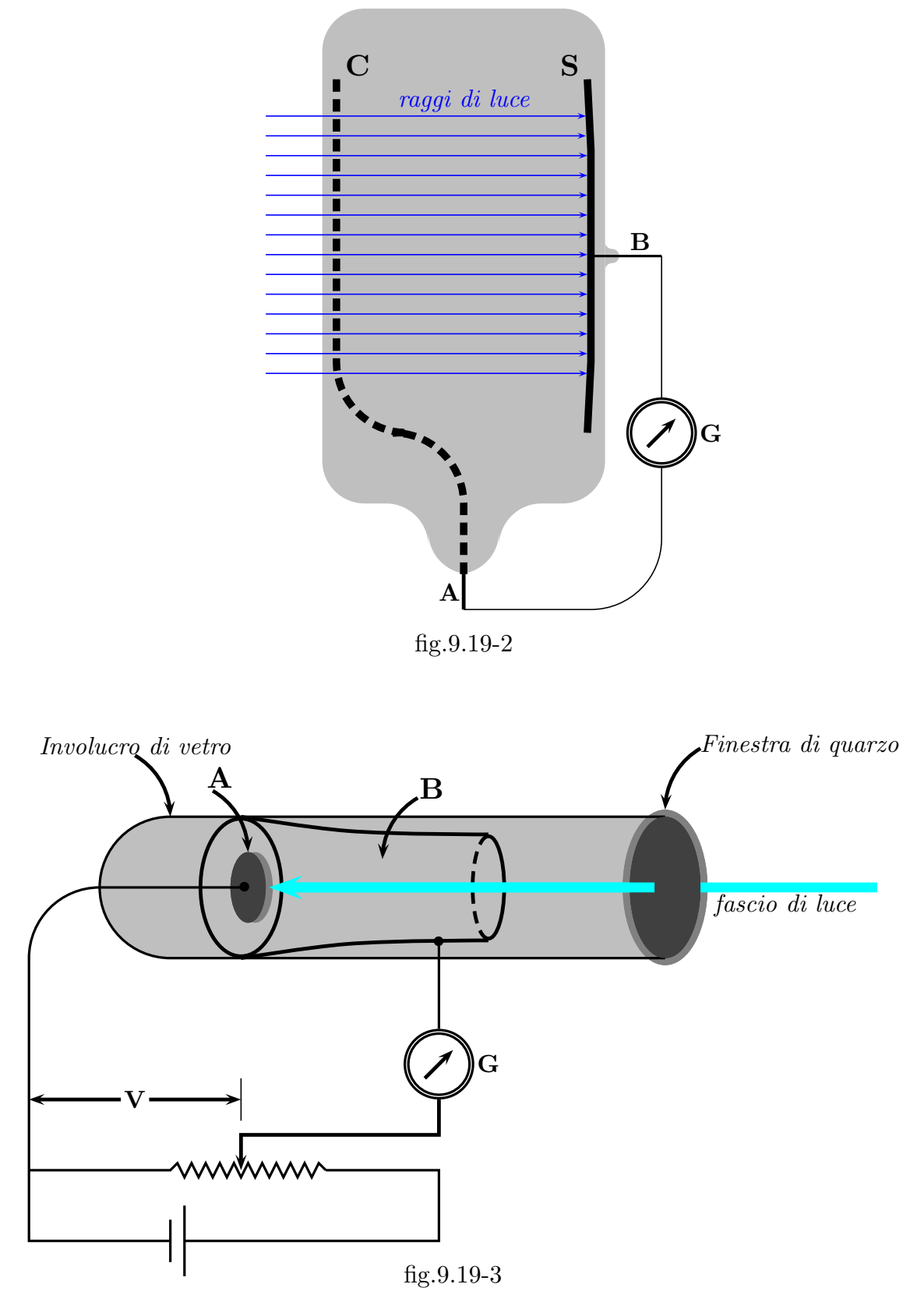

9 - 37

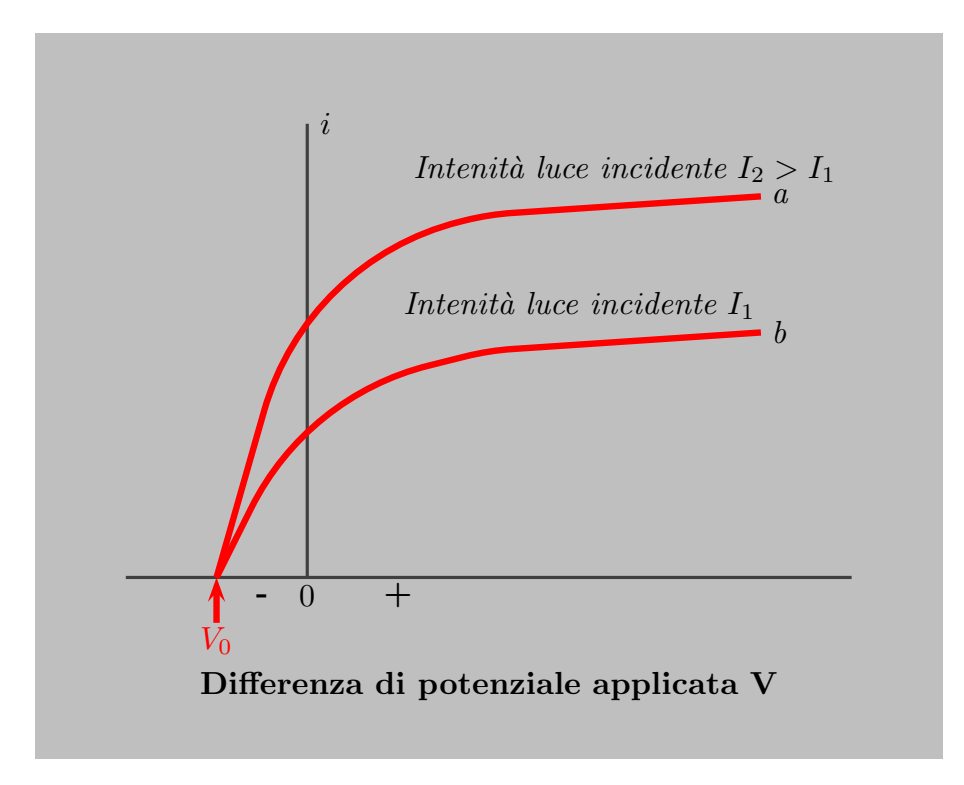

fig.9.19-4

# 9.20 - Sulla funzione elettrica di alcuni pesci<sup>1)</sup>

I pesci elettrici sopra cui studieremo la funzione che li distingue sono il Siluro o Malaptoruro elettrico del Nilo, l'Anguilla elettrica o Gimnoto che vive in alcuni fiumi o stagni dell'America Meridionale, e in particolar modo la *Torpedine* tanto comune nei nostri mari.<sup>2)</sup>

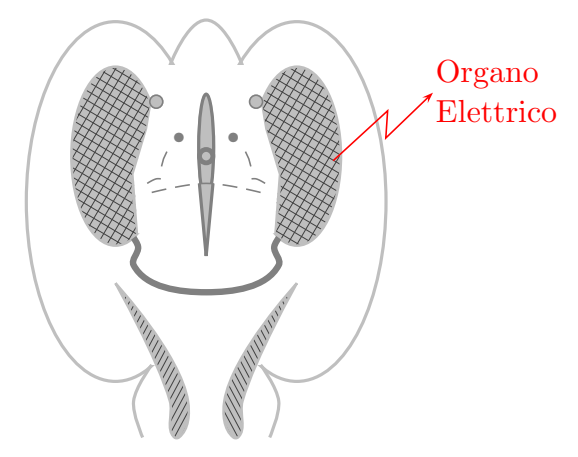

fig.9.20-1: Vista schematica della torpedine

La prima proprietà dei pesci elettrici di cui ci occuperemo é quella riconosciuta nella torpedine fin dai tempi di Aristotele e di Plinio, di far provare ad un animale o all'uomo che li tocca gli effetti della scarica elettrica di una bottiglia di Leida; cioè un dolore particolare, risentito specialmente nelle articolazioni, e quindi una sensazione più o meno passeggera di torpore e di debolezza nei muscoli. Il Redi<sup>3)</sup>, fin dalla primavera del 1666, fu forse uno dei primi ad accorgersi che la *virtú stupefattica* o *dolorifica*, come egli diceva, della torpedine risedeva specialmente su quei due corpi che chiamava muscoli falcati e che oggi si dicono *organi elettrici*. Non vi é difficoltá ad accertarsi che la miglior maniera di risentire

<sup>&</sup>lt;sup>1)</sup> Carlo Matteucci: (Forli, 21 giugno 1811 - Livorno, 24 giugno 1868). É stato un fisico, fisiologo e politico italiano. Ebbe una corrispondenza con Faraday e James Clerk Maxwell venne in Italia per incontrarlo - Il Nuovo Cimento 1856, pag. 178.

<sup>2)</sup> Le torpedini (ordine torpediniformes, anche dette razze elettriche per la loro somiglianza morfologica con l'ordine dei raiformi) sono pesci cartilaginei di forma appiattita caratterizzati dalla presenza, ai lati del corpo, di un particolare organo definito organo elettrogeno in grado di produrre un campo elettrico la cui scarica pu variare, a seconda delle specie, dagli 8 ai 220 volt. E anche chiamata pinastrello. Sono diffuse in gran parte ´ dell'Oceano Atlantico (con alcune specie endemiche anche del Mediterraneo), Pacifico ed Indiano. Pur essendo eccellenti nuotatori, passano gran parte del loro tempo adagiate sui fondali sabbiosi e melmosi, dove la loro forma appiattita e la loro colorazione smorta consentono loro di mimetizzarsi alla perfezione e risultare perció invisibili alle loro prede (Wilkipedia).

<sup>&</sup>lt;sup>3)</sup> Francesco Redi (Arezzo, 18 febbraio 1626 Pisa, 1 marzo 1697) é stato un medico, naturalista e letterato italiano. Egli é il fondatore della biologia sperimentale, ed é considerato uno dei più grandi biologi di tutti i tempi.

piú fortemente la scossa della torpedine é quella di toccare con una mano una delle facce del pesce e coll'altra mano l'altra faccia. Per poco che si stringa il pesce così tenuto, se esso é discretamente vivace si ha la cosí detta scossa, la quale spesso si rinnova piú volte di seguito e diviene così assai molesta. Volendo provare la scossa del  $gimnoto<sup>4</sup>$  che ha la forma di un'anguilla lunga qualche volta un metro e mezzo e anche piú, se ne stringe con una mano la testa e coll'altra mano la coda. In questo modo la scossa é fortissima e paragonabile a quella che si ha da una macchina elettromagnetica di Clark.<sup>5)</sup> Se si avvicinano le mani fra loro la scossa diviene sempre più debole quanto più si accorcia la porzione del pesce stretta fra esse. Anche dal *siluro*, che é molto piú piccolo del *gimnoto*, si ha una scossa forte stringendone con le mani la coda e la testa. Oggi che si sa che la scossa di questi pesci é dovuta ad una scarica elettrica, si comprende facilmente perché questa scossa ´e debolissima, se essi sono toccati stando nell'acqua attraverso alla quale si scarica per intero o in gran parte l'elettricità. Convien dunque per provare la scossa come per ottenere tutti gli altri fenomeni elettrici, togliere il pesce dall'acqua in cui si tiene per conservarlo vivo, asciugarlo e posarlo sopra un piano quanto piú si puó di natura isolante.

Un modo facile per studiare la scossa dei pesci elettrici senza provarne sopra se stesso gli effetti, ´e quello di distribuire sul suo corpo alcune rane preparate alla Galvani, e meglio ancora alcune rane galvanoscopiche, cioé formate di una gamba a cui é unito il nervo crurale. Così facendo non é raro di vedere di tanto in tanto scuotersi le rane, soprattutto se le *torpedini* sono molto vivaci. Si puó peró sempre ottenere il fenomeno, irritando il pesce in un punto qualunque del suo corpo e soprattutto premendolo sugli occhi o sulle parti laterali del cranio. Anche così si prova, allorché il pesce é indebolito e si ha cura di ben asciugarlo, che la scarica parte da quella porzione del corpo che corrisponde agli organi elettrici, poich´e mentre le rane poste sopra questi organi si contraggono, nulla avviene nelle rane posate sopra le altre parti del corpo.

La funzione elettrica della *torpedine* é dunque soggetta alla volontá dell'animale, o perch´e irritandolo esso risponde con la scarica. E necessario che l'irritazione si trasmetta ´ per i nervi e per la midolla spinale al cervello, il che ´e provato se si taglia la midolla spinale in un punto qualunque, per cui non é più seguita dal solito effetto l'irritazione fatta nelle parti inferiori al taglio.

Allorché il *gimnoto* dá la scarica mentre é nell'acqua, onde uccidere i pesci o le rane che gli si gettano in preda, si nota, come lo ha descritto per la prima volta Faraday, che l'animale si piega ad arco per abbracciare il pesce che vuole uccidere: questo istinto risponde bene allo scopo che é quello di diminuire lo strato liquido che la scarica deve traversare, e quindi d'accrescere la porzione che investe il pesce.

 $^{4)}$  conosciuto comunemente come anguilla elettrica, é un pesce d'acqua dolce appartenente alla famiglia Gymnotidae, conosciuto soprattutto per la sua capacità di generare, tramite dei muscoli modificati disposti lungo i suoi fianchi, dei potenti campi elettrici, sviluppando una differenza di potenziale dell'ordine di alcune centinaia di volt, che utilizza sia per la caccia che per l'autodifesa.

<sup>5)</sup> generatore magnetoelettrico, ideato da E. M. Clark (1804 - 1846) nel 1835 circa. La rotazione di una coppia di bobine, affacciata sulle espansioni polari di un magnete permanente, induce nelle stesse spire una corrente che, a causa del moto rotatorio, é alternata.

Anche un altro fatto si puó addurre per provare come la volontá e l'istinto del pesce regolino la funzione elettrica. Costringendo una *torpedine*, che é fuori dell'acqua e ben asciugata, a ripetere più volte di seguito le scosse, si trova che dopo un certo numero, l'animale si ostina a rimanere inattivo; e dico si ostina perché si é quasi certi di sentire una scossa fortissima al momento in cui si comincia ad immergere nell'acqua quel pesce. Di certo fra le cagioni di questa sospensione della funzione elettrica si deve annoverare, come meglio lo vedremo, l'indebolimento in generale del pesce per esser fuori dell'acqua, e sopra tutto la stanchezza del suo sistema nervoso come ben lo provano i gimnoti i quali, dopo aver lottato a furia di scariche coi cavalli che si dibattono negli stagni insieme a loro, vengono poi resi impotenti e galleggiando sull'acqua vanno a riposarsi sulla riva. Ma si pu´o anche supporre con ragione che il corpo dell'animale fuori dell'acqua sia percorso da una porzione della scarica, e quindi dalla scossa che cos´i prova, venga avvertito a non ripeterla. A questo proposito cade in acconcio l'osservazione fatta da Faraday sul *gimnoto*, che cioé, questo pesce non dá che due o tre scariche sole allorché é toccato con corpi isolatori, mentre ripete più volte la scarica usando dei corpi conduttori. È forse per la stessa ragione che appartengono alla classe dei pesci tutti gli animali dotati della funzione elettrica, e che tutti hanno la pelle fina e non coperta di scaglie.

I primi osservatori avevano creduto, che la funzione elettrica fosse sempre accompagnata da qualche movimento del corpo del pesce, o dalla contrazione dei suoi muscoli; ma la veritá si é, che il *gimnoto* e la torpedine danno talvolta forti e ripetute scariche senza che vi si osservi alcuno movimento, mentre altre volte si vedono quei pesci agitarsi e contorcersi con violenza senza che essi diano la scarica. Era importante determinare con precisione se nell'atto della scarica il volume del pesce soffre una varizione. Per questa ricerca si pone una torpedine viva in una boccia di vetro a bocca larga, piena d'acqua salata nella quale nuotano alcune rane preparate. La bocca della boccia é chiusa con un turacciolo di sughero, attraverso al quale é fissato un tubo sottile di vetro aperto alle due estremitá. Per lo stesso turacciolo passano pure due fili di rame coperti di uno strato isolante nella porzione che é immersa nell'acqua, meno che alle estremità, le quali sono in punta e vanno a confliggersi nel pesce nelle parti interposte fra il cranio e gli organi elettrici. S'intende facilmente, che se il vaso é pieno d'acqua e il turacciolo ben fatto, si potrá riuscire con una leggiera pressione ad avere il vaso ben chiuso e una colonna liquida sollevata nel tubo. Se allora si congiungoino le due estremitá esterne dei due fili metallici coi poli di una pila o di una macchina elettromagnetica, si é certi che in quello istante, e tutte le volte che si fa passare la corrente, la *torpedine* dá la scarica; ma poiché la colonna liquida nel tubo rimane immobile é provato che la scarica della *torpedine* succede senza alcuna variazione nel volume del suo corpo. Poteva accadere, come nei muscoli che si contraggono, che nell'atto della scarica le faccie dell'organo elettrico subissero un avvicinamento o un allontanamento; ma anche questa supposizione fu dimostrata insussistente da una esperienza molto delicata. Una leva formata con un tubo sottile di vetro, a bracci assai disuguali e sospesa delicatamente, era collocata in modo che l'estremità del braccio corto posava sopra la superficie dell'organo elettrico di un torpedine viva, e si vedeva la leva rimanere immobile mentre la torpedine dava la scarica.

Si puó quindi stabilire che la scarica elettrica della *torpedine* avviene senza che l'organo, a quella funzione destinato, e il corpo intero del pesce soffrano alcuni cambiamenti di volume o di forma.

Ma é oramai tempo che io vi venga descrivendo le esperienze che provano, che la scossa data da quei pesci é veramente una scarica elettrica come quella di una bottiglia di Leida, o di una macchina elettrica. Walsh fu il primo nel 1773, cioé molti anni prima della scoperta di Galvani, a dimostrare che la scossa, che dá la torpedine ed il gimnoto era l'effetto di una scarica elettrica. L'esperienza di Walsh consisteva nel toccare la torpedine o il gimnoto, ora immediatamente colle mani, ora con corpi metallici, ora coi cos´i detti isolanti. Nei primi due casi si otteneva la scossa la quale mancava interamente nel terzo caso. Walsh fece di più avendo provato che l'arco conduttore attraverso al quale passa la scarica della *torpedine*, deve toccare con una estremità la faccia dorsale dell'organo elettrico e coll'altra la faccia ventrale, nel modo stesso con cui per scaricare una bottiglia di Leida si fanno comunicare insieme le due armature. In tal guisa era dimostrato, che le due facce dell'organo corrispondono alle due armature o ai poli di quell'apparecchio elettrico. Questa verificazione di Walsh fu in seguito confermata da tutti gl'esperimentatori che studiarono la funzione elettrica della torpedine; se no che era rimasta una qualche confusione sulla condizione essenziale per l'arco scaricatore dei pesci elettrici, quella cioé di stabilire un circuito conduttore che deve riunire le due estremità dell'organo elettrico. Allorché non si ha cura di ben isolare la *torpedine* dal suolo, mettendola sopra un gran piano di resina o sopra una lamina di gutta-percha, s'intende facilmente che si prova la scossa toccando con un mano sola la faccia superiore del pesce; infatti se la torpedine comunica col suolo, l'arco é formato dal corpo dell'osservatore ed il suolo. Basterá anche per assicurarsi di questa verità, di toccare la *torpedine* non isolata col nervo di una rana galvanoscopica tenuta in mano, giacch´e si vede la rana ora contrarsi ora no; mentre il pesce d´a la scarica, secondo che si tiene direttamente colle dita, o pure con l'intermedio di un sostegno isolatore. Vuolsi per´o avvertire che si ottiene la contrazione nella rana, sopra tutto se la *torpedine* é molto vivace, anche quando é sostenuta con un corpo isolante e che la *torpedine* é isolata dal suolo, alla condizione però che il filamento nervoso della rana galvanoscopica sia disteso per un largo tratto sopra la superficie dell'organo. Questo avviene, come meglio lo diremo in Lreve, perché i diversi punti della stessa faccia dorsale o ventrale dell'organo hanno un grado diverso di tensione elettrica. Anche Humnoldt in una bella memoria sul *gimnoto* afferma che, benché l'animale fosse posato sopra un piano di legno asciutto e isolante, pure si aveva la scossa toccandolo con una mano sola, o colla estremitá di un filo metallico tenuto in mano. devesi peró osservare, che forse il modo d'isolamento che Humboldt era costretto ad adoperare, non era perfetto. Si puó anche dire che quando le scariche sono molto forti, siccome sono quelle della bottiglia o delle macchine elettromagnetiche molto potenti, é quasi impossibile di ottenere l'isolamento.

Passeremo ora a descrivere i modi con cui si possono ottenere dalla scarica elettrica dei pesci la deviazione dell'ago del galvanometro, la decomposizione elettrolitica, la scintilla e tutti gli altri effetti della corrente.

Si era creduto da primo, che un galvanometro molto sensibile e in cui i giri della spirale fossero perfettamente isolati fra loro, fosse indispensabile per indicare la scarica elettrica della *torpedine*; ma oggi é provato che un galvanometro comune, fornito di un sistema debolmente astatico puó servire a quell'effetto. Per ció si usa unire le estremitá del filo del galvanometro a due lamine di platino, ognuna delle quali é fissata in un manico isolante; ´e anche pi´u comodo di avere un piatto di rame di 20 centimetri di diametro sostenuto da tre piedi di gutta-percha e un altro piatto simile munito di un manico isolante. I fili del galvanometro si fissano a vite ad una appendice saldata ai due piatti. Per poco che il galvanometro sia delicato, al momento in cui si comincia l'esperienza, l'ago devia per la poca omogeneit´a delle lastre o dei dischi; ma dopo poco tempo l'ago torna verso lo zero, e anche rimanendo un poco deviato, si vede quando il pesce dá la scarica una deviazione brusca ed istantanea. Il senso di questa deviazione indica, che l'arco esteriore applicato sulle due facce dell'organo della *torpedine*, é percorso da una corrente diretta dalla schiena alla pancia dell'animale. Frequentemente le scariche sono abbastanza forti per alterare il magnetismo del sistema asiatico del galvanometro, per cui é utile quando si vede l'ago non tornare al suo posto, di provare con una pila voltaica se vi fu veramente quest'alterazione.

Se si ripete la stessa esperienza sul gimnoto, si ottiene pure una forte e brusca deviazione dell'ago, la quale indica, che nel filo del galvanometro la corrente é diretta dall'estremitá che tocca la testa a quella che é in contatto della coda, per cui queste due parti dell'animale corrispondono alla schiena e alla pancia della torpedine; cioé sono i poli dell'apparato elettrico. Finalmente anche nel siluro quei poli si troverebbero alla coda e alla testa; colla differenza peró, che la corrente sarebbe diretta all'opposto che nel  $q\imath moto$ ; cioé dalla coda alla testa.

Importa di aggiungere che studiando la distribuzione degli stati elettrici sulle due facce dell'organo della torpedine col mezzo del galvanometro, si riscontra facilmente che i punti dell'organo dell'una o dell'altra faccia corrispondenti alla maggior grossezza dell'organo stesso, che sono in prossimità delle branchie, hanno una tensione elettrica maggiore dei punti della faccia stessa che corrispondono alla parte più sottile, e che sono poste verso il contorno del pesce. Questo spiega come si abbia la scarica toccando due punti della stessa faccia dell'organo colle estremità del galvanometro; oppure due punti, l'uno sopra uno degli organi e l'altro sull'altro organo, ambedue sulla stessa faccia, purché non simmetrici. Da ció si intende anche come vi sia contrazione nella rana galvanoscopica, benché isolata dalla mano dell'osservatore, se il suo nervo é disteso per un certo tratto sull'organo della torpedine. Facendo uno studio eguale sul gimnoto e sul siluro, si trova che la scarica cresce d'intensitá a misura che, partendo dal mezzo dell'animale colle estremità del galvanometro, si accresce la lunghezza dell'intervallo fra le estremità stesse.

Era importante di esaminare gli effetti della scarica della torpedine, toccando colle estremitá del galvanometro le parti interne dell'organo. Perció si taglia l'organo normalmente alla sua superficie in maniera da toglierne una parte, si che la sezione che si scuopre mostri le colonne prismatiche dell'organo. Le estremità del galvanometro, che devono al solito essere di platino, si applicano molto vicine fra loro e prossime al mezzo della sezione dell'organo. Comprimendo il pesce in qualche parte o irritandolo in modo di dar le scariche, si vedrá che la deviazione dell'ago va crecendo a misura che quelle estremità si allontanano fra loro e si accostano alla schiena e al ventre del pesce, essendo peró sempre la corrente diretta nello stesso senso, cioé dalla schiena alla pancia nell'arco del galvanometro. Questo resultato é simile a quello che giá dicemmo ottenersi dal *gimnoto*, allorché partendo dal mezzo del pesce le estremitá del galvanometro si accostano via via l'uno alla testa, l'altra alla coda. È facile di verificare questi stessi fatti sostituendo al galvanometro l'uso conveniente della rana galvanoscopica, presa cioé dopo di essersi assicurati che il nervo é solamente sensibile al principio della corrente diretta e alla fine dell'inversa. Sia che il nervo stia disteso lungo le colonne prismatiche dell'organo della torpedine, sia che questo nervo tocchi con due punti soli le basi di queste colonne o immediatamente o attraverso a un piccolo strato di carta bagnata; sempre in tutti questi casi, allorché vi é la scarica, entra in contrazione la sola rana galvanoscopica, il di cui nervo é disteso sull'organo della schiena alla pancia, cioé, che ha la gamba volta verso questa ultima parte.

Dopo quanto abbiamo detto sugli effetti della scarica dei pesci elettrici palesati dal galvanometro, é appena necessario di avvertire, che la scarica di questi pesci é capace di magnetizzare un ago d'acciaio o di ferro dolce, posto in una spirale le di cui estremitá toccano le due facce dell'organo. Diremo piuttosto una parola dell'azione elettrolitica della scarica dei pesci elettrici. Si colloca la *torpedine* fra i due piatti metallici che giá descrivemmo, ad ognuno dei quali é unito un filo di platino: il circuito si chiude interponendo fra le estremitá libere dei fili di platino una carta bagnata colla soluzione di ioduro di potassio, a cui fu aggiunto un poco di amido. Ad ogni scarica che dá la torpedine, si forma una macchia di colore quasi nera sotto il filo che comunica col piatto posato sulla schiena dell'animale, come accadrebbe se quel filo comunicasse col polo positivo di una pila, o coll'armatura interna di una bottiglia nell'atto della scarica. Lo stesso effetto si ottiene dalla scarica del gimnoto. In proposito del passaggio della scarica della torpedine attraverso di uno stato liquido, osserveremo che se si misura al galvanometro l'intensitá di questa scarica fatta passare per uno strato liquido molto lungo ed interrotto da diversi diafragmi di platino, si troverá che questa intensitá non soffre quasi alcuna diminuzione per questa resistenza dell'arco liquido percorso, sopra tutto allorché il pesce é molto gagliardo.

Onde compire l'esposizione degli effetti della funzione elettrica dei pesci, ci rimane a dire della scintilla. Benché Walsh affermi nella sua memoria del *gimnoto* di aver ottenuta la scintilla dalla scarica elettrica di questo pesce, pure per lungo tempo non si era potuto piú rivedere il fenomeno benché diverse volte ricercato sul *gimnoto* e sulla torpedine, sicché quasi si credeva impossibile ad ottenersi la scintilla dai pesci elettrici. Convien dire invece che l'esperienza é molto facile a riuscire, e che tutta la difficoltà era nell'usare un modo conveniente; giacch´e era mestiere che il circuito fosse chiuso e aperto a piccoli intervalli di tempo, onde incontrare più probabilmente il momento della scarica del pesce nella condizione voluta per ottenere la scintilla. Questo modo consiste nell'unire ad uno dei soliti piatti col mezzo di un filo metallico un filo di ferro, e ad avere un filo di rame, amalgamato nell'estremitá, unito all'altro piatto. Si colloca la torpedine fra i due piatti, si rende oscura la stanza e si frega leggiermente col filo amalgamato la lima, mentre si comprime un poco il pesce col piatto superiore. Non manca mai, così facendo, l'apparizione di una scintilla pi´u o meno viva coi caratteri della luce elettrica, che si produce fra due punte di ferro.

#### Organi elettrici

Dopo aver descritto gli effetti generali della funzione elettrica dei pesci, dovremmo passare alla teoria fisica di questa funzione, ma per ció fare colle necessarie cognizioni, premetteremo brevissimamente una descrizione della struttura degli organi elettrici.

Senza entrare nelle particolarità. che non sono anche bene accertate e che spettano alla minuta anatomia, si puó ritenere che la struttura elementare dell'organo elettrico é la stessa in tutti i pesci conosciuti, e che questa si riduce ad una piccola massa di un liquido albuminoso contenuto in una cavitá di forma prismatica, le basi della quale, molto piú larghe dell'altezza del prisma, sono costituite da membrane sottilissime. Se s'imagina di avere molte di queste masse, l'una sopra l'altra, in contatto colle loro basi si concepirá la formazione di quelle colonne prismatiche esagone dell'organo della *torpedine*, che sono contenute in una cavitá formata da un tessuto aponeurotico, e che terminano con una estremitá all'integumento della schiena e coll'altra all'integumento del ventre. Nel gimnoto queste colonne prismatiche sono distese lungo l'asse dell'animale e terminano alla testa e alla coda. Nel siluro la struttura dell'organo sembra meno regolare che nella torpedine e nel gimnoto; benché il liquido che riempie le cellule o gli organi elettromotori elementari abbia le stesse proprietà fisiche e probabilmente la stessa chimica composizione. Se si paragona la massa dei filamenti nervosi che si distribuisce ad un organo elettrico, a quella che apparterrebbe ad un muscolo di egual volume, si riscontra che la prima é molto maggiore della seconda.

Gli anatomici hanno osservato che i nervi degli organi elettrici dei diversi pesci non sono gli stessi; così per la *torpedine* i nervi dell'organo vengono dal quinto e dall'ottavo paio, mentre nel *gimnoto* sono tutti nervi spinali. Nel cervello della *torpedine* é notevole una grande massa, che sarebbe la quarta dopo quelli dei lobi olfattori, dopo i lobi ottici e il cervelletto. Questa massa, che si direbbe un rigonfiamento della midolla allungata, si compone di fibre elementari che si distribuiscono nell'organo elettrico, e in gran parte di quella sostanza, che dicesi grigia o ganglonaria. Le fibre nervose primitive penetrano nelle cellule o negli organi, che chiamammo elementari, e si distribuiscono sulle membrane o sui diafragmi che tagliano normalmente l'asse dei prismi; queste fibre si ramificano in elementi così sottili da rendersi invisibili ai microscopi i più delicati, conservandosi però sempre a quanto pu´o vedersi distribuiti sui diafragmi. Hunter ha contato in uno degli organi elettrici di una torpedine; e si ritiene generalmente che questo numero si verifichi presso a poco in ogni caso, qualunque sia la grandezza dell'animale. Ognuno di questi prismi, come giá si disse, é tagliato normalmente da tante membrane o diafragmi sottilissimi; sicché risulta formato da un certo numero di cellule piene di un liquido albuminoso e sovrapposte l'una all'altra, e gli Anatomici hanno trovato che circa 2000 sarebbero queste cellule, o gli organi elettro-motori elementari per ognuno dei 470 prismi. Nel *gimnoto* i prismi sono molto piú lunghi che nella torpedine, giacch´e per le due masse elettriche principali la lunghezza dei prismi é quasi quella del corpo del *gimnoto*. Si contano in ogni prisma di media grandezza circa 4000 cellule o organi elementari, e circa 40 sono i prismi di ciascuno degli organi elettrici. Da ció si vede come le cellule elettro-motori dell'organo della torpedine siano più piccole di quelle del gimnoto, ed infatti 10 diafragmi in un prisma di gimnoto formano un intervallo di 1.530 mm, mentre lo stesso numero di diafragmi in un prisma di torpedine forma un'altezza di 0.200 mm. Anche la superficie delle cellule é molto diversa nei due organi, giacch´e si calcola di 50 millimetri quadrati per il gimnoto e di soli 6 a 8 mm quadrati per la torpedine. Corrispondentemente a questa differenza nelle dimensioni, e quindi nel numero delle cellule elementari doveva variare la massa nervosa distribuita a quegli organi; cioé quella dell'organo della *torpedine* doveva essere come é di fatto maggiore di quella che si distribuisce nell'organo del gimnoto.

Abbiamo dunque nell'organo elettrico della torpedine le cellule elettro-motrici di di-

mensioni più piccole, per cui un prisma di quell'organo, quantunque sia circa trenta volte piú corto di un prisma dell'organo del *gimnoto*, nulladimeno la somma delle cellule di quel prisma non é che la metá della stessa somma per un prisma dell'organo del *gimnoto*. La somma totale dei prismi dell'organo della *torpedine* é circa dieci volte maggiore di quella dell'organo del *gimnoto*, lo che fa che uno degli organi elettrici della *torpedine* si può dire formato di 940000 cellule e uno degli organi maggiori del gimnoto di 192000 cellule; queste ultime hanno un volume che ´e circa 70 a 80 volte maggiore delle cellule dell'organo della torpedine.

Aggiungeremo finalmente che mille parti della sostanza dell'organo contengono 903.4 di acqua, e che il residuo ´e formato in gran parte di albumina con una piccola porzione di sostanza grassa, forse dovuta alla sostanza nervosa dell'organo.

Bastano questi cenni sulla struttura degli organi elettrici per mostrarvi, che non ´e sui pesci o sui loro organi elettrici interi che si deve cercare il principio fisico della teoria della loro funzione elettrica, ma che invece conviene studiare la funzione elettrica nella porzione piú piccola possibile dell'organo, e cos´i avvicinarsi a conoscere la funzione della cellula elementare. Fortunatamente l'esperienza non é difficile dentro quei limiti in cui si puó operare coi nostri apparecchi. Per ció fare si taglia prontamente, sopra una *torpedine* ben vivace, un pezzo dell'organo che pu´o consistere in un insieme di due prismi o anche di meno, ridotti a un decimo della loro lunghezza. Si collochi questo pezzetto d'organo sopra un piano isolante avendo cura di ricordarsi di quelle basi del pezzetto che corrispondono alla faccia dorsale e centrale dell'organo. Allora si distendono sopra questo pezzetto e in diverse direzioni due o tre filamenti nervosi di rane galvanoscopiche, e finalmente si ferisce il pezzetto stesso colla punta di un corpo molto aguzzo, che pu´o essere di vetro, d'avorio o anche di metallo. E quasi certo ´ che dopo uno o due tentativi si vedono le contrazioni nelle rane galvanoscopiche. Facendo l'esperienza con più attenzione e con un pezzetto un pó più grande di organo elettrico, la contrazione della rana galvanoscopica ci insegna, che la scarica di questo pezzetto non differisce che per l'intensità, da quella dell'organo intero. Per rendere l'esperienza anche piú istruttiva si procura di avere un pezzetto d'organo, al quale sia unito il filamento nervoso che vi si distribuisce, e oltre al distendervi sopra i nervi della rana galvanoscopica si applicano ancora sulle due basi dei prismi le due lamine di platino, unite ai capi del filo di un galvanometro a un grandissimo numero di giri, come é quello di Du Bois Reymond. Per maggior esattezza il nervo del pezzetto dell'organo si tiene sollevato per mezzo di un filo di seta. Irritando il nervo meccanicamente si ha certamente la scarica nel senso solito, che é indicata da una deviazione di 30, o 40 gradi almeno. Ecco poi cosa avviene irritando quel nervo colla corrente d'una piccola pila voltaica, i di cui poli vi sono applicati in modo da essere assolutamente sicuri che questa corrente non pu´o avere alcun'azione sul galvanometro. Fin che il pezzetto d'organo é molto fresco si ha la scarica ogni volta che si irrita il suo nervo colla corrente, e qualunque ne sia la direzione, la scarica é sempre la stessa, cioé é diretta dalla schiena alla pancia nell'arco del galvanometro ed ha luogo nel solo momento in cui si chiude il circuito. Continuando ad agire colla corrente diretta nel senso della ramificazione del nervo si ha la scarica dell'organo, solo al momento in cui la corrente comincia, mentre colla corrente inversa la scarica si ha quando questa s'interrompe. Come ben si vede é questa la legge stessa con cui si comportano i così detti nervi motori, irritati colla corrente elettrica. Aggiungeró ancora, che usando qualche cura si puó ottenere un pezzetto d'organo al quale sia unito un tronco nervoso, non peró quello che penetra nei prismi, ma invece dopo esservisi ramificato, o più esattamente quella porzione di tronco che va a trasmettersi in quella parte, più esterna dell'organo, che fu tolta. Irritando in un modo qualunque questa porzione del nervo dell'organo elettrico, che chiameremo esterna, non si ottiene mai la scarica.

I fatti sopra descritti bastano, se non m'inganno, a stabilire il principio della teoria fisica della funzione elettrica, che ´e il seguente: l'irritazione di un nervo trasmessa nel senso della sua ramificazione pervenuta alle estremitá ultime di queste ramificazioni, e quindi nella cellula elementare dell'organo elettrico, polarizza elettricamente questa cellula; l'irritazione nervosa, analogamente all'azione elettromagnetica, sviluppa in traverso gli stati elettrici contrari sui diafragmi che sono come le basi di questa cellula e sui quali i filamenti nervosi estremi si distribuiscono.

Questo principio, che é il risultato di esperienze rigorose e che ci sembra determinato quanto quello dell'azione elettro-magnetica, dá la spiegazione di tutte le proprietà della funzione elettrica dei pesci. E per cominciare dall'interpretazione delle proprietà del prisma dell'organo elettrico, s'intende bene come, essendo questo prisma formato di un gran numero di cellule sovrapposte, le quali sotto l'irritazione nervosa si polarizzano nel tempo stesso, l'aumento della tensione alle estremità del prisma stesso debba accadere come in una pila di Volta isolata, o in una spirale elettrodinamica.

S'intende pure come la tensione degli stati elettrici sviluppata in una cellula e quindi nel prisma, sia in rapporto colla massa che compone la cellula, cioé colla quantità di materia polarizzata dall'irritazione nervosa. Quindi deve crescere con la lunghezza e con tutte le dimensioni dei prismi l'intensità della scarica, per cui la parte più grossa dell'organo della torpedine dá la scarica più forte dalla parte sottile, ed il gimnoto dá una scarica più forte di quella della *torpedine*; non peró in proporzione delle lunghezze relative dei prismi dei due pesci, essendo le cellule dell'organo delle *torpedini* più sottili e quindi in molto maggiore numero per l'unitá di lunghezza.

Fondandosi sopra una certa analogia fra le pile voltaiche e gli organi elettrici dei pesci, si potrebbe chiedere se si devono considerare i prismi riuniti, e quali lo sono in natura, come tante pile messe in contatto e che agiscono per superficie; nel qual caso, la teoria ci insegnerebbe, che non vi sarebbe aumento, o vi sarebbe molto piccolo, per l'azione riunita dei prismi stessi. Invece, per quanto si puó dimostrare con esperienze molto difficili, essendo costretti ad agire sull'organo intero per conservarlo nello stato di vita e non potendo ricorrere a piccoli pezzi distaccati, sappiamo che, la scarica della torpedine tanto nei suoi effetti fisiologici quanto nell'azione elettromagnetica, aumenta colla estensione delle superficie che formano le estremitá dell'arco scaricatore. Siccome non é in alcun modo provato che la polarizzazione della cellula avvenga per la stessa cagione a cui si attribuisce la forza elettromotrice della pila voltaica, e siccome sappiamo per le esperienze riferite che, non solo ogni prisma, ma anche ogni cellula puó essere messa in attività indipendentemente dalle altre, non vedrei difficolt´a a concepire che, l'aumento della scarica in proporzione delle superficie dell'organo che sono toccate, sia un effetto della somma crescente delle scariche simultanee quantunque indipendenti dei diversi prismi.

Ci rimane a dirvi di alcune conseguenze del principio assunto per la teoria della fun-

zione elettrica dei pesci, le quali si riferiscono alla relazione necessaria fra l'energia e la perduranza di questa funzione e l'attività delle azioni nervose e dei processi nutritivi dei pesci elettrici.

A questo proposito non  $\acute{e}$  senza interesse di farvi conoscere come nella torpedine emani specialmente dal quarto lobo, o lobo elettrico del cervello, la potenza nervosa che mette in attivitá l'organo elettrico. L'esperienza si puó tentare, ed anzi é più dimostrativa, sopra una torpedine molto indebolita e che si direbbe quasi morta. Si taglia prontamente con un rasoio a taglio grosso la faccia superiore del cranio della torpedine onde scoprire il cervello, e si possono allora irritare debolissimamente i diversi lobi del cervello e la midolla allungata. Se l'esperienza é fatta diligentemente non si ha la scarica dell'organo che toccando il quarto lobo, e in questo caso si ha costantemente e diretta al solito, ora dell'organo destro, ora del sinistro, secondo che si irrita, la massa destra o la sinistra di questo lobo. Si puó anche isolare il lobo elettrico dalla midolla allungata e dalle masse encefaliche superiori, senza che per ció venga meno in esso la proprietá, allorquando é irritato, di mettere in attivitá l'organo elettrico.

Come conseguenza della teoria esposta sulla funzione elettrica dei pesci merita di essere notato l'aumento della funzione respiratoria della *torpedine* allorché si costringe a ripetere molte volte di seguito la scarica elettrica. Si fa l'esperienza tenendo due torpedini per quanto si pu´o egualmente vivaci e all'incirca dello stesso peso in due masse eguali di acqua di mare, mantenute alla stessa temperatura. Una delle *torpedini* é frequentemente tormentata sotto l'acqua ed obbligata e dare diverse scariche mentre l'altra é lasciata in riposo. Dopo 40 o 50 minuti di esperienza si analizza l'aria disciolta nelle due acque e costantemente si trova una quantitá minore di ossigeno nell'aria disciolta nell'acqua della torpedine tormentata.

Non meno notevole e facile a concepirsi é l'influenza della temperatura sulla funzione elettrica dei pesci. Se si trasporta una *torpedine* dall'acqua a  $+18^{0}C$  0 20<sup>0</sup>C, in cui é stata per qualche tempo, in una massa d'acqua a  $+4^{0}C$  o anche al di sotto, bastano pochi minuti di questo soggiornoperch´e cessino i movimenti respiratori o almeno diventino lentissimi, e sia impossibile di ottenere la scarica elettrica. Tolta la torpedine da quest'acqua e rimessa nell'altra acqua più calda, dopo 10 o 15 minuti essa ripiglia tutto il suo vigore. Queste alternative si possono ripetere più volte di seguito dopo l'istesso individuo. Supponiamo ora di collocare la *torpedine* nell'acqua a  $+30^{0}C$  o  $+35^{0}C$ , e allora la vedremo agitarsi nel liquido, pronta a dar le scariche e darne anche spontaneamente, ma poi dopo pochi minuti cessar di vivere. Questi risultati si spiegano facilmente ricorrendo agli effetti della temperatura dell'acqua sulle funzioni della respirazione e della circolazione del pesce. Col calore queste funzioni divengono più attive e insieme con esse la potenza nervea, ma presto si consuma l'aria disciolta e il pesce muore asfittico.

Egualmente si deve considerare il noto fenomeno della stanchezza che mostrano i pesci elettrici dopo le ripetute scariche, e che é così ben descritto da Humboldt nella sua relazione della pesca dei gimnoti. Noi non sappiamo anche se l'organo elettrico della torpedine agisca, come si sa oggi accadere di un muscolo allorché si contrae, cioé se quell'organo in attività consumi una maggior quantità di ossigeno di quella che consuma quando rimane inattivo, e fin qui non riuscimmo a superare tutte le difficoltà che accompagnano questa ricerca importante. Ma indipendentemente da questa riserva s'intende facilmente come il consumo della forza nervosa dev'essere grande nel mettere in attività un apparecchio in cui tanti nervi si distribuiscono.

Ricorderemo ancora gli effetti dei veleni così detti narcotici sulla funzione elettrica dei pesci. Questi veleni, cio´e, la stricnina, la morfina e l'estratto alcoolico di noce vomica, uccidono la *torpedine* risvegliando prima una straordinaria attività nella funzione dell'organo elettrico, tanto che questo pesce tenuto fuori dall'acqua dá spontaneamente un gran numero di scariche nervose prima di morire.

Un'ultima circostanza di cui parleremo, molto influente sulla funzione elettrica dei pesci, é lo stato d'integritá fisica e forse chimica della sostanza dell'organo elettrico. Operando con certe cautele si pu´o far coagulare l'albumina di uno degli organi senza uccidere il pesce, e a questo si riesce immergendo quell'organo per pochi secondi nell'acqua bollente. Si hanno in quel momento, come giá vi dissi, alcune scariche vigorose. Se allora si rimette la torpedine nell'acqua del mare per poi ritentarla dopo qualche tempo, si trover´a che l'organo, che fu tenuto nell'acqua bollente di cui l'albumina si era in gran parte coagulata, non dá piú la scarica; mentre questa si ha dall'altro organo rimasto nell'acqua. Sopra una torpedine che era stata assoggettata all'operazione descritta, e che fu conservata per molti giorni viva in un canale che comunicava col mare, si poté ottenere di nuovo la scarica dai due organi, e si osservó che la struttura alterata dal calore pareva repristinata nello stato naturale.

Noi ci lusinghiamo di aver dato una spiegazione molto naturale delle particolarità fisiche e fisiologiche della funzione elettrica dei pesci; e questo risultato ci fa credere sempre piú alla veritá del principio sopra cui quella spiegazione é fondata. Questo principio o fatto fondamentale, che ´e dedotto immediatamente dall'esperienza, consiste nella polarizzazione elettrica di una cellula ripiena d'albumina sotto l'azione in traverso di una corrente nervosa propagata nel senso della ramificazione dei nervi.

Continuando nel campo dell'elettrofisiologia, vedremo accrescersi l'importanza, e forse la generalità di questo principio, per le analogie intime che scorgeremo esistere fra la funzione elettrica dei pesci e la contrazione muscolare.

### 9.21 - Azioni fisiologiche e pesci elettrici<sup>1)</sup>

Per rendere compiuto l'esame delle diverse cagioni, che possono sviluppare elettricità, noi dobbiamo fare ancora parola dei pesci elettrici, e de' fenomeni straordinarii ch'essi presentano.

Da lunghissimo tempo é noto che la torpedine ha la proprietà d'intorpidire la man che la tocca; alcune fiate la commozione é tanto violenta da determinare nella lunghezza del braccio una dolorosa paralisi, che dura parecchi minuti, e che si puó paragonare a ció che si prova quando si batte il cubito. Altre volte per ispiegare questi effetti dicevasi che la torpedine scaglia molecole che intorpidiscono, o che opera siccome una molla che scatta, o come un *corpo sonoro* ch'é in rapida vibrazione (Reaumur, Accademia delle Scienze, 1714). Ma, quando Muschenbroeck risent´i la prima volta gli effetti della bottiglia di Leida, ebbe la felice idea di paragonare siffatta commozione a quella della torpedine, e di attribuire in tal modo alla cagione medesima fenomeni, la cui origine pareva tanto diversa: ed é allora soltanto che la torpedine ed altri consimili pesci, che si chiamavano generalmente tremoli, furono detti giustamente pesci elettrici; ora se ne annoverano 7 appartenenti a diversi generi: Torpedo Narke Risso; Torpedo Unimaculata; Torpedo Marmorata; Torpedo Galvanii; Silurus Electricus; Tetraodon Electricus; Gymnotus Electricus.

Ora qual é l'origine della prodigiosa quantità di elettricismo, che questi pesci possono dare? È una quistione di gravissima importanza che sventuratamente sembra essere stata negletta da' più diligenti osservatori: intanto noi siamo inclinati di ammettere che siffatta elettricità é il risultamente di un'azione fisiologica particolare; conciossiacché nella totalità de' fatti noti niente non troviamo, che ci autorizzi di opinare che sia prodotta da azioni meccaniche o dal calore, ovvero da azioni chimiche simili a quelle testé da noi esaminate; purtuttavia, nell'impossibilit´a di stabilire siffatta opinione sopra basi sicure per mancanza di esperienze dirette, noi qui non intraprenderemo veruna discussione di ció, e ci staremo contenti a fare il sunto de' principali fenomeni, che sonosi osservati sulla torpedine e sul gimnoto.

Proprietá della torpedine - Noi siamo debitori a Walsh delle prime ricerche alquanto precise sopra gli effetti della torpedine; le sue esperienze furono fatte nella Roccella  $(La \text{ Rochelle - } n.d.t)$  il 1772 ed all'isola del Ré (é un'isola francese situata nell'oceano Atlantico, di fronte a La Rochelle - n.d.t) (Giornale di Fisica, t.IV, p. 205); ei trae le seguenti conseguenze.

Quando la torpedine é nell'aria la commozione si riceve toccando direttamente una qualsiasi parte della sua pelle o con un dito solo o con tutta la larghezza della mano.

Si ricevono del pari le commozioni toccandola con un buon conduttore; per esempio con un'asta di metallo lunga parecchi piedi.

La commozione é arrestata da tutt'i cattivi conduttori; sicché la torpedine puó impunamente toccarsi con vetro, resina, ecc.

Ancora si pu´o toccarla senza pericolo con una piccola striscia di stagno incollata sopra vetro, posto che nello stagno vi sia una soluzione di continuità tanto picciola che si possa

<sup>1)</sup> Claude Pouillet: Elementi di Fisica Sperimentale e di Meteorologia, prima versione italiana sulla terza edizione del 1837 di G. Fazzini, pag. 236.

farla con la punta di un temperino.

Quando molte persone non isolate si tengono per la mano e che la prima sola tocca la torpedine, la commozione si far´a sentire alla seconda ed anche alla terza, ma essa scema d'intensitá.

La commozione si fa sentire in un cerchio di venti persone non isolate, che si tengono per mano, quando la prima persona tocca la torpedine sotto al ventre, mentre l'ultima la tocca sul dorso, o viceversa.

Ecco i principali risultamenti che si ottengono nell'aria; forse l'ultimo esperimento riuscirebbe toccando due quaisiasi punti, che non siano contrari, come sembra richiedere Walsh, senza dubbio per l'analogia che cerca di stabilire fra le bottiglie di Leida e le torpedini. Le commozioni hanno sempre minore intensità nell'acqua che nell'aria, ma esse si producono eziandio nello stesso modo e sotto le condizioni medesime. Essendo l'acqua un buonissimo conduttore, si comprende, che una torpedine viva ed energica possa operare in distanza, e che in tal caso non faccia mestieri direttamente toccarla. Infatti Walsh ha osservato ch'essa fulmina in distanza piccoli pesci, od almeno che gli stordisce o gli ubbriaca.

I tutt' casi la commozione, che la torpedine lancia, é un fenomeno volontario per essa: e spesso accade che la si tocchi in diverse volte senza niente ottenerne; ma quando s'irrita pungendola nelle pinne, si é quasi certo di ricevere colpi replicati; Walsh ha contato insino a cinquanta scariche in un minuto.

I signori Becquerel e Breschet hanno fatto molte osservazioni importantissime nelle torpedini di Chioggia non lungi da Venezia (Becquerel, t.4, p.364) essi hanno comprovato per cagione d'esempio per mezzo di un buon galvanometro che la corrente va sempre dal dorso al ventre passando per il galvanometro, ed hanno del pari verificato che la torpedine pu´o far passare ad arbitrio la scarica per tali o tali altri punti delle sue superficie superiori ed inferiori.

Il Signor Matteucci, il quale ha fatto anche più recentemente delle graziosissime esperienze sulle torpedini dell'Adriatico, ha trovato il mezzo di rendere la scintilla perfettamente visibile: egli applica per questo due armature metalliche, l'una nel dorso, e l'altra sul ventre della torpedine; poi dispone nel tempo medesimo due foglie d'oro l'una molto accosta dell'altra, e ciascuna della quale é posta in comunicazione con l'una delle armature: nel qual caso non appena s'irrita la torpedine, si vede brillar la scintilla fra le due sfoglie d'oro.

Parimente il Sig. Matteucci ha rifermato l'importante osservazione de' Signori Becquerel, e Breschet sul senso della corrente; ed ha comprovato dal canto suo che il dorso é positivo e negativo il ventre.

Ei ci duole di non poter dare particolari più ampli su queste diverse ricerche, che porgerebbero senza dubbio molta luce sulle proprietà elettriche e fisiologiche della torpedine.

Proprietá del gimnoto - Il gimnoto elettrico, che dicesi ancora anguilla di Suri $nam<sub>1</sub><sup>2</sup>$  é dotata di una potenza elettrica ancora piú grande di quella della torpedine.

<sup>&</sup>lt;sup>2)</sup> Il Suriname, ufficialmente Repubblica del Suriname é una Repubblica dell'America meridionale con una superficie di 163.270 km. Conta 538.790 abitanti ed ha per capitale

Walsh fece venire de' gimnoti da Surinam, sui quali confermó i risultamenti, che aveva ottenuti dalla torpedine alcuni anni prima, ma di più egli fece questa notabile osservazione, che la commozion del gimnoto pu´o trasmettersi dall'uno all'altro conduttore, per traverso ad una picciola lamina di aria, ed allora vedesi brillare una scintilla elettrica. (Giorn. di Fis., t. VII, p. 305).

Il Sig. Di Humboldt fece nell'America insieme col Sig. Bonpland un gran numero di esperimenti sul gimnoto. Ecco ció che egli riferisce nell'opera sua delle abitudini di questo pesce particolare e dei mezzi di pescarlo.

"Noi partimmo di buon mattino il d´i 9 Marzo nel picciol villaggio di Rastro de Abaxo: quindi gl'Indiani ci condussero ad un ruscello, che nel tempo di siccità forma un bacino d'acqua limacciosa circondata di belli alberi, di clusia; di amiri, e di mimeose con fiori odoriferi. La pesca del gimnoto con fili é difficilissima per l'estrema agilità che s'affondano nel  $\lim o$  come serpenti. Non si volle adoperare il barbasco, cioé le radice del pis cidia erithryna, del jacquinia armillaris e di alcune specie di phyllanthus che gittate nel pantano inebbriano o intorpidiscono gli animali il quale espediente avrebbe indebolito i gimnoti. Gl'indiani ci dicevano che essi andavano a pescare con cavalli. Noi penammo a farci un'immagine di questa strana pesca; ma incontanente vedemmo le nostre guide ritornare dalla selva, dove avevano fatto una conquista di cavalli e di muli indomiti; essi ne condussero una trentina, che sforzammo entrar nel pantano.

Il rumore straordinario prodotto dallo scalpitar dei cavalli fece uscire dal limo i pesci e gli eccitó a combattere. Queste anguille giallastre e livide, simili a grandi serpenti acquatici nuotano nella superficie dell'acqua e si serrano contro il ventre dei cavalli e dei muli; una lotta fra animali di una organizzazione tanto diversa offre lo spettacolo più pittoresco. Gl'Indiani armati di ramponi, e di canne lunghe e sottili cingono strettamente il pantano: alcuni di essi salgono sopra agli albori, i cui rami si estendono orizzontalmente al di sopra della superficie dell'acqua; co' loro selvaggi gridi e colla lunghezza delle loro verghe essi impediscono ai cavalli di salvarsi toccando la riva del bacino. Le anguille stordite dal fracasso si difendono con la replicata scarica delle loro batterie elettriche e sembra per lungo tempo che riportano vittoria. Parecchi cavalli soggiacciono alla violenza de' colpi invisibili; che ricevono da tutte le parti negli organi più essenziali della vita; storditi dalla forza e dalla frequenza delle commozioni scompariscono sotto l'acqua; altri anelanti coi crini irti cogl'occhi inferociti ed esprimenti l'angoscia si rialzano e cercano sottrarsi alla tempesta che loro viene sopra. Ma sono dagl'Indiani respinti in mezzo dell'acqua.

Nondimeno un picciolo numero giunge ad ingannare l'attiva vigilanza de' pescatori; si veggono guadagnare la riva, di ogni passo inciampare, distendersi sulla sabbia morti della fatica e con le membra indolentite dalle commozioni elettriche dei gimnoti."

"In men di cinque minuti due cavalli erano annegati. L'anguilla essendo lunga cinque piedi é premendo il ventre dei cavalli fa una scarica in tutta la estensione del suo organo elettrico: essa attacca ad un tempo il cuore le viscere ed il plesso ciliaco de' nervi addominali. Natural cosa é che l'effetto provato dai cavalli sia più potente di quello, che lo stesso pesce produce sull'uomo, quando nol tocca, che con una delle sue estremitá. Probabilmente i cavalli non sono uccisi ma storditi soltanto. Ma essendo nell'impossibilitá di rialzarsi per la lotta prolungata fra gli altri cavalli e i gimnoti, si annegano.

Paramaribo. Corrisponde all'ex colonia dei Paesi Bassi della Guyana Olandese. Wikipedia.

Noi non dubitavamo che la pesca non si finissse con la morte successiva degli animali, che vi si adoperavano. Ma a poco a poco l'impetuosità di questo dissuguale combattimento sminuisce: i gimnoti stanchi si disperdono; ed hanno bisogno di un lungo riposo e di un abbondante nutrimento per riparare alla forza galvanica da essi perduta: i muli ed i cavalli comparvero meno spaventati, né piú rizzavano la criniera, gli occhi loro esprimevano meno terrore: i gimnoti si accostavano con timore alla riva dei pantani dove si presero col mezzo di piccioli ramponi attaccati a delle corde lunghe. Essendo le corde bene asciutte, gl'Indiani non sentono affatto commozione sollevando il pesce nell'aria. Ben cinque grandi anguille in pochi minuti noi avemmo, la maggior parte delle quali non erano che lievemente ferite; altre furono prese collo stesso metodo verso sera.

La temperatura delle acque in cui i gimnoti abitualmente vivono é di 26<sup>0</sup>C a 27<sup>0</sup>C. assicurano che la forza loro elettrica nelle acque più fredde diminuisce  $(II)$ ; é generalmente  $\acute{e}$  notabilissimo, siccome ha giá osservato un celebre fisico, che gli animali dotati di organi elettromotori i cui effetti diventano sensibili all'uomo, non si trovano nell'aria, ma si in un fluido conduttore dell'elettricismo. Il gimnoto  $\acute{e}$  il più grande de' pesci elettrici, ed io ne ho misurati alcuni che erano cinque piedi a cinque piedi e tre pollici lunghi. Gl'Indiani assicuravano di averne veduti anche più grandi. Noi abbiamo rinvenuto che un pesce ch'era tre piedi e dieci pollici lungo, dodici libbre pesava. Il diametro trasversale del corpo (senza calcolare la pinna nuotatoria anale ch'é prolungata in forma di carena) era tre pollici e cinque linee. I gimnoti del Cano di Bera sono di un bel verde di uliva: il di sotto della testa  $\acute{e}$  giallo mischiato di rosso; due ordini di picciole macchie gialle son poste simmetricamente lungo il dorso dalla testa insini all'estremo della coda; ciascuna macchia racchiude un foro  $escrementizio: in tal modo la pelle dell'animale  $\acute{e}$  sempre coperta di una materia mucosa,$ la quale, com'erasi provato dal Volta, conduce l'elettricismo venti in trenta volte meglio dell'acqua pura. Generalmente é degnissimo di osservazione che veruno dei pesci elettrici rinvenuti finora nelle diverse parti del mondo non sia ricoperto di scaglie."

Il Signor de Humboldt operando su tali pesci, le cui batterie sono tanto potenti, non ha potuto discoprire alcuna azione diretta sui più sensibili elettrometri, né alcun fenomeno di luce elettrica.

Dell'organo elettrico - L'organo, in cui ne' diversi pesci elettrici, si sviluppa lo elettricismo ha sensibilmente la stessa tessitura e le stesse apparenze, quantunque nella forma nella grandezza e nella disposizione. Noi ci sforzeremo soltanto di dare un'immagine dell'organo della torpedine, che é stato l'oggetto delle più precise investigazioni. Questo organo si divide in due parti simmetricamente situate da ciascun lato della testa ed appoggiato alle branchie, esse occupano entrambe tutta la doppiezza, che separa le due pieghe della pelle. Facendosene la sezione si vedrá che é composto di un tessuto cellulare estremamente debole, con maglie larghe, che ha quasi la forma di un cilindro, o meglio di un prisma a cinque o sei facce. Un paragone notabilmente esatto se ne fa dicendo che rassomiglia alle celle di un'arnia; se non che i tramezzi non sono membrane sottili, ma piuttosto fibre separate, tese, e in sensi diversi.

Ordinariamente in ogni organo si contano quattro in cinquecento di questi piccioli prismi, e pare che Hunter gli abbia una volta numerati fino a mille cento ottantadue. Essi sono quasi perpendicolari alla direzione della pelle, alla quale sono tenacemente attaccati co' due loro estremi. Se si osserva partitamente la struttura di ciascuno di siffatti prismi, si discernerá un gran numero di sottili lamine perpendicolari all'asse, l'una separata dall'altra, e disposte in fine come i diversi elementi di una pila. Questi piccioli fogli distinti, ora piani ora ineguali sono divisi da strati mucosi molto aderenti; ma premendo un organo non se ne puó fare uscire alcuna sensibile quantità di fluido.

Quattro fasci nervosi di un gran volume vengono a distribuirsi nell'organo, e secondo il Signor Matteucci la sede della potenza elettrica sembra essere nel gonfiamento che dá loro origine.

In veritá questa organizzazione ha corrispondenze manifestissime con le pile del Volta; ma bisognerebbero osservazioni anatomiche più precise, esperienze fisiche e fisiologiche pi´u numerose, per far giungere sino all'evidenza siffatte analogie, che si appresentano in un modo tanto seducente; soprattutto bisognerebbe sforzarsi di riconoscere se il cumolo dell'elettricismo negli organi elettrici sia il risultamento di un'azione fisiologica volontaria; e distinguere, se cade in acconcio, le influenze sotto le quali si scarica con modi che paiono essenzialmente diversi. Senza dubbio gli é ció che ulteriori esperienze non tarderanno di farci conoscere.

## 9.22 - Campo magnetico generato da una spira circolare in un punto fuori  $dall'asse<sup>1</sup>$ ,2)

La figura (9.22-1) mostra un circuito costituito da una spira circolare di raggio a, giacente nel piano xy.

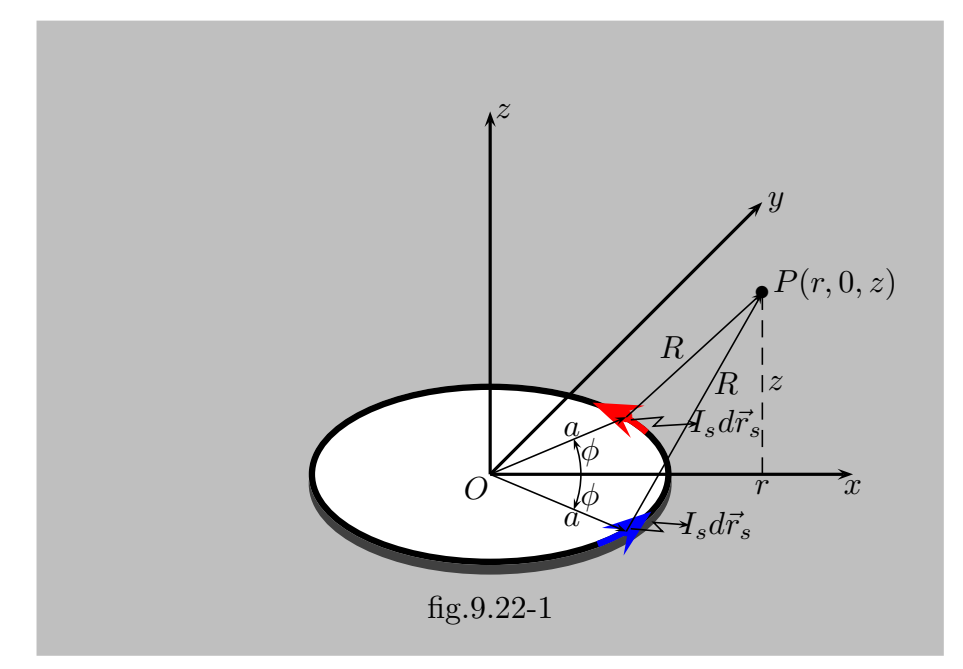

Consideriamo un punto  $P$  che si trovi nel piano  $xz$ ; le sue coordinate cartesiane sono  $(r,0,z)$ . Consideriamo un elemento infinitesimo di corrente  $I_s d\vec{r}_s$ , distante R da P. **Esso** produce in P un contributo al potenziale vettore  $d\vec{A}$  che ha solo componenti lungo gli assi  $x \in y$  perchè  $I_s \vec{r}_s$  non ha componente lungo l'asse z. Consideriamo, ora, un altro elemento di corrente che si trova ad un angolo eguale ma opposto all'asse x e che, quindi, si trova alla stessa distanza R da P come in figura (9.22-1). Esso produce in P un contributo  $d\vec{A}$  che ha solo componenti lungo gli assi  $x \in y$  ma la cui componente  $dA_x$  si annulla con la medesima componente del contributo dovuto alla corrente superiore all'asse x; il contributo  $dA_y$  è eguale al medesimo contributo dovuto alla corrente superiore all'asse  $x$ . Poichè l'annullamento della componente  $x$  è vero per tutti gli elementi di corrente, in P esiste soltanto la componente del potenziale vettore  $A_y$ . Generalizzando per un arbitrario punto, non necessariamente giacente nel piano xz, vi sar`a soltanto una componente perpendicolare al piano contenente l'asse z e il punto, cioè vi sarà solo la componente  $A_{\phi}$ . Una volta stabilito ciò, è possibile, senza alcuna perdita di generalit`a, scegliere gli assi, in modo tale che P si trovi nel piano  $xz$ , per semplicità come in figura (9.22-1).

Le coordinate dell'elemento di corrente che si trova al di sopra dell'asse x sono:

$$
a\cos\phi, \quad a\sin\phi, \quad 0 \tag{9.22.1}
$$

<sup>1)</sup> Albert Shadowitz: The Electromagnetic Field - Dover Publications, 1975, pag.203.

<sup>&</sup>lt;sup>2)</sup> William R. Smythe: Static and Dynamic Electricity - McGraw-Hill, 1950, pag.  $270$ , n.7.10.

mentre quelle del punto P sono:

$$
r, \quad 0, \quad z \tag{9.22.2}
$$

La distanza dall'elemento di corrente  $Id\vec{r}_s$ , avendo per convenienza sostituito  $I_s$  con I, al punto particolare P nel piano  $xz$  è, allora:

$$
R = \sqrt{(r - a\cos\phi)^2 + (0 - a\sin\phi)^2 + (z - 0)^2} = \sqrt{z^2 + r^2 + a^2 - 2ra\cos\phi}
$$
 (9.22.3)

D'altra parte, per la formula F4.2 del formulario associato a questi appunti, si può scrivere:

$$
d\vec{r}_s = dr_s \hat{e}_\phi = ad\phi \left( -\hat{x}\sin\phi + \hat{y}\cos\phi \right) \tag{9.22.4}
$$

avendo posto  $dr_s = ad\phi$ .

Quindi:

$$
Id\vec{r}_s = Ia \left(-\hat{x}\sin\phi + \hat{y}\cos\phi\right)d\phi\tag{9.22.5}
$$

cosicchè la componente di  $Id\vec{r}_s$  nella direzione y è  $Ia \cos \phi d\phi$ .

La direzione y per il punto particolare  $P$  è perpendicolare al piano  $xz$  in cui  $P$  giace; per un punto arbitrario questa sarà la componente  $\phi$ . Possiamo integrare gli effetti di tutte le componenti y di  $Id\vec{r}_s$  per ottenere la componente Di  $\vec{A}$  in P; generalizziamo chiamando questa la componente  $\hat{e}_{\phi}$ . Si ha, allora, dalla (9.2.15):

$$
\vec{A} = \hat{e}_{\phi} \frac{\mu_0 I a}{4\pi} 2 \int_0^{\pi} \frac{\cos \phi d\phi}{\sqrt{z^2 + r^2 + a^2 - 2ra \cos \phi}}
$$
(9.22.6)

L'integrale non può essere valutato in termini di funzioni elementari, ma può essere trasformato in una forma che coinvolge integrali ellittici. Questi tipi di integrali sono cos`ı denominati perch`e nascono per la determinazione della lunghezza di una ellisse.

Il denominatore della funzione integranda può essere scritto:

$$
\[z^2 + (r+a)^2 - 4ra\left(\frac{1+\cos\phi}{2}\right)\]^{1/2} \tag{9.22.7}
$$

Poniamo  $\phi = \pi - 2\alpha$ , risulta:

$$
\frac{1+\cos\phi}{2} = \frac{1+\cos(\pi-2\alpha)}{2} = \frac{1-\cos 2\alpha}{2} = \frac{1-\cos^2\alpha+\sin^2\alpha}{2} = \sin^2\alpha \qquad (9.22.8)
$$

Così il denominatore  $(9.22.7)$  diventa:

$$
[z^{2} + (r+a)^{2} - 4ra\sin^{2}\alpha]^{1/2} = \left\{ [z^{2} + (r+a)^{2}] \left[ 1 - \frac{4ra\sin^{2}\alpha}{z^{2} + (r+a)^{2}} \right] \right\}^{1/2} =
$$
  
=  $[z^{2} + (r+a)^{2}]^{1/2} \left\{ 1 - \left[ \frac{4ra}{z^{2} + (r+a)^{2}} \right] \sin^{2}\alpha \right\}^{1/2}$  (9.22.9)

Ponendo:

$$
k = \sqrt{\frac{4ra}{z^2 + (r+a)^2}}
$$
 (9.22.10)

finalmente il denominatore si può scrivere:

$$
\frac{2}{k}\sqrt{ra}\sqrt{1-k^2\sin^2\alpha} \tag{9.22.11}
$$

Il numeratore della funzione integranda dell'equazione (9.22.6) si scrive:

$$
\cos\phi d\phi = \cos(\pi - 2\alpha)(-2d\alpha) = +2\cos 2\alpha d\alpha = +2(1 - 2\sin^2 \alpha)d\alpha \qquad (9.22.12)
$$

e i limiti dell'integrale diventano  $\pi/2$  e 0. Quindi l'integrale (9.22.6) diventa:

$$
\vec{A} = \hat{e}_{\phi} \frac{\mu_0 I a}{2\pi} \int_{\pi/2}^0 \frac{2(1 - 2\sin^2 \alpha) d\alpha}{(2/k)\sqrt{ra}\sqrt{1 - k^2 \sin^2 \alpha}} = \hat{e}_{\phi} \frac{\mu_0 I a k}{2\pi \sqrt{ra}} \int_{\pi/2}^0 \frac{(1 - 2\sin^2 \alpha) d\alpha}{\sqrt{1 - k^2 \sin^2 \alpha}} =
$$
\n
$$
= \hat{e}_{\phi} \frac{\mu_0 I k}{2\pi} \sqrt{\frac{a}{r}} \int_{\pi/2}^0 \frac{(1 - 2\sin^2 \alpha) d\alpha}{\sqrt{1 - k^2 \sin^2 \alpha}} =
$$
\n
$$
= \hat{e}_{\phi} \frac{\mu_0 I k}{2\pi} \sqrt{\frac{a}{r}} \left[ \int_{\pi/2}^0 \frac{d\alpha}{\sqrt{1 - k^2 \sin^2 \alpha}} + \int_{\pi/2}^0 \frac{-2\sin^2 \alpha d\alpha}{\sqrt{1 - k^2 \sin^2 \alpha}} \right] =
$$
\n
$$
= \hat{e}_{\phi} \frac{\mu_0 I k}{2\pi} \sqrt{\frac{a}{r}} \left[ 2 \int_0^{\pi/2} \frac{\sin^2 \alpha d\alpha}{\sqrt{1 - k^2 \sin^2 \alpha}} - \int_0^{\pi/2} \frac{d\alpha}{\sqrt{1 - k^2 \sin^2 \alpha}} \right]
$$
\n(9.22.13)

Il secondo integrale, che è una funzione di  $k^2$ , viene indicato come  $K(m)$ , avendo posto  $k^2 = m$ ; quindi:

$$
K(m) = \int_0^{\pi/2} \frac{d\alpha}{\sqrt{1 - m \sin^2 \alpha}} \begin{cases} \text{integrate elliptic} \\ \text{di prima specie} \end{cases} (9.22.14)
$$

Esso prende il nome di integrale ellittico (o la funzione ellittica completa) di prima specie. I suoi valori son tabulati in diversi libri.3) Per valori dell'argomento compresi fra  $k = 0$  e  $k = 0.9998$  la funzione  $K(m)$  varia monotonicamente solo fra  $\pi/2$  a 5.44; ma quando  $k \to 1$ , oltre questo,  $K(m) \to \infty$ .

<sup>3)</sup> Herbert Bristol Dwight: Tables of Integrals and Other Mathematical Data, Fourth Edition, 1961, pag.179, n.770; pag.320, Table n.1040.

Il primo integrale è più complicato. Esso é dato in termini non solo di  $K(m)$  ma anche di  $E(m)$ , che è l'integrale ellittico (o funzione ellittica completa) di seconda specie, che per definizione è: $^{4)}$ 

$$
E(m) = \int_0^{\pi/2} \sqrt{1 - m \sin^2 \alpha} d\alpha \begin{cases} \text{integrate elliptic} \\ \text{di seconda specific} \end{cases}
$$

Questa funzione integrale è anche tabulata nel riferimento <sup>4)</sup>.  $E(m)$  é una funzione che varia solo leggermente: essa è monotona da  $E(0) = \pi/2$  a  $E(1) = 1$ . Si ha:

$$
\frac{1}{m} [K(m) - E(m)] = \frac{1}{m} \int_0^{\pi/2} \left( \frac{1}{\sqrt{1 - m \sin^2 \alpha}} - \sqrt{1 - m \sin^2 \alpha} \right) d\alpha =
$$
\n
$$
= \int_0^{\pi/2} \frac{\sin^2 \alpha d\alpha}{\sqrt{1 - m \sin^2 \alpha}} \tag{9.22.16}
$$

che è il primo integrale della  $(9.22.13)$ .

Il risultato finale della valutazione di  $\vec{A}$  in termini di integrali ellittici è allora:

$$
\vec{A} = \hat{e}_{\phi} \frac{\mu_0 I k}{2\pi} \sqrt{\frac{a}{r}} \left\{ 2 \frac{1}{m} \left[ K(m) - E(m) \right] - K(m) \right\} = \text{Potenziale} \n= \hat{e}_{\phi} \frac{\mu_0 I}{2\pi} \sqrt{\frac{a}{r}} \left[ \left( \frac{2}{k} - k \right) K(m) - \frac{2}{k} E(m) \right] \text{una spiral}
$$

dove  $k =$  $\int 4ra$  $\frac{1}{z^2 + (r+a)^2}$  per la formula (9.22.10).

Per ogni valore dato di  $a,$  scegliendo un punto  $P$  si fissano  $r$ e $z;$ questo determina  $k.$  $K(m)$  ed  $E(m)$  possono essere trovati dalle tavole.  $\vec{A} = \hat{e}_{\phi}A$  può allora essere valutato.

Prima di passare al calcolo delle espressioni per il campo magnetico, è conveniente dare formule equivalenti per gli integrali ellittici i cui valori, come abbiamo già detto, si possono trovare tabulati o addirittura in una istruzione Matlab, come faremo vedere alla fine del calcolo. Le prime formule equivalenti sono date dagli sviluppi in serie. Posto  $m = k^2$  si ha, per  $|m \leq 1|:(\S$  Milton Abramowitz and Irene A. Stegun: Handbook of Mathematical Functions, Dover Books, 1970, pag. 591 n.17.3.11 e n.17.3.12).

$$
K(m) = \frac{1}{2}\pi \left[ 1 + \left(\frac{1}{2}\right)^2 m + \left(\frac{1 \cdot 3}{2 \cdot 4}\right)^2 m^2 + \left(\frac{1 \cdot 3 \cdot 5}{2 \cdot 4 \cdot 6}\right)^2 m^3 + \cdots \right] \tag{9.22.18}
$$

$$
E(m) = \frac{1}{2}\pi \left[ 1 - \left(\frac{1}{2}\right)^2 \frac{m}{1} - \left(\frac{1 \cdot 3}{2 \cdot 4}\right)^2 \frac{m^2}{3} - \left(\frac{1 \cdot 3 \cdot 5}{2 \cdot 4 \cdot 6}\right)^2 \frac{m^3}{5} - \dots \right]
$$
 (9.22.19)

<sup>4)</sup> Herbert Bristol Dwight: Tables of Integrals and Other Mathematical Data, Fourth Edition, 1961, pag.179, n.771; pag.322, Table n.1041.

I termini sopra scritti sono sufficienti per avere valori eguali a quelli tabulati.

Un altro gruppo di formule molto utilizzate per applicazioni con il computer sono le **Approssimazioni polinomiali**<sup>5)</sup> Posto  $m = k^2$  e  $m_1 = 1 - m$ , si ha:

$$
K(m) = [a_0 + a_1m_1 + a_2m_1^2] + [b_0 + b_1m_1 + b_2m_1^2] \ln(1/m_1) + \epsilon(m)
$$
  

$$
|\epsilon(m)| \le 3 \cdot 10^{-5}
$$
 (9.22.20)

essendo:

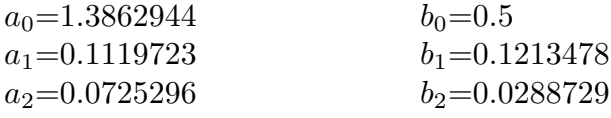

oppure:

$$
K(m) = [a_0 + a_1 m_1 + \dots + a_4 m_1^4] +
$$
  
+ 
$$
[b_0 + b_1 m_1 + \dots + b_4 m_1^4] \ln(1/m_1) + \epsilon(m)
$$
  

$$
|\epsilon(m)| \le 2 \cdot 10^{-8}
$$
 (9.22.21)

essendo:

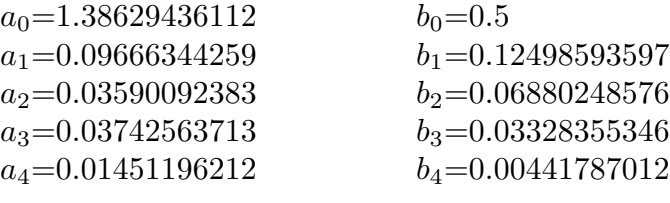

Analogamente si ha:

$$
E(m) = [1 + a_1 m_1 + a_2 m_1^2] + [b_1 m_1 + b_2 m_1^2] \ln(1/m_1) + \epsilon(m)
$$
  
  $|\epsilon(m)| \le 4 \cdot 10^{-5}$  (9.22.22)

essendo:

$$
a_1 = 0.4630151
$$
  
\n
$$
a_2 = 0.1077812
$$
  
\n
$$
b_1 = 0.2452727
$$
  
\n
$$
b_2 = 0.0412496
$$

oppure:

$$
E(m) = [1 + a_1 m_1 + \dots + a_4 m_1^4] +
$$
  
+ 
$$
[b_1 m_1 + \dots + b_4 m_1^4] \ln (1/m_1) + \epsilon(m)
$$
  

$$
|\epsilon(m)| \le 2 \cdot 10^{-8}
$$
 (9.22.23)

5) Milton Abramowitz and Irene A. Stegun: Handbook of Mathematical Functions, Dover Books, 1970, pag. 591 n.17.3.33 e n.17.3.34 e pag.592 n.17.3.35 e n.17.3.36

essendo:

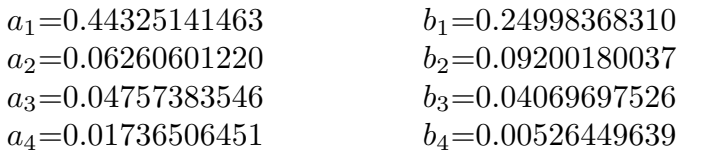

Riportiamo, ora, i grafici degli integrali ellittici  $K(m)$  e  $E(m)$  con i valori riportati dalle tavole (o con il Matlab) e con i valori calcolati con gli sviluppi polinomiali.

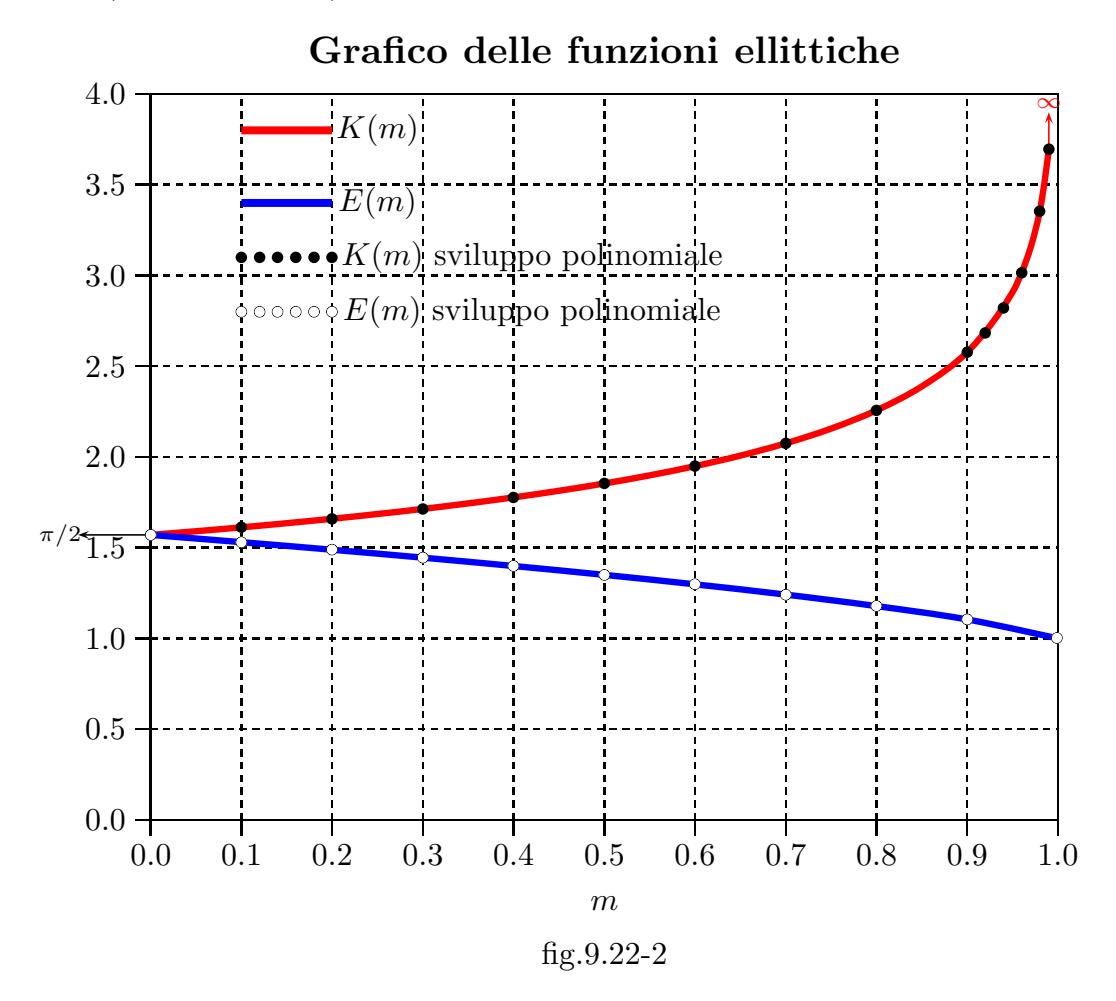

Calcoliamo, ora, il campo magnetico  $\vec{B}$ . Per la (F4.9) si ha:

$$
\vec{\nabla} \times \vec{A} = \left(\frac{1}{\rho} \frac{\partial A_z}{\partial \phi} - \frac{\partial A_\phi}{\partial z}\right) \hat{e}_\rho + \left(\frac{\partial A_\rho}{\partial z} - \frac{\partial A_z}{\partial \rho}\right) \hat{e}_\phi + \frac{1}{\rho} \left(\frac{\partial}{\partial \rho} (\rho A_\phi) - \frac{\partial A_\rho}{\partial \phi}\right) \hat{z} \quad (F4.9)
$$

Poichè, nel nostro caso, il potenziale vettore ha solo la componente  $\phi$ , risulta:

$$
B_r = -\frac{\partial A_\phi}{\partial z}, \quad B_\phi = 0, \quad B_z = \frac{1}{r} \left( \frac{\partial}{\partial r} (r A_\phi) \right)
$$
(9.22.24)

 $-$  S.Barbarino - Appunti di Fisica II ——

avendo sostituito  $\rho$  con r, come dalla figura (9.22-1).

Cominciamo a scrivere le derivate delle funzioni  $K(m)$  e  $E(m)$  rispetto a  $k$ <sup>5</sup>.<sup>5</sup>

$$
\frac{\partial K(m)}{\partial k} = \frac{\partial K(m)}{\partial m} \frac{dm}{dk} = \frac{E(m)}{k(1 - k^2)} - \frac{K(m)}{k} \quad e \quad \frac{\partial E(m)}{\partial k} = \frac{E(m)}{k} - \frac{K(m)}{k} \quad (9.22.25)
$$

La dimostrazione della (9.22.25) si effettua svolgendo la derivata della (9.22.14) e della (9.22.15) che omettiamo e si può trovare su alcuni libri. Tuttavia abbiamo voluto provarle applicando gli sviluppi polinomiali.

Inoltre:

$$
\frac{dk}{dz} = \frac{1}{2\sqrt{\frac{4ra}{z^2 + (r+a)^2}}} \frac{-8raz}{[z^2 + (r+a)^2]^2} = \frac{-z\sqrt{4ra}}{[z^2 + (r+a)^2]^{3/2}} =
$$
\n
$$
= \frac{-z(4ra)\sqrt{4ra}}{4ra[z^2 + (r+a)^2]^{3/2}} = \frac{-z(4ra)^{3/2}}{4ra[z^2 + (r+a)^2]^{3/2}} = -\frac{zk^3}{4ra}
$$
\n
$$
\frac{dk}{dr} = \frac{1}{2\sqrt{\frac{4ra}{z^2 + (r+a)^2}}} \frac{4a[z^2 + (r+a)^2] - 8ra(r+a)}{[z^2 + (r+a)^2]^2} =
$$
\n
$$
= \frac{1}{2\sqrt{\frac{4ra}{z^2 + (r+a)^2}}} \left\{ \frac{4a[z^2 + (r+a)^2]}{[z^2 + (r+a)^2]^2} - \frac{8ra(r+a)}{[z^2 + (r+a)^2]^2} \right\} =
$$
\n
$$
= \frac{1}{\sqrt{\frac{4ra}{z^2 + (r+a)^2}}} \left\{ \frac{2a}{[z^2 + (r+a)^2]} - \frac{4r^2a}{[z^2 + (r+a)^2]^2} - \frac{4ra^2}{[z^2 + (r+a)^2]^2} \right\} =
$$
\n
$$
= \frac{1}{\sqrt{\frac{4ra}{z^2 + (r+a)^2}}} \frac{2a}{[z^2 + (r+a)^2]} \left\{ 1 - \frac{2r^2}{[z^2 + (r+a)^2]} - \frac{2ra}{[z^2 + (r+a)^2]} \right\} =
$$
\n
$$
= \frac{\sqrt{4ra}}{2r\sqrt{z^2 + (r+a)^2}} \left\{ 1 - \frac{2r^2}{[z^2 + (r+a)^2]} - \frac{2ra}{[z^2 + (r+a)^2]} \right\} =
$$
\n
$$
= \frac{\sqrt{4ra}}{2r\sqrt{z^2 + (r+a)^2}} \left\{ 1 - \frac{2r^2}{[z^2 + (r+a)^2]} - \frac{2ra}{[z^2 + (r+a)^2]} \right\} =
$$
\n
$$
= \frac{k}{2r} \left\{ 1 - \frac{r}{2a}k^2 - \frac{1}{2}k^2
$$

ossia riepilogando:

$$
\frac{dk}{dz} = -\frac{zk^3}{4ra} \tag{9.22.28}
$$

<sup>5)</sup> Herbert Bristol Dwight: Tables of Integrals and Other Mathematical Data, Fourth Edition, 1961, pag.186, n.788.1 e 788.2; pag.177, n.751.7.

$$
\frac{dk}{dr} = \frac{k}{2r} - \frac{k^3}{4a} - \frac{k^3}{4r}
$$
\n(9.22.29)

Quindi:

$$
\frac{\partial A_{\phi}}{\partial z} = \frac{\mu_0 I}{2\pi} \sqrt{\frac{a}{r}} \left[ \left( -\frac{2}{k^2} \frac{\partial k}{\partial z} - \frac{\partial k}{\partial z} \right) K(m) + \left( \frac{2}{k} - k \right) \frac{\partial K(m)}{\partial k} \frac{\partial k}{\partial z} + \frac{2}{k^2} \frac{\partial k}{\partial z} E(m) - \frac{2}{k} \frac{\partial E(m)}{\partial k} \frac{\partial k}{\partial z} \right]
$$
\n(9.22.30)

Ordinando:

$$
\frac{\partial A_{\phi}}{\partial z} = \frac{\mu_0 I}{2\pi} \sqrt{\frac{a}{r}} \left[ \left( -\frac{2}{k^2} \frac{\partial k}{\partial z} - \frac{\partial k}{\partial z} \right) K(m) + \left( \frac{2}{k} - k \right) \left( \frac{E(m)}{k(1 - k^2)} - \frac{K(m)}{k} \right) \frac{\partial k}{\partial z} + \right. \\
\left. + \frac{2}{k^2} \frac{\partial k}{\partial z} E(m) - \frac{2}{k} \left( \frac{E(m)}{k} - \frac{K(m)}{k} \right) \frac{\partial k}{\partial z} \right]
$$
\n(9.22.31)

$$
\frac{\partial A_{\phi}}{\partial z} = \frac{\mu_0 I}{2\pi} \sqrt{\frac{a}{r}} \left[ \left( -\frac{2}{k^2} - 1 \right) K(m) \frac{\partial k}{\partial z} - \left( \frac{2}{k^2} - 1 \right) K(m) \frac{\partial k}{\partial z} + \left( \frac{2}{k^2} - 1 \right) \left( \frac{E(m)}{1 - k^2} \right) \frac{\partial k}{\partial z} + \frac{2}{k^2} E(m) \frac{\partial k}{\partial z} - \frac{2}{k^2} E(m) \frac{\partial k}{\partial z} + \frac{2}{k^2} E(m) \frac{\partial k}{\partial z} + \frac{2}{k^2} E(m
$$

$$
+\frac{2}{k^2}K(m)\frac{\partial k}{\partial z}\Bigg]
$$
  
4<sub>4</sub>  $\mu_0 I$   $\overline{a} \partial k \begin{bmatrix} 2 \\ w \end{bmatrix}$   $(2 \quad \lambda \in E(m) \setminus \begin{bmatrix} 2 \\ w \end{bmatrix})$ 

$$
\frac{\partial A_{\phi}}{\partial z} = \frac{\mu_0 I}{2\pi} \sqrt{\frac{a}{r}} \frac{\partial k}{\partial z} \left[ -\frac{2}{k^2} K(m) + \left( \frac{2}{k^2} - 1 \right) \left( \frac{E(m)}{1 - k^2} \right) \right]
$$
(9.22.33)

$$
\frac{\partial A_{\phi}}{\partial z} = \frac{\mu_0 I}{2\pi} \sqrt{\frac{a}{r}} \frac{\partial k}{\partial z} \left\{ \frac{2}{k^2} \left[ -K(m) + \frac{k^2}{2} \left( \frac{2}{k^2} - 1 \right) \left( \frac{E(m)}{1 - k^2} \right) \right] \right\}
$$
(9.22.34)

$$
\frac{\partial A_{\phi}}{\partial z} = \frac{\mu_0 I}{2\pi} \sqrt{\frac{a}{r}} \frac{\partial k}{\partial z} \frac{2}{k^2} \left[ -K(m) + \left( 1 - \frac{k^2}{2} \right) \left( \frac{E(m)}{1 - k^2} \right) \right]
$$
(9.22.35)

$$
\frac{\partial A_{\phi}}{\partial z} = \frac{\mu_0 I}{2\pi} \sqrt{\frac{a}{r}} \frac{\partial k}{\partial z} \frac{2}{k^2} \left[ -K(m) + \frac{2 - k^2}{2(1 - k^2)} E(m) \right]
$$
(9.22.36)

Calcoliamo,ora, la quantità che moltiplica a sinistra l'espressione all'interno della parentesi quadra, applicando l'equazione (9.22.28):

$$
\frac{\mu_0 I}{2\pi} \sqrt{\frac{a}{r}} \frac{\partial k}{\partial z} \frac{2}{k^2} = \frac{\mu_0 I}{2\pi} \sqrt{\frac{a}{r}} \left( -\frac{z k^3}{4r a} \right) \frac{2}{k^2} = \frac{\mu_0 I}{2\pi} \sqrt{\frac{a}{r}} \left( -\frac{z k}{2r a} \right) \tag{9.22.37}
$$

Sostituendo a  $k$  l'espressione  $k =$  $\int 4ra$  $\frac{1}{z^2 + (r+a)^2}$ , si ha:

$$
\frac{\mu_0 I}{2\pi} \sqrt{\frac{a}{r}} \frac{\partial k}{\partial z} \frac{2}{k^2} = \frac{\mu_0 I}{2\pi} \sqrt{\frac{a}{r}} \left( -\frac{\sqrt{4ra}}{2ra} \right) \frac{z}{\sqrt{z^2 + (r+a)^2}} = -\frac{\mu_0 I}{2\pi} \frac{z}{r\sqrt{z^2 + (r+a)^2}}
$$
(9.22.38)

Per quanto riguarda il coefficiente nell'espressione all'interno delle parentesi quadre si ha:  $\Omega$ 

$$
\frac{2 - k^2}{2(1 - k^2)} = \frac{2\left(1 - \frac{2ra}{z^2 + (r+a)^2}\right)}{2\left(1 - \frac{4ra}{z^2 + (r+a)^2}\right)} = \frac{a^2 + r^2 + z^2}{(a - r)^2 + z^2}
$$
(9.22.39)

In definitiva:

$$
B_r = -\frac{\partial A_\phi}{\partial z} = \frac{\mu_0 I}{2\pi} \frac{z}{r\sqrt{z^2 + (r+a)^2}} \left[ -K(m) + \frac{a^2 + r^2 + z^2}{(a-r)^2 + z^2} E(m) \right]
$$
(9.22.40)

Procediamo, ora, al calcolo di  $B_z$ . Per questo calcoliamo, per la (9.22.24), la  $\frac{\partial}{\partial r}(rA_{\phi})$ :

$$
\frac{\partial}{\partial r}(rA_{\phi}) = \frac{\partial}{\partial r}\left(r\frac{\mu_0 I}{2\pi}\sqrt{\frac{a}{r}}\left[\left(\frac{2}{k} - k\right)K(m) - \frac{2}{k}E(m)\right]\right) \tag{9.22.41}
$$

$$
\frac{\partial}{\partial r}(rA_{\phi}) = \frac{\mu_0 I}{2\pi} \frac{\partial}{\partial r} \left( \sqrt{ra} \left[ \left( \frac{2}{k} - k \right) K(m) - \frac{2}{k} E(m) \right] \right) \tag{9.22.42}
$$

Applicando la regola della derivata di un prodotto di cui il primo fattore è  $\sqrt{ra}$ , si ottiene:

$$
\frac{\partial}{\partial r}(rA_{\phi}) = \frac{\mu_0 I}{2\pi} \left\{ \frac{1}{2} \sqrt{\frac{a}{r}} \left[ \left( \frac{2}{k} - k \right) K(m) - \frac{2}{k} E(m) \right] \right\} + \frac{\mu_0 I}{2\pi} \left\{ \sqrt{r a} \frac{\partial}{\partial r} \left[ \left( \frac{2}{k} - k \right) K(m) - \frac{2}{k} E(m) \right] \right\}
$$
\n(9.22.43)

La derivata del secondo termine della  $(9.22.43)$  formalmente è identica alla  $(9.22.36)$ pur di sostituire le derivate rispetto a z con le derivate rispetto r. Ne segue che l'equazione  $(9.22.43)$  si può scrivere:

$$
\frac{\partial}{\partial r}(rA_{\phi}) = \frac{\mu_0 I}{2\pi} \left\{ \frac{1}{2} \sqrt{\frac{a}{r}} \left[ \left( \frac{2}{k} - k \right) K(m) - \frac{2}{k} E(m) \right] \right\} + \frac{\mu_0 I}{2\pi} \left\{ \sqrt{r a} \frac{\partial k}{\partial r} \frac{2}{k^2} \left[ -K(m) + \frac{2 - k^2}{2(1 - k^2)} E(m) \right] \right\}
$$
\n(9.22.44)

Calcoliamo a parte il coefficiente che moltiplica l'espressione dentro le parentesi quadre dell'equazione (9.22.44), applicando la (9.22.29).

$$
\sqrt{ra}\frac{\partial k}{\partial r}\frac{2}{k^2} = \sqrt{ra}\left(\frac{k}{2r} - \frac{k^3}{4a} - \frac{k^3}{4r}\right)\frac{2}{k^2} = \frac{1}{k}\sqrt{\frac{a}{r}} - \frac{k}{2}\sqrt{\frac{r}{a}} - \frac{k}{2}\sqrt{\frac{a}{r}}\tag{9.22.45}
$$

Tenendo conto della  $(9.22.45)$  e della  $(9.22.39)$ , la  $(9.22.44)$  si può scrivere:

$$
\frac{\partial}{\partial r}(rA_{\phi}) = \frac{\mu_0 I}{2\pi} \left\{ \left( + \frac{1}{k} \sqrt{\frac{a}{r}} - \frac{k}{2} \sqrt{\frac{a}{r}} - \frac{1}{k} \sqrt{\frac{a}{r}} + \frac{k}{2} \sqrt{\frac{r}{a}} + \frac{k}{2} \sqrt{\frac{a}{r}} \right) K(m) + \left[ - \frac{1}{k} \sqrt{\frac{a}{r}} + \left( \frac{1}{k} \sqrt{\frac{a}{r}} - \frac{k}{2} \sqrt{\frac{r}{a}} - \frac{k}{2} \sqrt{\frac{a}{r}} \right) \left( \frac{2 - k^2}{2(1 - k^2)} \right) \right] E(m) \right\}
$$
\n(9.22.46)

$$
\frac{\partial}{\partial r}(rA_{\phi}) = \frac{\mu_0 I}{2\pi} \left\{ \frac{r}{\sqrt{z^2 + (r+a)^2}} K(m) + \left[ -\frac{1}{k} \sqrt{\frac{a}{r}} + \left( \frac{1}{k} \sqrt{\frac{a}{r}} - \frac{k}{2} \sqrt{\frac{r}{a}} - \frac{k}{2} \sqrt{\frac{a}{r}} \right) \left( \frac{2 - k^2}{2(1 - k^2)} \right) \right] E(m) \right\}
$$
\n(9.22.47)

Calcoliamo a parte il coefficiente che moltiplica la funzione  $E(m)$  nella (9.22.47). Si

ha:

$$
\begin{split}\n&\left[-\frac{1}{k}\sqrt{\frac{a}{r}}+\left(\frac{1}{k}\sqrt{\frac{a}{r}}-\frac{k}{2}\sqrt{\frac{a}{a}}-\frac{k}{2}\sqrt{\frac{a}{r}}\right)\left(\frac{2-k^2}{2(1-k^2)}\right)\right]=\\
&=\frac{-\frac{1}{k}\sqrt{\frac{a}{r}}2(1-k^2)+\frac{2}{k}\sqrt{\frac{a}{r}}-k\sqrt{\frac{a}{r}}-k\sqrt{\frac{r}{a}}+\frac{k^3}{2}\sqrt{\frac{r}{a}}-k\sqrt{\frac{a}{r}}+\frac{k^3}{2}\sqrt{\frac{a}{r}}}{2(1-k^2)}\\
&=\frac{-\frac{2}{k}\sqrt{\frac{a}{r}}+2k\sqrt{\frac{a}{r}}+\frac{2}{k}\sqrt{\frac{a}{r}}-k\sqrt{\frac{a}{r}}-k\sqrt{\frac{r}{a}}+\frac{k^3}{2}\sqrt{\frac{r}{a}}-k\sqrt{\frac{a}{r}}+\frac{k^3}{2}\sqrt{\frac{a}{r}}}{2(1-k^2)}\\
&=\frac{-k\sqrt{\frac{r}{a}}+\frac{k^3}{2}\sqrt{\frac{r}{a}}+\frac{k^3}{2}\sqrt{\frac{a}{r}}}{2(1-k^2)}\\
&=\frac{-k\sqrt{\frac{r}{a}}+\frac{k^3}{2}\sqrt{\frac{r}{a}}+\frac{k^3}{2}\sqrt{\frac{a}{r}}}{2(1-k^2)}\\
&=\frac{-k\frac{k^2}{2}\left(\frac{a+r}{\sqrt{ar}}\right)}{2(1-k^2)}=-\frac{1}{\sqrt{(r+a)^2+z^2}}\frac{-2\sqrt{ra}\sqrt{\frac{r}{a}}+k^2(a+r)}{2(1-k^2)}\\
&=\frac{1}{\sqrt{(r+a)^2+z^2}}\frac{-2r+k^2(a+r)}{2(1-k^2)}=\frac{-2r+\frac{4ar(a+r)}{(r+a)^2+z^2}}{\sqrt{(r+a)^2+z^2}}\\
&=\frac{1}{\sqrt{(r+a)^2+z^2}}\frac{-2r^3-2ra^2-4r^2a-2rz^2+4a^2r+4ar^2}{2(r^2+a^2+z^2-2ar)}\\
&=\frac{r}{\sqrt{(r+a)^2+z^2}}\frac{-r^2-2}{(r-a)^2+z^2}.\n\end{split}
$$
\n(9.22.48)

Quindi la (9.22.47) si scrive, in definitiva:

$$
\frac{\partial}{\partial r}(rA_{\phi}) = \frac{\mu_0 I}{2\pi} \frac{r}{\sqrt{z^2 + (r+a)^2}} \left\{ K(m) + \frac{a^2 - r^2 - z^2}{(r-a)^2 + z^2} E(m) \right\}
$$
(9.22.49)

Ne segue pertanto:

$$
B_z = \frac{1}{r} \left( \frac{\partial}{\partial r} (rA_{\phi}) \right) = \frac{\mu_0 I}{2\pi} \frac{1}{\sqrt{z^2 + (r+a)^2}} \left\{ K(m) + \frac{a^2 - r^2 - z^2}{(r-a)^2 + z^2} E(m) \right\} (9.22.50)
$$

Dalle formule (9.22.40) e (9.22.50) possiamo ricavare l'espressione del campo di induzione magnetica sull'asse della spira, ossia per  $r = 0$ .

Per  $r = 0$  risulta dalla (9.22.10)  $k = 0$  e, quindi,  $K(0) = E(0) = \frac{\pi}{2}$ 2 . Conseguentemente dalla (9.22.40) si deduce  $B_r = 0$  e dalla (9.22.50) risulta:

$$
B_z = \frac{\mu_0 I}{2\pi} \frac{1}{\sqrt{a^2 + z^2}} \left[ \frac{\pi}{2} + \frac{\pi}{2} \frac{a^2 - z^2}{a^2 + z^2} \right] = \frac{\mu_0 I}{2\pi} \frac{1}{\sqrt{a^2 + z^2}} \frac{\pi}{2} \left( \frac{2a^2}{a^2 + z^2} \right) = \frac{\mu_0 I}{2} \frac{a^2}{(a^2 + z^2)^{3/2}}
$$
\n(9.22.51)

che è eguale alla formula  $(8.6.5)$ .

E importante graficare l'andamento del campo magnetico nel piano della spira in funzione della distanza dalla stessa. Per  $z = 0$ , come si evince dalle formule  $(9.22.40)$  e  $(9.22.50)$ , la componente  $B<sub>r</sub>$  si annulla e l'unica componente diversa da zero è la componente lungo l'asse z, ossia ortogonale al piano della spira stessa.

Modulo del Campo magnetico  $B_z$  sul piano della spira circolare (a=10 cm)

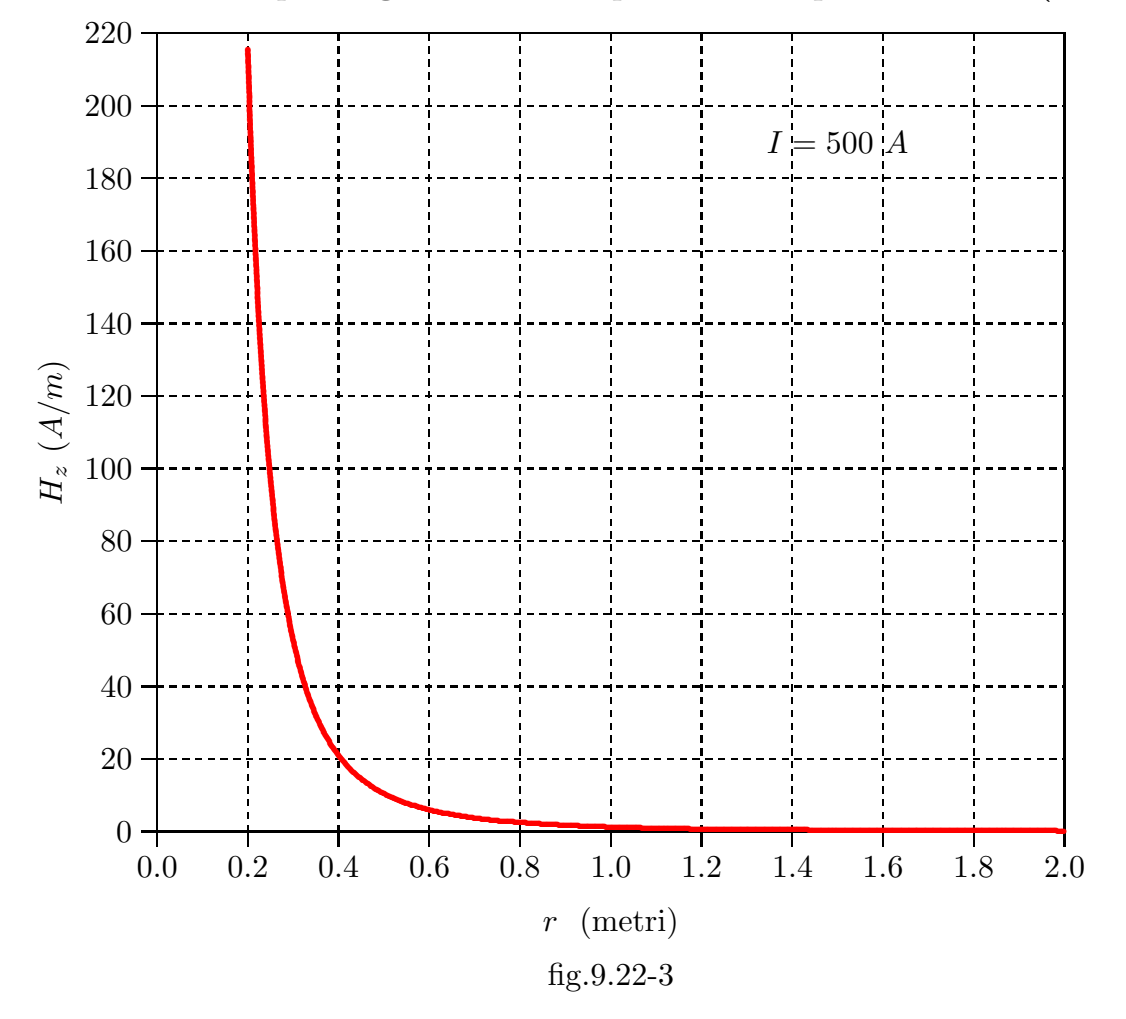

Nella tabella seguente sono riportati i valori necessari per effettuare il grafico (9.22-3).

| (metri)<br>r | $H_z(A/m)$ | (metri)<br>r | $H_z(A/m)$ |  |
|--------------|------------|--------------|------------|--|
| 0.2          | 215.5483   | 0.3          | 52.8387    |  |
| 0.4          | 21.0000    | 0.5          | 104695     |  |
| 0.6          | 5.9733     | 0.7          | 3.7298     |  |
| 0.8          | 2.4850     | 0.9          | 1.7388     |  |
| 1.0          | 1.2642     | 1.1          | 0.9480     |  |
| 1.2          | 0.7291     | 1.3          | 0.5728     |  |
| 1.4          | 0.4582     | 1.5          | 0.3722     |  |
| 1.6          | 9.5051     | 1.7          | 8.3994     |  |
| 1.8          | 0.3065     | 1.9          | 0.1928     |  |
| 2.0          | 0.1567     |              |            |  |

 $S. Barbarino - Appunti di Fisica II -$ 

## Programma MATLAB 'spiraoff.m' per il calcolo del campo magnetico sul piano di una spira

001 - delete $(\text{get}(0, \text{'children'}))$ ;

002 - clear all

003 - a=10e-2; % raggio della spira in metri

004 - I=500; % corrente che scorre nella spira

005 -  $z=0$ ;  $\%$  piano della spira

006 - mu0=4.\*pi.\*1e-7; % permeabilità magnetica del vuoto

007 -  $r=(+0.1;+0.1;+2)$ ; % distanza dal centro della spira

008 - k=sqrt $(4.*a.*r)$ ./sqrt $((a+r).^2+z.^2)$ ; % parametro k (argomento delle funzioni ellittiche)

009 - [K,E]=ellipke(k.ˆ2) % funzioni ellittiche di prima specie (K) e di seconda specie  $(E)$ 

010 - Bz0=1./sqrt $((a+r).^2+z.^2).*(K+(a.^2-r^2-z.^2)./((r-a).^2+z.^2).*E)$ % induzione magnetica a meno della corrente

011 - Bz=Bz0.\*mu0./2/pi.\*I % Induzione magnetica

012 - [r abs(Bz./mu0)] % Tabella r  $H_z$ 

013 - plot(r,abs(Bz./mu0))  $\%$  grafico r,  $H_z$ 

014 - %Istruzioni per inserire i risultati in un file TEX

015 - B= $[r;abs(Bz./mu0)];$ 

016 - fid=fopen('pippo.tex','w');

017 - fprintf(fid, $\ln$ );

018 - fprintf(fid,'%5.4f %5.4f %5.4f %5.4f %5.4f %5.4f %5.4f %5.4f %5.4f %5.4f\n',B);

 $019$  - fclose(fid);

 $\hat{E}$  interessante graficare la componente del campo di induzione magnetico lungo z,  $B_z0$ (a meno della costante  $\frac{\mu_0 I}{2\pi}$ ) su un piano parallelo al piano della spira,  $z \neq 0$ , in funzione

della distanza dal centro della spira.<sup>6)</sup>

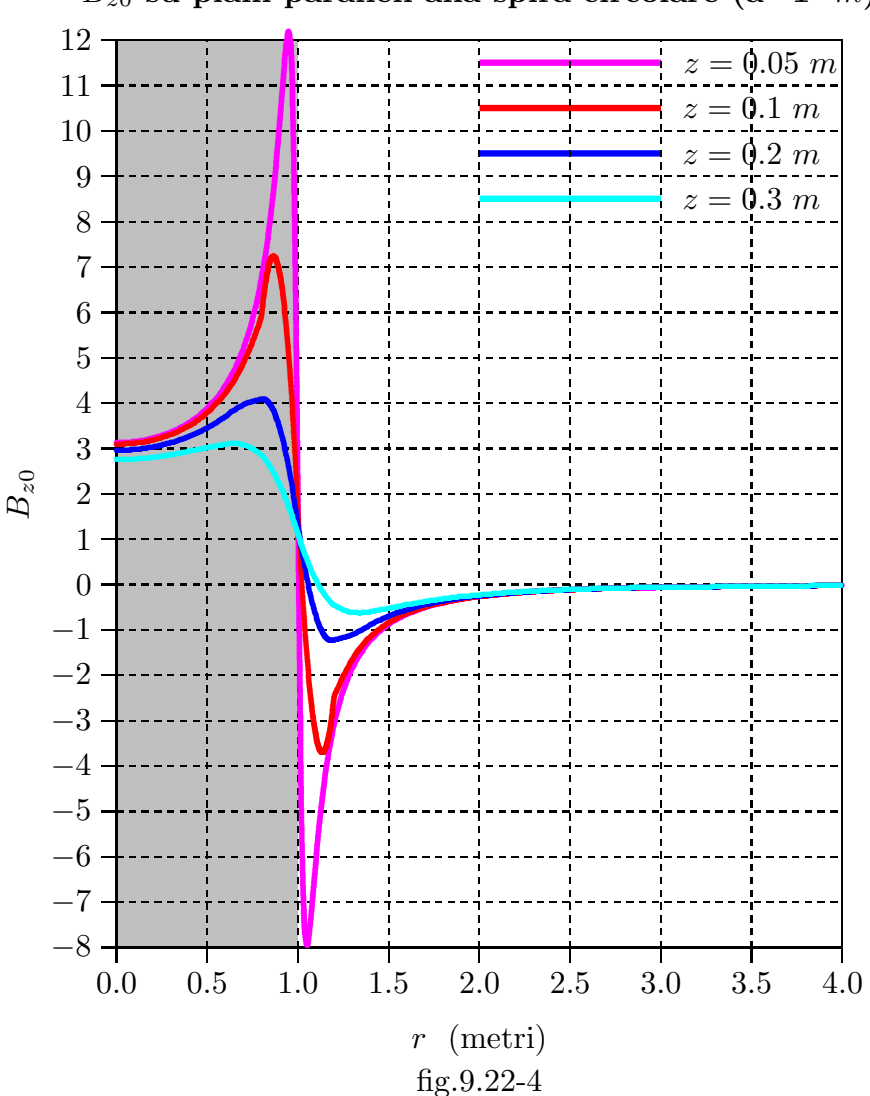

Componente assiale del campo di induzione magnetica  $B_{z0}$  su piani paralleli alla spira circolare  $(\mathsf{a}{=}1~~m)$ 

Le curve hanno una caratteristica comune.  $B_z$  aumenta con la distanza dall'asse per passare attraverso un massimo ad una distanza minore del raggio della spira. L'intensità diminuisce, attraversa lo zero ad una distanza più grande del raggio della spira. La componente, quindi, ha cambiato verso e la sua intensità ha un massimo per poi diminuire con la distanza. Abbiamo escluso il caso di  $z = 0$  perchè per  $z = 0$  la componente  $B_z$  per

<sup>6)</sup> John P. Blewett: Magnetic Field Configurations Due to Air Core Coils - Journal of Applied Physics 18, 968 (1947).

 $r = a$  diventa infinita in quanto la spira si suppone senza dimensione finita.

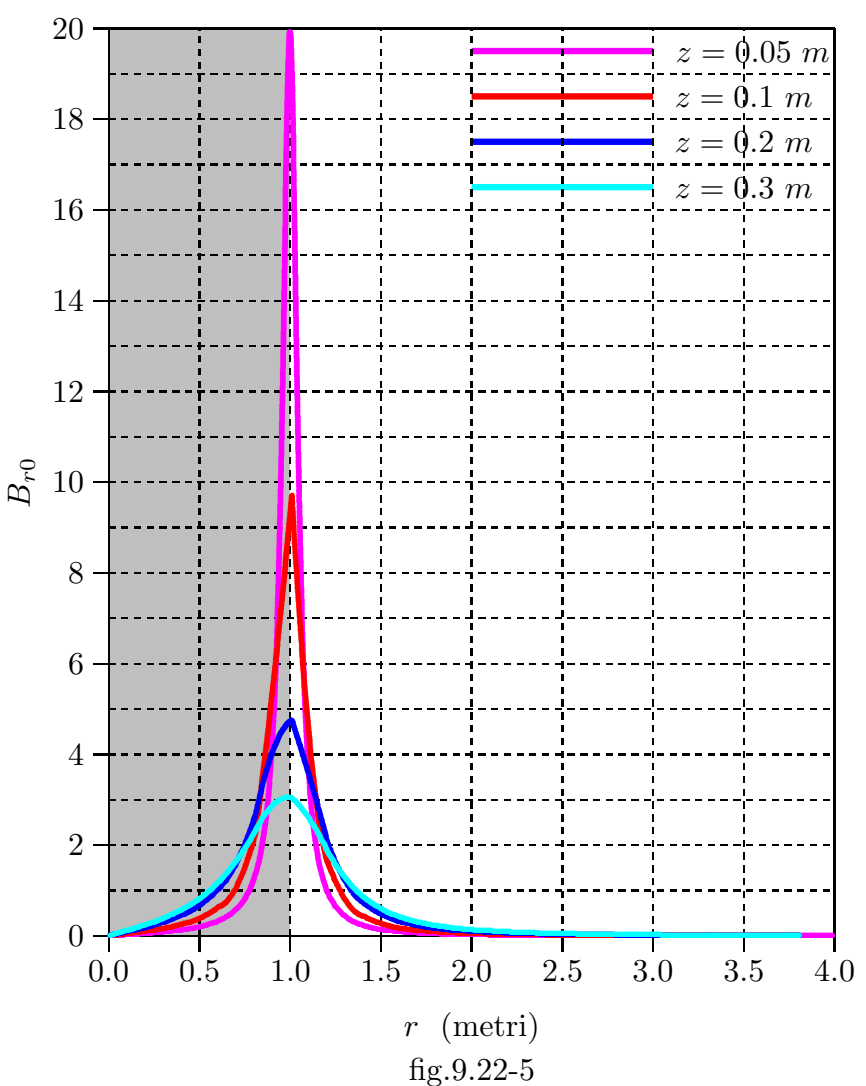

Componente radiale del campo di induzione magnetica  $B_{r0}$  su piani paralleli alla spira circolare (a=1 m)

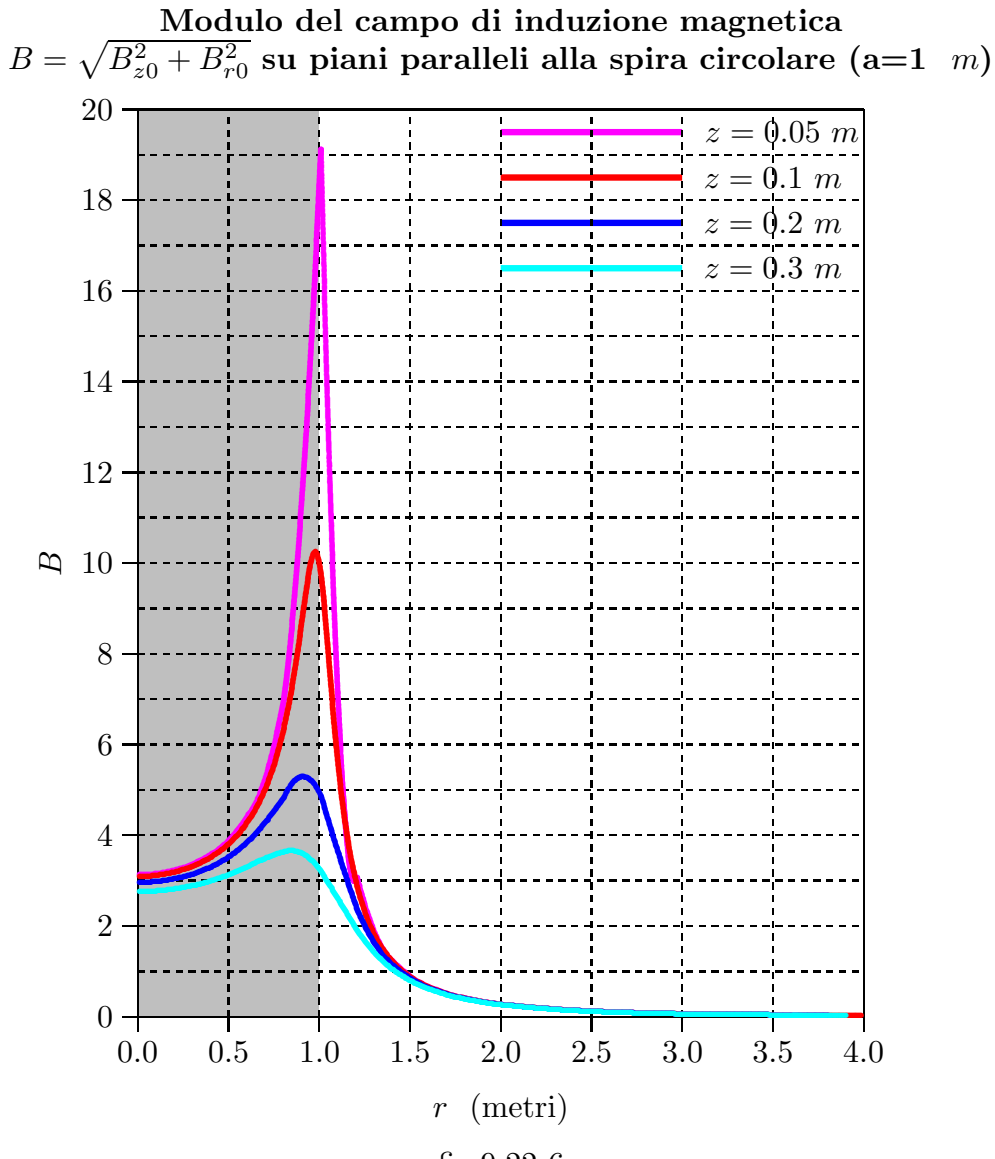

fig.9.22-6

 $S. Barbarino - Appunti$  di Fisica II –

Infine grafichiamo il campo  $B_{z0}$  sull'asse della spira  $(r = 0)$  e lungo assi paralleli all'asse della spira.

Il grafico lungo l'asse coincide con quello della figura (8.6.2).

Campo di induzione magnetica  $B_{z0}$  sull'asse della spira (a=1 m) e su assi paralleli all'asse della spira

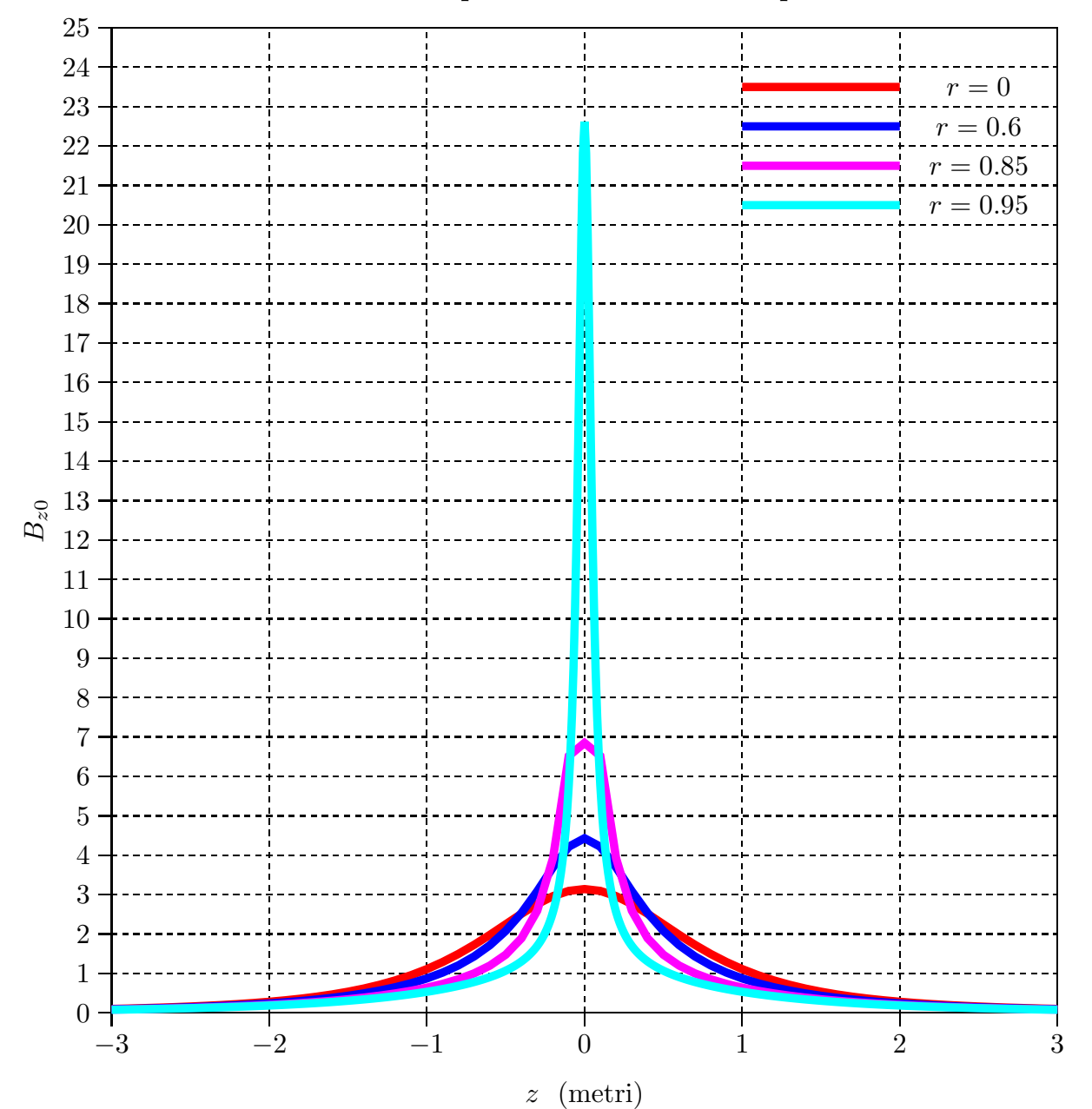

fig.9.22-7

# Programma Matlab 'spiramodulooff' per tracciare i grafici delle figure precedenti

```
001 - delete(\text{get}(0, \text{'children'}));
002 - clear all
003 - a=1;004 - I = 500;005 - mu0=4.*pi.*1e-7;
006 - r=0.85:
007 - z = -3:0.1: +3;008 - k=sqrt(4.*a.*r)./sqrt((a+r).^2+z.^2);
009 - m=k.^2;
010 - [K,E]=ellipke(m);011 - Ks=(1./2).*pi.*(1+(1./2)^2.^*m+((1.^*3)./(2.^*4))^2.^*m.^2+...((1.*3.*5)\cdot ((2.*4.*6))^2.*m.^3+...((1.*3.*5.*7)./(2.*4.*6.*8))^2.*m.^4+.((1.*3.*5.*7.*9)./(2.*4.*6.*8.*10))^2.*m.*5;%sviluppo in serie di K
012 - Bz0=1./sqrt((a+r).^2+z.^2).*(K+(a.^2-r.^2-z...)).^{^{\circ}2).}/((r-a).^{^{\circ}2+z.^{^{\circ}2).*}E);013 - Br0=z./(r.*sqrt((a+r).^2+z.^2)).*(-K+(a.^2+r...
      .^2+z.^2)./((r-a).<sup>2</sup>+z.<sup>2</sup>).*E);
014 - Bz=Bz0.*mu0./2/pi.*I;
015 - Br=Br0.*mu0./2/pi.*I;
016 - B=sqrt(Br0.^2+Bz0.^2);017 - [r \; abs(Bz./mu0)]018 - plot(z, Bz0, 'red')019 - grid on
020 - axis([-3 +3 0 +25])021 - %Istruzioni per inserire i risultati in un file TEX
022 - B = [z; Bz0];023 - fid=fopen('pippo.tex','w');
```
- $024$  fprintf(fid, $\langle n \rangle$ );
- 025 fprintf(fid,'%5.4f %5.4f %5.4f %5.4f %5.4f %5.4f %5.4f %5.4f %5.4f %5.4f\n',B);
- $026$  fclose(fid);
## Calcolo delle linee di campo nel piano xz

L'equazione delle linee di campo del vettore induzione magnetica è:

$$
\vec{B} \times d\vec{s} = 0 \tag{9.22.52}
$$

In coordinate cilindriche si ha:

$$
d\vec{s} = d\rho \hat{e}_{\rho} + \rho d\phi \hat{e}_{\phi} + dz \hat{z}
$$
 (9.22.53)

L'equazione (9.22.52) diventa, allora:

$$
\vec{B} \times d\vec{s} = \begin{vmatrix} \hat{e}_{\rho} & \hat{e}_{\phi} & \hat{z} \\ B_{\rho} & B_{\phi} & B_{z} \\ d\rho & \rho d\phi & dz \end{vmatrix} = (9.22.54)
$$

$$
=\widehat{e}_{\rho}\left(B_{\phi}dz - B_{z}\rho d\phi\right) + \widehat{e}_{\phi}\left(B_{z}d\rho - B_{\rho}dz\right) + \widehat{z}\left(\rho B_{\rho}d\phi - B_{\phi}d\rho\right) = 0
$$

Le linee di campo di induzione magnetica nel piano  $\rho$ , z si ottengono dalla (9.22.54), annullando la componente $\widehat{e}_\phi,$ ossia ponendo:

$$
B_z d\rho - B_\rho dz = 0 \tag{9.22.55}
$$

Riscriviamo le espressioni dei campi $B_z$  e  $B_\rho;$ 

$$
B_{\rho} = -\frac{\partial A_{\phi}}{\partial z} = \frac{\mu_0 I}{2\pi} \frac{z}{\rho \sqrt{z^2 + (\rho + a)^2}} \left[ -K(m) + \frac{a^2 + \rho^2 + z^2}{(a - \rho)^2 + z^2} E(m) \right]
$$
(9.22.56)

$$
B_z = \frac{1}{\rho} \left( \frac{\partial}{\partial \rho} (\rho A_{\phi}) \right) = \frac{\mu_0 I}{2\pi} \frac{1}{\sqrt{z^2 + (\rho + a)^2}} \left[ + K(m) + \frac{a^2 - \rho^2 - z^2}{(\rho - a)^2 + z^2} E(m) \right] (9.22.57)
$$

Dalla (9.22.57) si ricava l'equazione differenziale delle linee di forza:

$$
\frac{dz}{d\rho} = \frac{B_z}{B_\rho} = \frac{\frac{\mu_0 I}{2\pi} \frac{1}{\sqrt{z^2 + (\rho + a)^2}} \left[ + K(m) + \frac{a^2 - \rho^2 - z^2}{(\rho - a)^2 + z^2} E(m) \right]}{\frac{\mu_0 I}{2\pi} \frac{z}{\rho \sqrt{z^2 + (\rho + a)^2}} \left[ -K(m) + \frac{a^2 + \rho^2 + z^2}{(a - \rho)^2 + z^2} E(m) \right]}
$$
(9.22.58)

ossia:

$$
\frac{dz}{d\rho} = \frac{\rho \left[ +K(m) + \frac{a^2 - \rho^2 - z^2}{(\rho - a)^2 + z^2} E(m) \right]}{z \left[ -K(m) + \frac{a^2 + \rho^2 + z^2}{(a - \rho)^2 + z^2} E(m) \right]}
$$
(9.22.59)

L'equazione differenziale (9.22.59) viene risolta in ambiente Matlab.

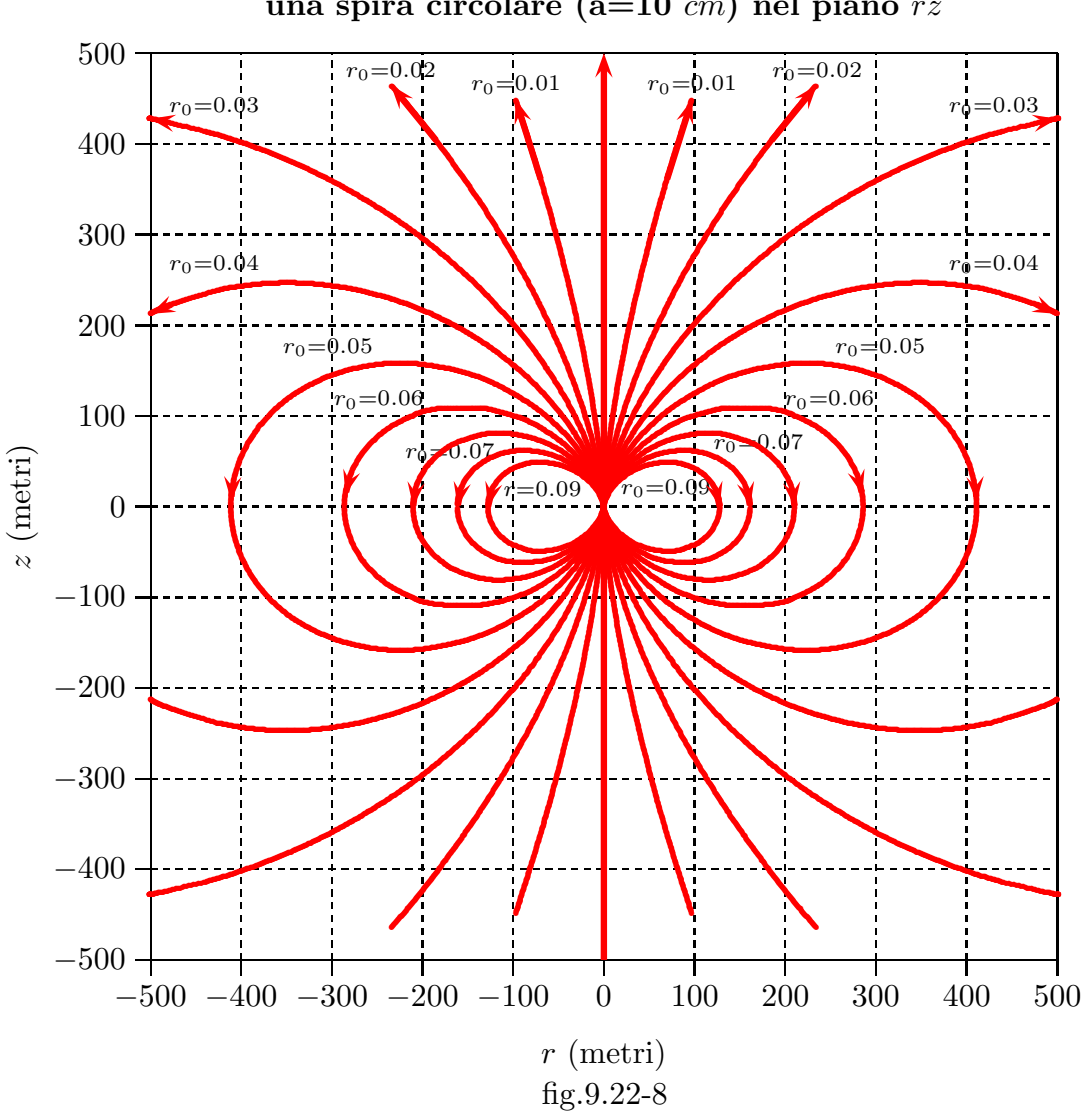

Linee del campo di induzione magnetica di una spira circolare (a=10 cm) nel piano rz

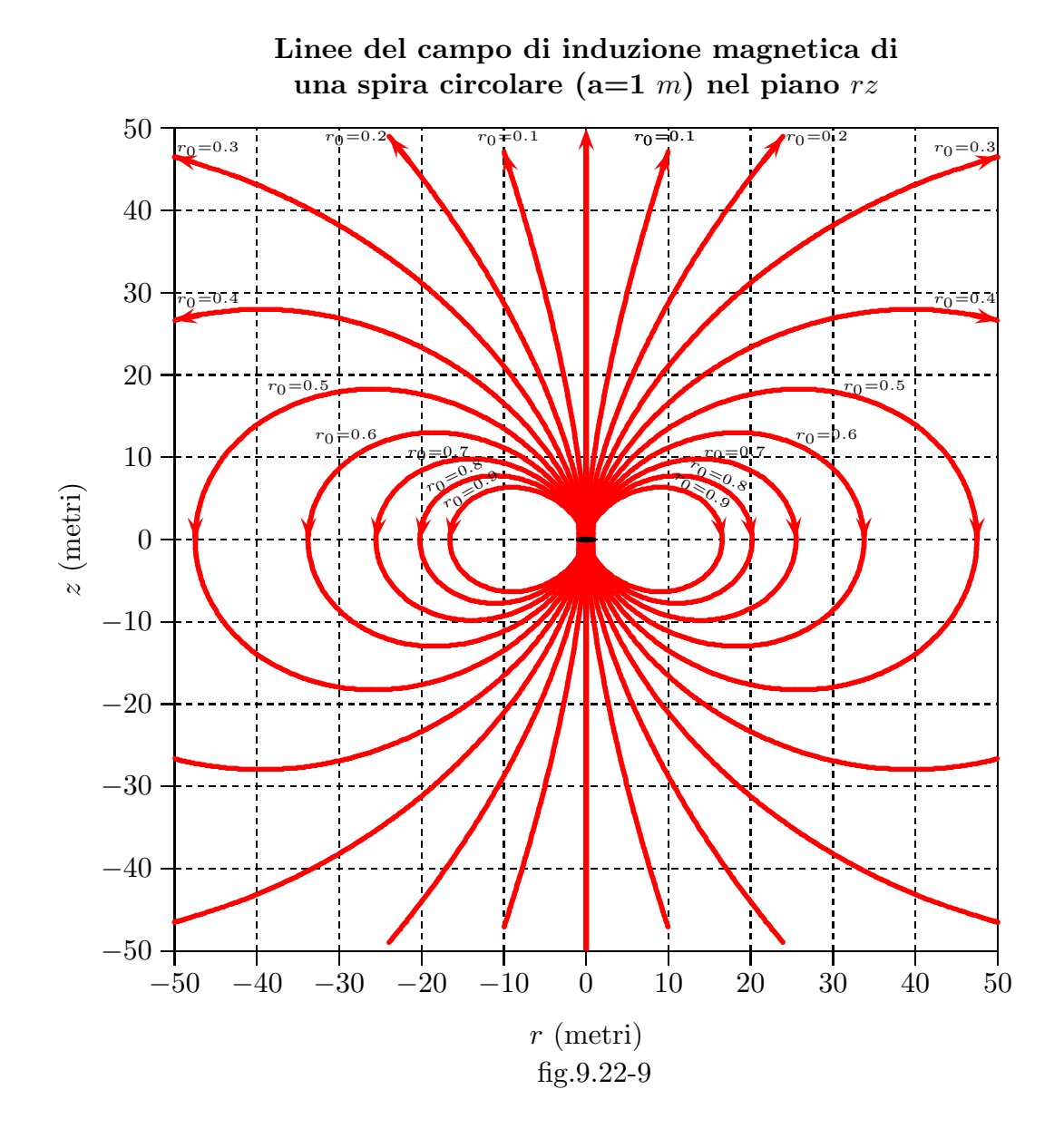

### Programma MATLAB per il grafico delle linee di forza

#### Programma 'linlineespiradiff.m'

001 - delete(get(0,'children')) 002 -  $[r1,z1] = ode23$ ('lineespiradiff1', $[0.01,500]$ ,1); 003 -  $[r2,z2] = ode23$ ('lineespiradiff1', $[0.02,500]$ ,1); 004 -  $[r3,z3] = ode23$ ('lineespiradiff1', $[0.03,500]$ ,1); 005 -  $[r4,z4] = ode23$ ('lineespiradiff1', [0.04,500], 1); 006 -  $[r5,z5] = ode23$ ('lineespiradiff1', [0.05,500], 1); 007 -  $[r6,z6] = ode23$ ('lineespiradiff1', $[0.06,500]$ ,1); 008 -  $[r7,z7] = ode23$ ('lineespiradiff1', $[0.07,500]$ ,1); 009 -  $[r8,z8] = ode23$ ('lineespiradiff1', [0.08, 500], 1); 010 -  $[r9,z9] = ode23$ ('lineespiradiff1', [0.09,500],1); 011 - grid on  $012 - plot(r1, z1)$ 013 - hold on  $014 - plot(r2, z2)$ 015 - hold on 016 -  $plot(r3,z3)$ 017 - hold on 018 -  $plot(r4,z4)$ 019 - hold on  $020 - plot(r5, z5)$ 021 - hold on 022 - plot(r6,z6) 023 - hold on  $024 - plot(r7,z7)$ 025 - hold on  $026 - plot(r8,z8)$ 027 - hold on  $028 - plot(19, z9)$  $029 - axis([0 500 0 500]);$ 030 - %Istruzioni per inserire i risultati in un file TEX  $031 - B = [r9, z9]$ ; 032 - fid=fopen('pippo.tex','w'); 033 - fprintf(fid, $\ln$ ); 034 - fprintf(fid,'%5.4f %5.4f %5.4f %5.4f %5.4f %5.4f %5.4f %5.4f %5.4f %5.4f\n',B);  $035$  - fclose(fid);

#### Programma 'lineespiradiff1'

- 001 function zdot= lineespiradiff $1(r,z)$
- 002 delete $(\text{get}(0, \text{children}'))$ ;
- 003 a=10e-2;
- 004 mu0=4.\*pi.\*1e-7;

 $005 - I = 500;$ 006 - k=sqrt $(4.*a.*r)$ ./sqrt $((a+r).^2+z.^2)$ ; 007 - [K,E]=ellipke(k.ˆ2); 008 - Bz0=1./sqrt $((a+r).^2+z.^2).*(K+(a.^2-r^2-z.^2)./((r-a).^2+z.^2).*E);$ 009 - Br0=z./sqrt $((a+r).^2+z.^2)./r.*(-K+(a.^2+r.^2+z.^2)./((r-a).^2+z.^2).*E);$ 010 - Bz=Bz0.\*mu0./2/pi.\*I; 011 - Br=Br0.\*mu0./2/pi.\*I;  $012$  -  $zdot=Bz./Br;$ 013 - end

Un altro modo per graficare le linee di forza si ottiene dalle formule (9.3.55) sostituendo ale posto di  $B_\rho$  e  $B_z$  le loro espressioni contenenti i potenziali vettori, ossia:

$$
\frac{1}{\rho} \left( \frac{\partial}{\partial \rho} (\rho A_{\phi}) \right) d\rho + \frac{\partial A_{\phi}}{\partial z} dz = 0
$$
\n(9.22.60)

che si può scrivere:

$$
\frac{\partial}{\partial \rho} (\rho A_{\phi}) d\rho + \rho \frac{\partial A_{\phi}}{\partial z} dz = 0
$$
\n(9.3.61)

e, ancora:

$$
\frac{\partial}{\partial \rho} (\rho A_{\phi}) d\rho + \frac{\partial}{\partial z} (\rho A_{\phi}) dz = 0
$$
\n(9.3.62)

che significa:

$$
d\left(\rho A_{\phi}\right) = 0\tag{9.22.63}
$$

ossia:

$$
\rho A_{\phi} = costante \tag{9.22.64}
$$

Sostituendo nella (9.22.64) la (9.22.17) si ha:

$$
\rho \frac{\mu_0 I}{2\pi} \sqrt{\frac{a}{\rho}} \left[ \left( \frac{2}{k} - k \right) K(m) - \frac{2}{k} E(m) \right] = \text{costante} \tag{9.22.65}
$$

In definitiva:

$$
\frac{\mu_0 I}{2\pi} \sqrt{a\rho} \left[ \left( \frac{2}{k} - k \right) K(m) - \frac{2}{k} E(m) \right] = \text{costante} \tag{9.22.66}
$$

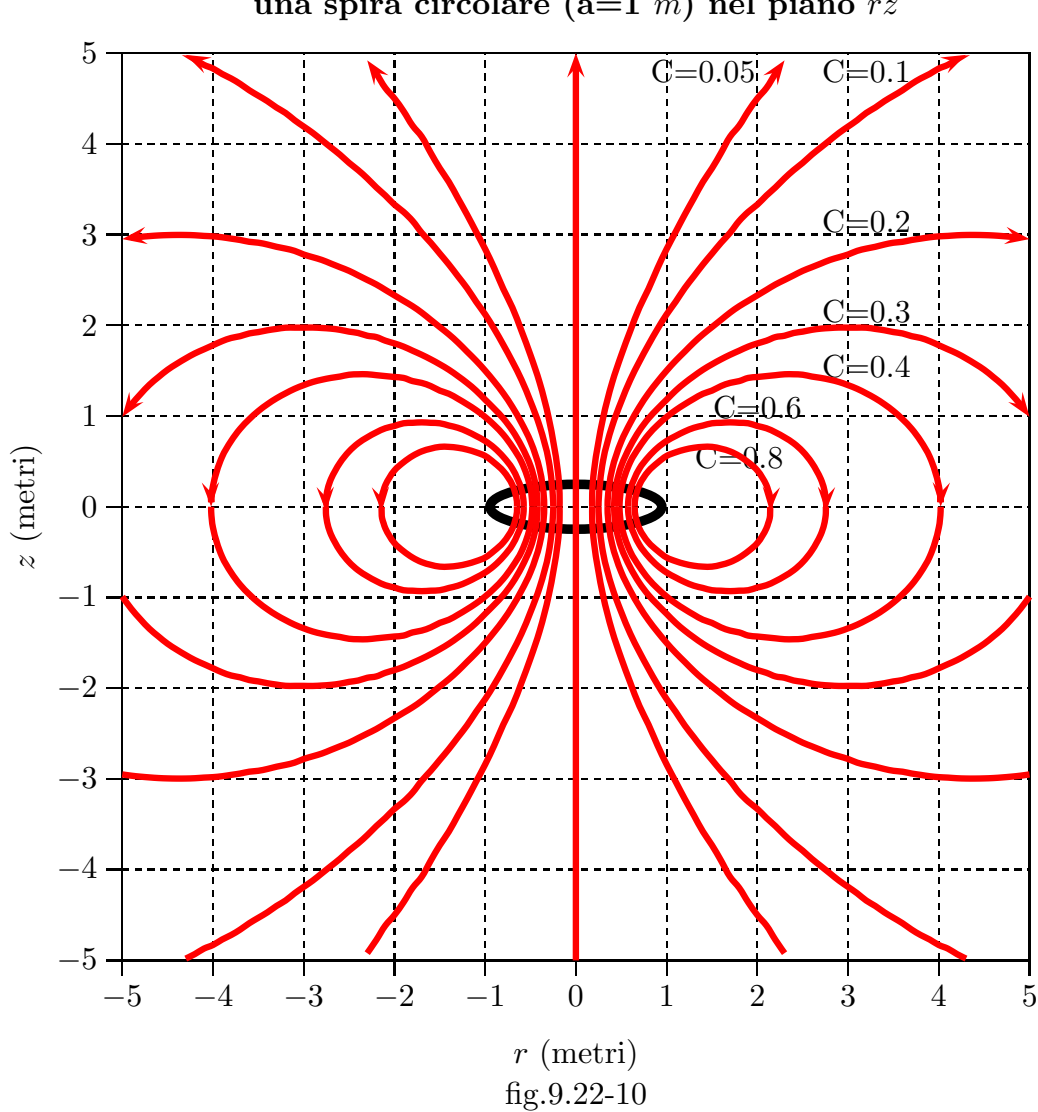

Linee del campo di induzione magnetica di una spira circolare  $(a=1$  m) nel piano rz

## Programma MATLAB 'lineespiradiff2' per il grafico delle linee di forza al variare di C

 $001$ ) - delete(get(0,'children')); 002) - clear all; 003) - %Per costruire le linee di forza col grafico rA=costante  $004$ ) - a=1;  $005$ ) - C=6;  $006$ ) -  $r=1$ ;  $007$ ) - z=0:.01:50; 008) - k=sqrt $(4.*a.*r).sqrt(1+2+2.^2);$ 009) - [K,E]=ellipke(k.ˆ2); 010) -  $y1=(2./k-k).*K-(2./k).*E;$ 011) -  $y = \sqrt{\text{sqrt}(a.*r)}$ .\* $y1$ ;

 $012$ ) -  $plot(z,y)$ 013) -  $axis([0 5 0 5]);$ 014) - grid on

La  $(9.22.66)$  è stata risolta per via grafica ossia fissato il valore della costante si grafica il primo membro della (9.22.66) al variare di z per un particolare valore di  $\rho$ . Si sceglie il valore di z in corrispondenza al valore della funzione eguale a quello della costante. Riportiamo per ogni valore di  $C$  i valori  $(\rho, z)$  calcolati.

#### $C = 0.05$

 $(+0.18,0)(+0.18,+0.15)(+0.2,+0.4)(+0.3,+0.98)(+0.4,+1.37)(+0.5,+1.67)$  $(+0.6,+1.94)(+0.7,+2.195)(+0.8,+2.4)(+0.9,+2.63)(+1,+2.84)(+1.1,+3.03)$  $(+1.2,+3.22)(+1.3,+3.4)(+1.4,+3.58)(+1.5,+3.73)(+1.6,+3.9)(+1.7,+4.08)$  $(+1.8, +4.2)(+1.9, +4.36)(+2, +4.5)(+2.1, +4.615)(+2.2, +4.775)(+2.3, +4.92)$ 

#### $C=0.1$

 $(+0.25,0)(+0.25,+0.05)(+0.3,+0.51)(+0.4,+0.89)(+0.5,+1.16)(+0.6,+1.4)$  $(+0.7,+1.6)(+0.8,+1.785)(+0.9,+1.96)(+1,+2.12)(+1.1,+2.26)(+1.2,+2.41)$  $(+1.3,+2.54)(+1.4,+2.67)(+1.5,+2.79)(+1.6,+2.91)(+1.7,+3.02)(+1.8,+3.15)$  $(+1.9,+3.25)(+2,+3.33)(+2.1,+3.43)(+2.2,+3.52)(+2.3,+3.62)(+2.4,+3.71)$  $(+2.5,+3.79)(+2.6,+3.88)(+2.7,+3.96)(+2.8,+4.04)(+2.9,+4.12)(+3,+4.19)$  $(+3.1.+4.26)(+3.2.+4.34)(+3.3,+4.4)(+3.4.+4.47)(+3.5,+4.53)(+3.6,+4.59)$  $(+3.7, +4.66)(+3.8, +4.72)(+3.9, +4.77)(+4, +4.83)(+4.1, +4.87)(+4.2, +4.93)$  $(+4.3,+4.98)$ 

#### $C=0.2$

 $(+0.35,0)(+0.35,+0.07)(+0.4,+0.415)(+0.5,+0.72)(+0.6,+0.925)(+0.7,+1.1)$  $(+0.8,+1.25)(+0.9,+1.38)(+1,+1.5)(+1.1,+1.61)(+1.2,+1.71)(+1.3,+1.81)$  $(+1.4,+1.9)(+1.5,+1.98)(+1.6,+2.06)(+1.7,+2.14)(+1.8,+2.21)(+1.9,+2.27)$  $(+2,+2.33)(+2.1,+2.39)(+2.2,+2.45)(+2.3,+2.5)(+2.4,+2.55)(+2.5,+2.6)$  $(+2.6,+2.64)(+2.7,+2.68)(+2.8,+2.72)(+2.9,+2.75)(+3,+2.78)(+3.1,+2.82)$  $(+3.2,+2.845)(+3.3,+2.865)(+3.4,+2.89)(+3.5,+2.91)(+3.6,+2.92)(+3.7,+2.94)$  $(+3.8,+2.955)(+3.9,+2.97)(+4,+2.98)(+4.1,+2.985)(+4.2,+2.992)(+4.3,+2.9952)$  $(+4.4,+2.9956)(+4.5,+2.9938)(+4.6,+2.99)(+4.7,+2.983)(+4.8,+2.9745)$  $(+4.9,2.964)(+5,+2.95)$ 

#### $C=0.3$

 $(+0.422,0)(0.422,+0.03)(+0.43,+0.14)(+0.45,+0.27)(+0.5,+0.45)(+0.6,+0.67)$  $(+0.7,+0.84)+(0.8,+0.973)+(0.9,+1.08)+(1,+1.18)+(1.1,+1.28)+(1.2,+1.365)$  $(+1.3,+1.44)(+1.4,+1.51)(+1.5,+1.57)(+1.6,+1.625)(+1.7,+1.675)(+1.8,+1.72)$  $(+1.9,+1.765)(+2,+1.8)(+2.1,+1.83)(+2.2,+1.87)(+2.3,+1.885)(+2.4,+1.915)$  $(+2.5,+1.93)(+2.6,+1.95)(+2.7,+1.963)(+2.8,+1.97)(+2.9,+1.975)(+3,+1.974)$  $(+3.1,+1.974)(+3.2,+1.9735)(+3.3,+1.96)(+3.4,+1.945)(+3.5,+1.925)(+3.6,+1.91)$  $(+3.7,+1.88)(+3.8,+1.86)(+3.9,+1.825)(+4,+1.78)(+4.1,+1.735)(+4.2,+1.69)$  $(+4.3,+1.635)(+4.4,+1.575)(+4.5,+1.51)(+4.6,+1.43)(+4.7,+1.345)(+4.8,+1.24)$  $(+4.9,+1.125)(+5,+0.99)$ 

#### $C=0.4$

 $(+0.481,0)(+0.481,+0.02)(+0.5,+0.2)(+0.6,+0.495)(+0.7,+0.66)(+0.8,+0.795)$  $(+0.9,+0.9)(+1,+0.989)(+1.1,+1.065)(+1.2,+1.13)(+1.3,+1.19)(+1.4,+1.245)$  $(+1.5,+1.28)(+1.6,+1.33)(+1.7,+1.365)(+1.8,+1.385)(+1.9,+1.42)(+2,+1.43)$  $(+2.1,+1.44)(+2.2,+1.45)(+2.3,+1.46)(+2.4,+1.46)(+2.5,+1.455)(+2.6,+1.435)$  $(+2.7,+1.42)(+2.8,+1.4)(+2.9,+1.375)(+3,+1.34)(+3.1,+1.3)(+3.2,+1.25)$  $(+3.3,+1.195)(+3.4,+1.13)(+3.5,+1.055)(+3.6,+0.965)(+3.7,+0.86)(+3.8,+0.725)$  $(+3.9,+0.55)(+4,+0.23)(+4.02,+0.05)(+4.02,0)$ 

### $C=0.6$

 $(+0.576,0)(+0.576,0.05)(+0.6,+0.19)(+0.7,+0.42)(+0.8,+0.55)(+0.9,+0.65)$  $(+1,+0.725)(+1.1,+0.78)(+1.2,+0.83)(+1.3,+0.87)(+1.4,+0.895)(+1.5,+0.92)$  $(+1.6,+0.925)(+1.7,+0.93)(+1.8,+0.925)(+1.9,+0.92)(+2,+0.89)(+2.1,+0.865)$  $(+2.2,+0.82)(+2.3,+0.765)(+2.4,+0.7)(+2.5,+0.61)(+2.6,+0.485)(+2.7,+0.305)$  $(+2.72,+0.25)(+2.73,+0.22)(+2.75,+0.12)(+2.755,+0.07)(2.755,-0.05)$ 

#### $C = 0.8$

 $(+0.65,0)(+0.65,+0.06)(+0.7,+0.24)(+0.8,+0.393)(+0.9,+0.485)(+1,+0.56)$  $(+1.1,+0.6)(+1.2,+0.63)(+1.3,+0.65)(+1.4,+0.66)(+1.5,+0.66)(+1.6,+0.64)$  $(+1.7,+0.61)(+1.8,+0.56)(+1.9,+0.49)(+2,+0.4)(+2.1,+0.238)(+2.12,+0.18)$  $(+2.13,+0.15)(+2.14,+0.1)(+2.14,-0.05)$ 

9.23 - Campo magnetico generato da un solenoide di lunghezza finita in un punto fuori dall'asse $1(1,2)$ ,  $3(1,4)$ 

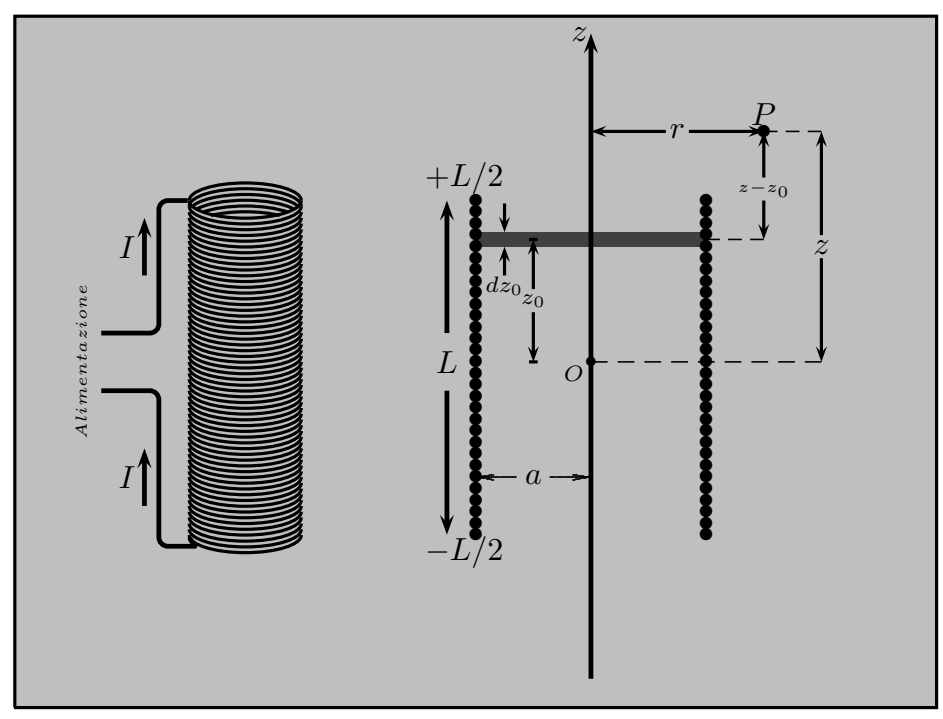

fig.9.23-1

In questo paragrafo desideriamo trovare il potenziale vettore di un solenoide di lunghezza finita ed anche infinita trascurando il passo dell'avvolgimento ossia supponendo che le spire di cui esso è costituito sono fittamente avvolte. Supponiamo che il solenoide sia costituito da n spire per unità di lunghezza lungo l'asse  $z$ . Ciascuna spira produce il potenziale vettore  $\vec{A}$  studiato nel paragrafo precedente.

Consideriamo un solenoide di lunghezza finita, esteso da  $z = -L/2$  a  $z = +L/2$ . Si ha, allora, per la (9.22.6):

$$
\vec{A} = \hat{e}_{\phi} \frac{\mu_0 n I a}{2\pi} \int_{-L/2}^{+L/2} dz_0 \int_0^{\pi} \frac{\cos \phi d\phi}{\sqrt{(z - z_0)^2 + r^2 + a^2 - 2ra \cos \phi}}
$$
(9.23.1)

Posto  $z - z_0 = \xi$ , la (9.23.1) si scrive:

$$
\vec{A} = \hat{e}_{\phi} \frac{\mu_0 n I a}{2\pi} \int_{z+L/2}^{z-L/2} -d\xi \int_0^{\pi} \frac{\cos \phi d\phi}{\sqrt{\xi^2 + r^2 + a^2 - 2ra \cos \phi}}
$$
(9.23.2)

3) Edmund E. Callaghan and Stephen H. Maslen: The magnetic field of a finite solenoid - NASA Technical Note D-465, October 1960.

<sup>4)</sup> E. Durand: Magnétostatique Masson et C<sup>ie</sup>, Editeurs, 1968, pag.99.

<sup>1)</sup> Albert Shadowitz: The Electromagnetic Field - Dover Publications, 1975, pag.206.

<sup>2)</sup> William R. Smythe: Static and Dynamic Electricity - McGraw-Hill, 1950, pag.276 n.7.15.

Poniamo:

$$
\xi_{\pm} = z \mp \frac{L}{2} \tag{9.23.3}
$$

Quindi:

$$
\vec{A} = \hat{e}_{\phi} \frac{\mu_0 n I a}{2\pi} \int_{\xi_{-}}^{\xi_{+}} d\xi \int_0^{\pi} \frac{\cos \phi d\phi}{\sqrt{\xi^2 + r^2 + a^2 - 2ra \cos \phi}}
$$
(9.23.4)

Invertendo l'ordine di integrazione, e portando cos φ fuori dall'integrale in ξ, si ha:

$$
\vec{A} = \hat{e}_{\phi} \frac{\mu_0 n I a}{2\pi} \int_0^{\pi} \cos \phi d\phi \int_{\xi_{-}}^{\xi_{+}} \frac{d\xi}{\sqrt{\xi^2 + r^2 + a^2 - 2ra \cos \phi}}
$$
(9.23.5)

Svolgendo l'integrale rispetto a $\xi$ si ha:<br/>5)

$$
\int_{\xi_{-}}^{\xi_{+}} \frac{d\xi}{\sqrt{\xi^{2} + r^{2} + a^{2} - 2ra \cos \phi}} = \left[ \ln \left( \xi + \sqrt{\xi^{2} + r^{2} + a^{2} - 2ra \cos \phi} \right) \right]_{\xi_{-}}^{\xi_{+}} \qquad (9.23.6)
$$

La (9.23.5) diventa:

$$
\vec{A} = \hat{e}_{\phi} \frac{\mu_0 n I a}{2\pi} \int_0^{\pi} \cos \phi \left[ \ln \left( \xi + \sqrt{\xi^2 + r^2 + a^2 - 2ra \cos \phi} \right) \right]_{\xi_{-}}^{\xi_{+}} d\phi \tag{9.23.7}
$$

Una forma più conveniente può essere ottenuta integrando la  $(9.23.7)$  per parti.

$$
\int_0^{\pi} f(\phi)g'(\phi)d\phi = f(\pi)g(\pi) - f(0)g(0) - \int_0^{\pi} f'(\phi)g(\phi)d\phi \qquad (9.23.8)
$$

Siano:

$$
f(\phi) = \left[ \ln \left( \xi + \sqrt{\xi^2 + r^2 + a^2 - 2ra \cos \phi} \right) \right]_{\xi_{-}}^{\xi_{+}} \tag{9.23.9}
$$

$$
f(\pi) = \left[ \ln \left( \xi + \sqrt{\xi^2 + r^2 + a^2 - 2ra \cos \pi} \right) \right]_{\xi_{-}}^{\xi_{+}} \tag{9.23.10}
$$

$$
f(0) = \left[ \ln \left( \xi + \sqrt{\xi^2 + r^2 + a^2 - 2ra \cos \theta} \right) \right]_{\xi_{-}}^{\xi_{+}}
$$
 (9.23.11)

$$
g'(\phi) = \cos \phi \tag{9.23.12}
$$

$$
g(\phi) = \sin \phi \tag{9.23.13}
$$

$$
g(\pi) = g(0) = 0 \tag{9.23.14}
$$

5) Herbert Bristol Dwight: Tables of Integrals and Other Mathematical Data, Fourth Edition, 1961, pag.50, n.200.01  $\left( \int \frac{dx}{x}\right)$ r =  $\int$  dx  $\frac{ax}{\sqrt{x^2 + a^2}} = \ln(x + r) + C$  $\overline{ }$ .

Calcoliamo  $f'(\phi)$ :

$$
f'(\phi) = \left[ \frac{1}{\xi + \sqrt{\xi^2 + r^2 + a^2 - 2ra\cos\phi}} \left( \frac{2ra\sin\phi}{2\sqrt{\xi^2 + r^2 + a^2 - 2ra\cos\phi}} \right) \right]_{\xi}^{\xi_{+}}
$$
(9.23.15)

La (9.3.7) si scrive:

$$
\vec{A} = -\hat{e}_{\phi} \frac{\mu_0 n I a}{2\pi} \int_0^{\pi} \left[ \frac{1}{\xi + \sqrt{\xi + r^2 + a^2 - 2ra \cos \phi}} \left( \frac{r a \sin^2 \phi}{\sqrt{\xi + r^2 + a^2 - 2ra \cos \phi}} \right) d\phi \right]_{\xi_{-}}^{\xi_{+}}
$$
\n(9.23.16)

Moltiplicando la funzione integranda per la quantità:

$$
\frac{\sqrt{\xi^2 + r^2 + a^2 - 2ra\cos\phi} - \xi}{\sqrt{\xi^2 + r^2 + a^2 - 2ra\cos\phi} - \xi}
$$
\n(9.23.17)

si ha:

$$
\vec{A} = -\hat{e}_{\phi} \frac{\mu_0 n I a}{2\pi} \int_0^{\pi} \left[ \frac{\sqrt{\xi^2 + r^2 + a^2 - 2ra \cos \phi} - \xi}{r^2 + a^2 - 2ra \cos \phi} \left( \frac{ra \sin^2 \phi}{\sqrt{\xi^2 + r^2 + a^2 - 2ra \cos \phi}} \right) d\phi \right]_{\xi_{-\infty}}^{\xi_{+}}
$$
\n(9.23.18)

$$
\vec{A} = -\hat{e}_{\phi} \frac{\mu_0 n I a}{2\pi} \int_0^{\pi} \left\{ \frac{r a \sin^2 \phi}{r^2 + a^2 - 2r a \cos \phi} - \frac{\xi + r a \sin^2 \phi}{(r^2 + a^2 - 2r a \cos \phi) \sqrt{\xi_+^2 + r^2 + a^2 - 2r a \cos \phi}} - \frac{r a \sin^2 \phi}{r^2 + a^2 - 2r a \cos \phi} + \frac{\xi - r a \sin^2 \phi}{(r^2 + a^2 - 2r a \cos \phi) \sqrt{\xi_+^2 + r^2 + a^2 - 2r a \cos \phi}} \right\} d\phi
$$
\n(9.23.19)

In definitiva l'espressione del potenziale vettore di un solenoide di lunghezza finita  $\grave{e}$ :

$$
\vec{A} = \hat{e}_{\phi} \frac{\mu_0 n I a^2 r}{2\pi} \left[ \xi \int_0^{\pi} \frac{\sin^2 \phi d\phi}{(r^2 + a^2 - 2ra \cos \phi) \sqrt{\xi^2 + r^2 + a^2 - 2ra \cos \phi}} \right]_{\xi_{-}}^{\xi_{+}} (9.23.20)
$$

Come per il caso della spira, con riferimento all'equazione (9.22.6), l'integrale della equazione (9.23.20) non può essere valutato in termini di funzioni elementari, ma può essere trasformato in una forma che coinvolge integrali ellittici.

Effettuiamo un cambiamento di variabile. Poniamo  $\phi = \pi - 2\alpha$  come abbiamo fatto nel caso della spira (vedi formula (9.22.8)). Si ha:

$$
\sin^2 \phi d\phi = \sin^2(\pi - 2\alpha)(-2d\alpha) = \left[\sin \pi \cos(2\alpha) - \cos \pi \sin(2\alpha)\right]^2 (-2d\alpha) = -2\sin^2 2\alpha d\alpha
$$
\n(9.23.21)

 $\cos \phi = \cos(\pi - 2\alpha) = \cos \pi \cos(2\alpha) + \sin \pi \sin(2\alpha) = -\cos^2 \alpha + \sin^2 \alpha = 2 \sin^2 \alpha - 1$ (9.23.22)

L'integrale della (9.23.20) si scrive, allora:

$$
\int_{\pi/2}^{0} \left[ \frac{-\sin^2 2\alpha d\alpha}{(r^2 + a^2 - 2ra(2\sin^2 \alpha - 1))\sqrt{\xi^2 + r^2 + a^2 - 2ra(2\sin^2 \alpha - 1)}} \right]_{\xi_{-}}^{\xi_{+}} \tag{9.23.23}
$$

$$
\int_0^{\pi/2} \left[ \frac{\sin^2 2\alpha d\alpha}{\left[ (a+r)^2 - 4ra\sin^2\alpha \right] \sqrt{\xi^2 + (a+r)^2 - 4ra\sin^2\alpha}} \right]_{\xi_{-}}^{\xi_{+}} \tag{9.23.24}
$$

$$
\int_0^{\pi/2} \left[ \frac{\sin^2 2\alpha d\alpha}{(a+r)^2 \left[1 - \frac{4ra}{(a+r)^2} \sin^2 \alpha\right] \sqrt{(\xi^2 + (a+r)^2) \left(1 - \frac{4ra}{\xi^2 + (a+r)^2}\right) \sin^2 \alpha}} \right]_{\xi}^{\xi+}
$$
\n(9.23.25)

Ponendo:

$$
h^2 = \frac{4ar}{(a+r)^2} \tag{9.23.26}
$$

$$
k^2 = \frac{4ar}{(a+r)^2 + \xi^2}
$$
 (9.23.27)

l'equazione  $(9.23.25)$  si può scrivere:

$$
\int_0^{\pi/2} \left[ \frac{\sin^2 2\alpha}{(a+r)^2 \left[1 - h^2 \sin^2 \alpha\right] \sqrt{(\xi^2 + (a+r)^2) \left(1 - k^2 \sin^2 \alpha\right)}} \right]_{\xi_{-}}^{\xi_{+}} d\alpha \qquad (9.23.28)
$$

Dalle (9.23.26) e (9.23.27) risulta:

$$
(a+r)^2 = \frac{4ar}{h^2} \tag{9.23.29}
$$

$$
(a+r)^2 + \xi^2 = \frac{4ar}{k^2} \tag{9.23.30}
$$

Quindi:

$$
\int_0^{\pi/2} \left[ \frac{\sin^2 2\alpha}{\frac{4ar}{h^2} \left(1 - h^2 \sin^2 \alpha\right)} \sqrt{\frac{4ar}{k^2} \left(1 - k^2 \sin^2 \alpha\right)} \right]_{\xi}^{\xi +}
$$
(9.23.31)

$$
\frac{h^2 k}{8\sqrt{(ar)^3}} \int_0^{\pi/2} \left[ \frac{\sin^2 2\alpha}{\left(1 - h^2 \sin^2 \alpha\right) \sqrt{\left(1 - k^2 \sin^2 \alpha\right)}} \right]_{\xi_{-}}^{\xi_{+}} d\alpha \tag{9.23.32}
$$

Poichè:

$$
\sin^2(2\alpha) = 4\sin^2\alpha\cos^2\alpha = 4\left(\sin^2\alpha - \sin^4\alpha\right)
$$
 (9.23.33)

Allora l'integrale (9.23.32) si può scrivere:

$$
\frac{h^2 k}{2\sqrt{(ar)^3}} \int_0^{\pi/2} \left[ \frac{(\sin^2 \alpha - \sin^4 \alpha)}{(1 - h^2 \sin^2 \alpha) \sqrt{(1 - k^2 \sin^2 \alpha)}} \right]_{\xi}^{\xi_+} d\alpha \tag{9.23.34}
$$

Quindi l'integrale (9.23.29) é la somma di due integrale. Consideriamo il primo:

$$
\int_0^{\pi/2} \frac{\sin^2 \alpha}{(1 - h^2 \sin^2 \alpha) \sqrt{(1 - k^2 \sin^2 \alpha)}} d\alpha =
$$
\n
$$
= -\frac{1}{h^2} \int_0^{\pi/2} \frac{1 - h^2 \sin^2 \alpha - 1}{(1 - h^2 \sin^2 \alpha) \sqrt{(1 - k^2 \sin^2 \alpha)}} d\alpha =
$$
\n
$$
= -\frac{1}{h^2} \int_0^{\pi/2} \left[ \frac{1}{\sqrt{1 - k^2 \sin^2 \alpha}} - \frac{1}{(1 - h^2 \sin^2 \alpha) \sqrt{1 - k^2 \sin^2 \alpha}} \right] d\alpha =
$$
\n
$$
= \frac{1}{h^2} \left[ \Pi(h^2, k^2) - K(k^2) \right]
$$
\n(9.23.35)

essendo:

$$
\Pi(n,m) = \int_0^{\pi/2} \frac{1}{\left(1 - n\sin^2\alpha\right)\sqrt{1 - m\sin^2\alpha}} d\alpha \begin{array}{c}\textbf{Integrale} \\ \textbf{Ellittico} \\ \textbf{di terza} \\ \textbf{specie} \end{array} (9.23.36)
$$

l'integrale ellittico di terza specie, e

$$
K(m) = \int_0^{\pi/2} \frac{d\alpha}{\sqrt{1 - m \sin^2 \alpha}} \begin{cases} \text{integrate elliptic} \\ \text{di prima specie} \end{cases} (9.23.37)
$$

l'integrale ellittico di prima specie come la formula (9.22.14), avendo posto  $n = h^2$  ed  $m = k^2$ .

$$
9-86
$$

Consideriamo, ora, il secondo integrale:

$$
\int_0^{\pi/2} \frac{-\sin^4 \alpha}{(1 - h^2 \sin^2 \alpha) \sqrt{(1 - k^2 \sin^2 \alpha)}} d\alpha =
$$
\n
$$
= \frac{1}{h^4} \int_0^{\pi/2} \frac{1 - h^4 \sin^4 \alpha - 1}{(1 - h^2 \sin^2 \alpha) \sqrt{(1 - k^2 \sin^2 \alpha)}} d\alpha =
$$
\n
$$
= \frac{1}{h^4} \int_0^{\pi/2} \frac{(1 - h^2 \sin^2 \alpha)(1 + h^2 \sin^2 \alpha) - 1}{(1 - h^2 \sin^2 \alpha) \sqrt{(1 - k^2 \sin^2 \alpha)}} d\alpha =
$$
\n
$$
= \frac{1}{h^4} \int_0^{\pi/2} \left[ \frac{1 + h^2 \sin^2 \alpha}{\sqrt{1 - k^2 \sin^2 \alpha}} - \frac{1}{(1 - h^2 \sin^2 \alpha) \sqrt{1 - k^2 \sin^2 \alpha}} \right] d\alpha =
$$
\n
$$
= \frac{1}{h^4} \left[ K(m) + \frac{n}{m} \left( K(m) - E(m) \right) - \Pi(n, m) \right]
$$
\n(10.10)

Per la (9.23.38) si è tenuto conto della (9.22.15) e della (9.22.16).

Ne segue quindi che la funzione che descrive il potenziale vettore di un solenoide finito `e:

$$
\vec{A} = \hat{e}_{\phi} \frac{\mu_0 n I a^2 r}{2\pi} \frac{h^2 k}{2\sqrt{(ar)^3}} \xi \left\{ \frac{1}{h^2} \left[ \Pi(h^2, k^2) - K(k^2) \right] + \frac{1}{h^4} \left[ K(k^2) + \frac{h^2}{k^2} \left( K(k^2) - E(k^2) \right) - \Pi(h^2, k^2) \right] \right\}
$$
\n(9.23.39)

che si può scrivere:

$$
\vec{A} = \hat{e}_{\phi} \frac{\mu_0 n I}{4\pi} \sqrt{\frac{a}{r}} k \xi \left\{ \Pi(h^2, k^2) - K(k^2) + \right. \\
\left. + \frac{1}{h^2} \left[ K(k^2) + \frac{h^2}{k^2} \left( K(k^2) - E(k^2) \right) - \Pi(h^2, k^2) \right] \right\}
$$
\n(9.23.40)

e, quindi:

$$
\vec{A} = \hat{e}_{\phi} \frac{\mu_0 n I}{4\pi} \sqrt{\frac{a}{r}} \left[ k\xi \left( -K(k^2) + \frac{1}{h^2} K(k^2) + \frac{1}{k^2} K(k^2) - \frac{1}{k^2} E(k^2) + \Pi(h^2, k^2) - \frac{1}{h^2} \Pi(h^2, k^2) \right) \right]_{\xi_{-}}^{\xi^{+}}
$$
\n(9.23.41)

# In definitiva il potenziale vettore di un solenoide finito è:

$$
\vec{A} = \hat{e}_{\phi} \frac{\mu_0 n I}{4\pi} \sqrt{\frac{a}{r}} \left[ k \xi \left( \frac{k^2 + h^2 - h^2 k^2}{h^2 k^2} K(k^2) - \frac{1}{k^2} E(k^2) + \frac{h^2 - 1}{h^2} \Pi(h^2, k^2) \right) \right]_{\xi}^{\xi^+}
$$
\n(9.23.42)

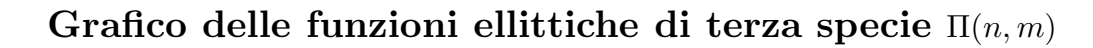

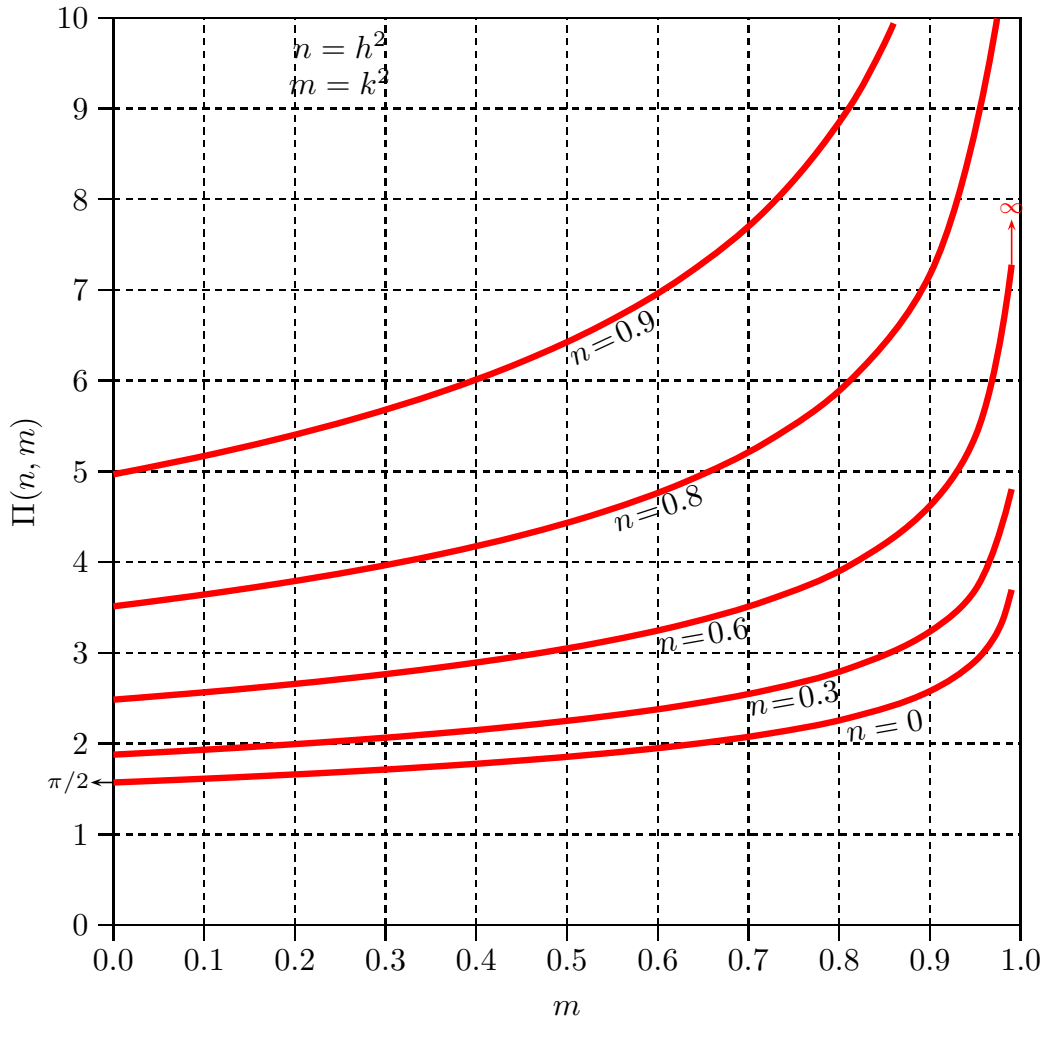

fig.9.23-2

I grafici della funzione ellittica di terza specie sono graficate per mezzo di un programma Matlab, che scriviamo qui sotto, la cui istruzione per richiamare la funzione  $\Pi(n,m)$  è 'ellipticPi(n,m)'. Per  $n = 0$  la funzione ellittica di terza specie si riduce alla funzione ellittica di prima specie  $K(m)$  (vedi formula (9.22.14) e figura  $(9.22.2)$ . Alcune della curve del grafico precedente sono riportate in<sup>6)</sup>

# Programma Matlab 'funzioniellitticheterza'

```
001 - delete(\text{get}(0, \text{'children'}));
002 - m = 0:0.09:1;003 - n=0;
004 - y=ellipticPi(n,m);005 - plot(m,y)006 - hold on
007 - n1 = 0.1;
008 - y1=ellipticPi(n1,m);009 - plot(m,y1)010 - hold on
011 - n2 = 0.2;
012 - y2=ellipticPi(n2,m);013 - plot(m,y2)014 - hold on
015 - n3 = 0.3;016 - y3=ellipticPi(n3,m);017 - plot(m,y3)018 - hold on
019 - n4 = 0.4;
020 - y4=ellipticPi(n4,m);021 - plot(m,v4)022 - hold on
023 - n5 = 0.5;
024 - y5=ellipticPi(n5,m);025 - plot(m,y5)026 - hold on
027 - n6 = 0.6;
028 - y6=ellipticPi(n6,m);029 - plot(m,y6)030 - hold on
031 - n7 = 0.7;
032 - y7=ellipticPi(n7,m);033 - plot(m,y7)034 - hold on
```
<sup>6)</sup> Milton Abramowitz and Irene A. Stegun: Handbook of Mathematical Functions, Dover Books, 1970, pag. 600 figura 17.11.

 $035 - n8 = 0.8$ ; 036 - y8=elliptic $Pi(n8,m);$  $037 - plot(m,y8)$ 038 - hold on  $039 - n9 = 0.9$ ; 040 -y9=elliptic $Pi(n9,m);$  $041 - plot(m,y9)$  $042 - axis([0 1 0 10])$ 043 - %Istruzioni per inserire i risultati in un file TEX  $044 - B = [m; y9];$ 045 - fid=fopen('pippo.tex','w'); 046 - fprintf(fid, $\ln$ ); 047 - fprintf(fid,'%5.4f %5.4f %5.4f %5.4f %5.4f %5.4f %5.4f %5.4f %5.4f %5.4f\n',B); 048 - fclose(fid);

Prima di passare al calcolo delle espressioni delle componenti del campo di induzione magnetica generato dal solenoide, procediamo al grafico delle linee di forza del campo utilizzando la formula  $rA_{\phi} = \text{costante}$  data dalla equazione (9.22.64). Nel nostro caso, per la  $(9.23.42)$ , il luogo dei punti  $(r, z)$  che descrivono le linee di campo di induzione magnetica di un solenoide è, a meno del fattore costante  $\frac{\mu_0 nI}{4}$  $4\pi$ :

Equazione delle linee di campo di  
induzione magnetica di un solenoide  

$$
F = \sqrt{ra} \left[ k \xi \left( \frac{k^2 + h^2 - h^2 k^2}{h^2 k^2} K(k^2) - \frac{1}{k^2} E(k^2) + \frac{h^2 - 1}{h^2} \Pi(h^2, k^2) \right) \right]_{\xi}^{\xi^+}
$$
  
= *costante* (9.23.43)

Ad ogni valore C della costante corrisponde una linea di campo. Ad ogni fissato valore di r si grafichi la funzione  $F(z)$  e si sceglie il valore  $z^*$  per il quale la funzione  $F(z^*)$  assume il valore C della costante. Questo vale per diversi valori di r al fine di ottenere la curva rappresentante una linea di campo.

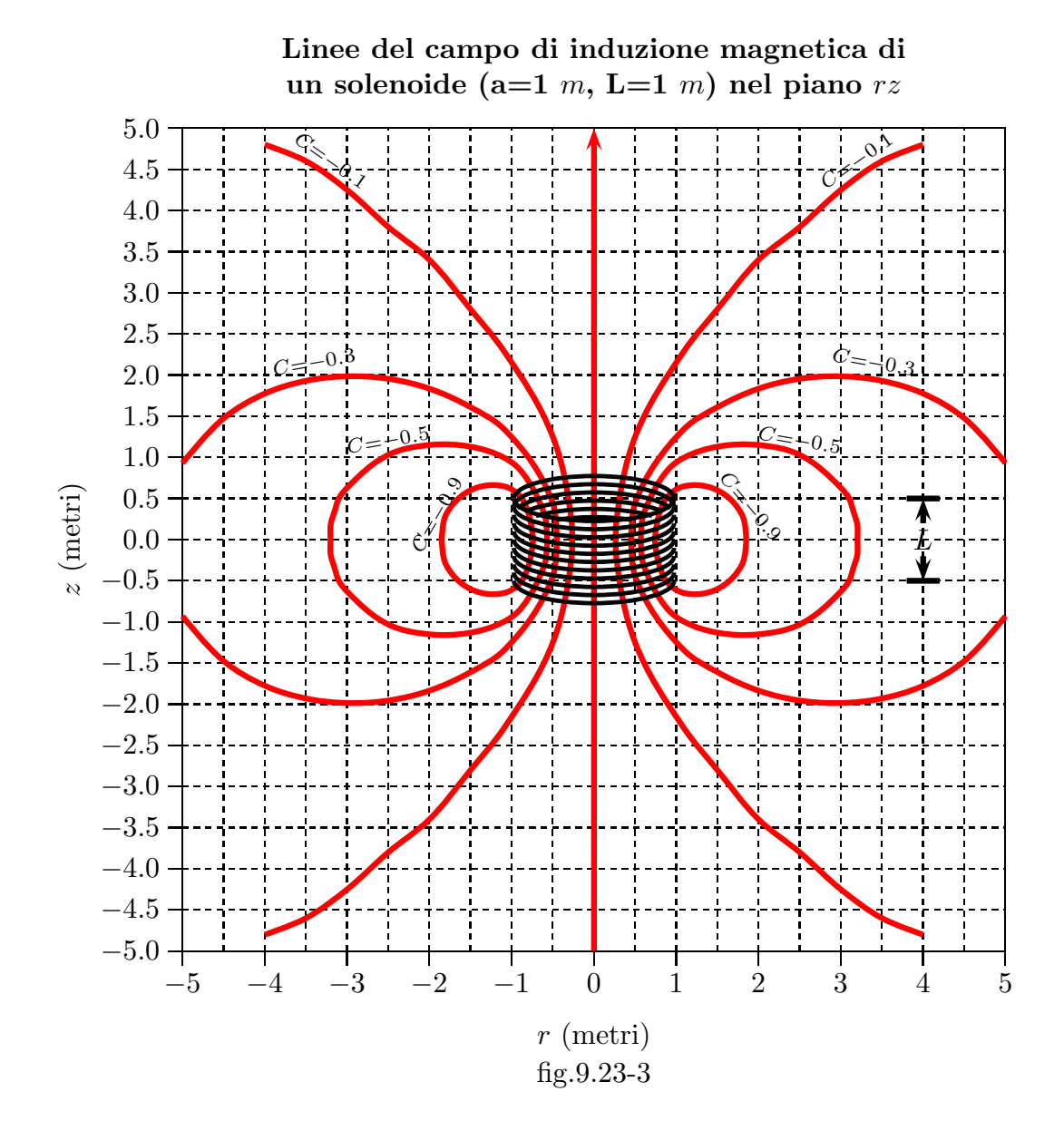

## Programma Matlab 'lineesolenoidediff2.m'

001 - delete $(\text{get}(0, \text{'children'}))$ ; 002 - clear all; 003 - %Per costruire le linee di forza col grafico rA=costante  $004 - a=1$ ;  $005 - C = -0.1$ ;  $005 - r = 5$ ; 006 - z= $-50:1:50;$  $007 - L=1$ ; 008 -  $xip=z-L/2$ ; 009 -  $xim = z + L/2$ ; 010 - h=sqrt $(4.*a.*r./(a+r).^2);$ 011 - kp=sqrt $(4.*a.*r. /((a+r).^2+xip.^2));$  $012 - n=h.^2;$  $013$  - m=kp.  $2$ ; 014 -  $[Kp,Ep] =$ ellipke $(m);$ 015 - Pip $=$ elliptic $Pi(n,m);$ 016 - Ap=sqrt(a.\*r).\*kp.\*xip.\*((m+n-m.\*n)./n./m.\*Kp-1./m.\*Ep+(n-1)./n.\*Pip); 017 - km=sqrt $(4.*a.*r./((a+r).^2+xim.^2));$ 019 - mm=km.ˆ2; 020 -  $[Km, Em] =$ ellipke $(mm)$ ; 021 - Pim $=$ elliptic $Pi(n,mm);$ 022 - Am=sqrt(a.\*r).\*km.\*xim.\*((mm+n-mm.\*n)./n./mm.\*Km-1./mm.\*Em+...  $(n-1)$ ./ $n.*Pim$ ; 023 - A=Ap-Am;  $024$  -  $plot(z,A)$ 025 -  $axis([-6 -4 -1 +0])$ ; 026 - grid on Curve di destra  $C = -0.1$  $(+0.265,0)(+0.27,+0.2)(+0.5,+1.25)(+1.1,+2.3)(+1.5,+2.8)(+2,+3.4)(+2.5,+3.8)$  $(+3, +4.25)(+3.5, +4.6)(+4, +4.8)$  $(+0.265,0)(+0.27,-0.2)(+0.5,-1.25)(+1.1,-2.3)(+1.5,-2.8)(+2,-3.4)(+2.5,-3.8)$  $(+3,-4.25)(+3.5,-4.6)(+4,-4.8)$  $C = -0.3$  $(+0.452,0)(+0.5,+0.445)(+1.1,+1.35)(+1.5,+1.61)(+2,+1.835)(+2.5,+1.955)$  $(+3, +1.985)(+3.5, +1.93)(+4, +1.775)(+4.5, +1.475)(+5, +0.93)$  $(+0.452,0)(+0.5,-0.445)(+1.1,-1.35)(+1.5,-1.61)(+2,-1.835)(+2.5,-1.955)$  $(+3,-1.985)(+3.5,-1.93)(+4,-1.775)(+4.5,-1.475)(+5,-0.93)$  $C = -0.5$  $(+0.57,0)(+0.58,+0.2)(+0.6,+0.3)(+0.9,+0.85)(+1.1,+1)(+1.5,+1.13)(+2,+1.15)$  $(+2.5,+1.03)(+3,+0.63)(+3.1,+0.5)(+3.15,+0.35)(+3.20,+0.18)(+3.20,0)$  $(+0.57,0)(+0.58,-0.2)(+0.6,-0.3)(+0.9,-0.85)(+1.1,-1)(+1.5,-1.13)(+2,-1.15)$ 

 $(+2.5,-1.03)(+3,-0.63)(+3.1,-0.5)(+3.15,-0.35)(+3.20,-0.18)(+3.20,0)$  $C = -0.9$  $(+0.74,0)(+0.75,+0.1)(+0.8,+0.33)(+0.9,+0.53)(+1.1,+0.65)(+1.5,+0.6)$  $(+1.8,+0.3)(+1.85,0)$  $(+0.74,0)(+0.75,-0.1)(+0.8,-0.33)(+0.9,-0.53)(+1.1,-0.65)(+1.5,-0.6)$  $(+1.8,-0.3)(+1.85,0)$ 

# Curve di sinistra

 $C = -0.1$  $(-0.265,0)(-0.27,+0.2)(-0.5,+1.25)(-1.1,+2.3)(-1.5,+2.8)(-2,+3.4)(-2.5,+3.8)$  $(-3, +4.25)(-3.5, +4.6)(-4, +4.8)(-0.265,0)(-0.27,-0.2)(-0.5,-1.25)(-1.1,-2.3)$  $(-1.5,-2.8)(-2,-3.4)(-2.5,-3.8)(-3,-4.25)(-3.5,-4.6)(-4,-4.8)$  $C = -0.3$  $(-0.452,0)(-0.5,+0.445)(-1.1,+1.35)(-1.5,+1.61)(-2,+1.835)(-2.5,+1.955)$  $(-3,+1.985)(-3.5,+1.93)(-4,+1.775)(-4.5,+1.475)(-5,+0.93)$  $(-0.452,0)(-0.5,-0.445)(-1.1,-1.35)(-1.5,-1.61)(-2,-1.835)(-2.5,-1.955)$  $(-3,-1.985)(-3.5,-1.93)(-4,-1.775)(-4.5,-1.475)(-5,-0.93)$  $C = -0.5$  $(-0.57,0)(-0.58,+0.2)(-0.6,+0.3)(-0.9,+0.85)(-1.1,+1)(-1.5,+1.13)(-2,+1.15)$  $(-2.5,+1.03)(-3,+0.63)(-3.1,+0.5)(-3.15,+0.35)(-3.20,+0.18)(-3.20,0)$  $(-0.57,0)(-0.58,-0.2)(-0.6,-0.3)(-0.9,-0.85)(-1.1,-1)(-1.5,-1.13)(-2,-1.15)$  $(-2.5,-1.03)(-3,-0.63)(-3.1,-0.5)(-3.15,-0.35)(-3.20,-0.18)(-3.20,0)$  $C = -0.9$  $(-0.74,0)(-0.75,+0.1)(-0.8,+0.33)(-0.9,+0.53)(-1.1,+0.65)(-1.5,+0.6)$  $(-1.8,+0.3)(-1.85,0)$  $(-0.74,0)(-0.75,-0.1)(-0.8,-0.33)(-0.9,-0.53)(-1.1,-0.65)(-1.5,-0.6)$  $(-1.8,-0.3)(-1.85,0)$ 

Procediamo al calcolo delle componenti del vettore induzione magnetica, ricordando che:

$$
B_r = -\frac{\partial A_\phi}{\partial z}, \quad B_\phi = 0, \quad B_z = \frac{1}{r} \left( \frac{\partial}{\partial r} (r A_\phi) \right)
$$
(9.23.44)

La componente radiale del campo,  $B_r$ , si trova differenziando rispetto a z l'integrale  $(9.23.4).$ 

$$
B_r = -\frac{\partial A_\phi}{\partial z} = -\frac{\partial A_\phi}{\partial \xi} = -\frac{\mu_0 n I a}{2\pi} \int_0^\pi \frac{\cos\phi d\phi}{\sqrt{\xi^2 + r^2 + a^2 - 2ra\cos\phi}}
$$
(9.23.45)

L'integrale della  $(9.23.45)$  é identico a quello dell'equazione  $(9.22.6)$  riguardante la spira circolare, ossia all'equazione (9.22.17).

Pertanto il campo radiale del solenoide, con  $k$  dato dall'equazione  $(9.23.27)$ , è:

$$
B_r = \frac{\mu_0 n I}{2\pi} \sqrt{\frac{a}{r}} \left[ \left( \frac{2}{k} - k \right) K(m) - \frac{2}{k} E(m) \right]_{\xi}^{\xi+}
$$
 **Campo radiale** (9.23.46) **solenoide**

Procediamo, ora, al calcolo della componente  $B_z$ . Valutiamo prima  $\frac{\partial A_{\phi}}{\partial r}$ Per questo consideriamo la formula (9.23.7) che riportiamo:

$$
\vec{A} = \hat{e}_{\phi} \frac{\mu_0 n I a}{2\pi} \int_0^{\pi} \cos \phi \left[ \ln \left( \xi + \sqrt{\xi^2 + r^2 + a^2 - 2ra \cos \phi} \right) \right]_{\xi_{-}}^{\xi_{+}} d\phi \tag{9.23.7}
$$

Effettuiamo la  $\frac{\partial A_{\phi}}{\partial \phi}$ <sup>114</sup>/<sub>*o*</sub>. Per questo effettuiamo la derivata della funzione integranda rispetto ad  $r$ , secondo la regola della derivazione di una funzione sotto il segno di integrale.<sup>7)</sup> Si ha:

$$
\frac{d}{dr}\ln\left(\xi + \sqrt{\xi^2 + r^2 + a^2 - 2ra\cos\phi}\right) =
$$
\n
$$
= \frac{1}{\xi + \sqrt{\xi^2 + r^2 + a^2 - 2ra\cos\phi}} \frac{r - a\cos\phi}{\sqrt{\xi^2 + r^2 + a^2 - 2ra\cos\phi}} =
$$
\n
$$
= \frac{r - a\cos\phi}{\xi\sqrt{\xi^2 + r^2 + a^2 - 2ra\cos\phi} + (\xi^2 + r^2 + a^2 - 2ra\cos\phi)}
$$
\n(9.23.47)

7) Alberto Sambo: Sulla derivazione sotto il segno di integrale - Rendiconti del Seminario Matematico dell'Universit di Padova, tomo 21 (1952), p.252-255:  $F(x, y) = \int_0^x$ a  $f(t, y)dt$ ,  $F'_{v}$  $y'(x, y) = 0$ a  $f'_{\iota}$  $y'(t, y)dt$ .

=

Moltiplichiamo la (9.23.47) per:

$$
\frac{\sqrt{\xi^2 + r^2 + a^2 - 2ra\cos\phi} - \xi}{\sqrt{\xi^2 + r^2 + a^2 - 2ra\cos\phi} - \xi}
$$
\n(9.23.48)

Il numeratore della  $(9.3.47)$ , allora, si può scrivere:

$$
(r - a\cos\phi)\sqrt{\xi^2 + r^2 + a^2 - 2ra\cos\phi} - \xi(r - a\cos\phi)
$$
 (9.23.49)

Analogamente il denominatore:

$$
\xi (\xi^2 + r^2 + a^2 \n\bigg/ 2ra \cos \phi) - \xi^2 \sqrt{\xi^2 + r^2 + a^2 - 2ra \cos \phi} +
$$
\n
$$
+ (\xi^2 + r^2 + a^2 - 2ra \cos \phi) \sqrt{\xi^2 + r^2 + a^2 - 2ra \cos \phi} - \xi (\xi^2 + r^2 + a^2 \n\bigg/ 2ra \cos \phi) =
$$
\n
$$
= (r^2 + a^2 - 2ra \cos \phi) \sqrt{\xi^2 + r^2 + a^2 - 2ra \cos \phi}
$$
\n(9.23.50)

Quindi l'espressione  $(9.23.47)$  si può scrivere:

$$
\frac{d}{dr}\ln\left(\xi + \sqrt{\xi^2 + r^2 + a^2 - 2ra\cos\phi}\right) =
$$
\n
$$
= \frac{r - a\cos\phi}{(r^2 + a^2 - 2ra\cos\phi)} - \frac{\xi(r - a\cos\phi)}{(r^2 + a^2 - 2ra\cos\phi)\sqrt{\xi^2 + r^2 + a^2 - 2ra\cos\phi}}
$$
\n(9.23.51)

Quindi:

$$
\frac{\partial A_{\phi}}{\partial r} = \frac{\mu_0 n I a}{2\pi} \cdot \int_0^{\pi} \left[ \left\{ \frac{\cos \phi (r - a \cos \phi)}{(r^2 + a^2 - 2ra \cos \phi)} - \frac{\xi \cos \phi (r - a \cos \phi)}{(r^2 + a^2 - 2ra \cos \phi) \sqrt{\xi^2 + r^2 + a^2 - 2ra \cos \phi}} \right\} d\phi \right]_{\xi_{-}}^{\xi_{+}}
$$
\n(9.23.52)

Il primo termine all'interno delle parentesi quadre non dipende da ξ, quindi, quando si effettua la differenza fra tutta l'espresssione calcolata in  $\xi_+$ e<br/> quella calcolata in  $\xi_-$ esso scompare. Ne segue:

$$
\frac{\partial A_{\phi}}{\partial r} = -\frac{\mu_0 n I a}{2\pi} \int_0^{\pi} \left[ \left\{ \frac{\xi \cos \phi (r - a \cos \phi)}{(r^2 + a^2 - 2ra \cos \phi) \sqrt{\xi^2 + r^2 + a^2 - 2ra \cos \phi}} \right\} d\phi \right]_{\xi_{-}}^{\xi_{+}} \tag{9.23.53}
$$

Per la (9.23.44) si ha:

$$
B_z = \frac{1}{r} \left( \frac{\partial}{\partial r} (r A_{\phi}) \right) = \frac{1}{r} \left( A_{\phi} + r \frac{\partial A_{\phi}}{\partial r} \right) = \frac{1}{r} A_{\phi} + \frac{\partial A_{\phi}}{\partial r}
$$
(9.23.54)

Riprendiamo la formula (9.23.20) che è l'espressione del potenziale vettore e che riscriviamo:

$$
\vec{A} = \hat{e}_{\phi} \frac{\mu_0 n I a^2 r}{2\pi} \left[ \xi \int_0^{\pi} \frac{\sin^2 \phi d\phi}{(r^2 + a^2 - 2ra \cos \phi)} \frac{\sqrt{\xi^2 + r^2 + a^2 - 2ra \cos \phi}}{\sqrt{\xi^2 + r^2 + a^2 - 2ra \cos \phi}} \right]_{\xi_{-}}^{\xi_{+}} \tag{9.23.20}
$$

Combinando la (9.23.20) con la (9.3.53) si ha:

$$
B_{z} = \frac{\mu_{0} n I a}{2\pi} \left[ \int_{0}^{\pi} \frac{a\xi \sin^{2} \phi d\phi}{(r^{2} + a^{2} - 2ra \cos \phi) \sqrt{\xi^{2} + r^{2} + a^{2} - 2ra \cos \phi}} \right]_{\xi_{-}}^{\xi_{+}} - \frac{\mu_{0} n I a}{2\pi} \int_{0}^{\pi} \left[ \left\{ \frac{\xi \cos \phi (r - a \cos \phi)}{(r^{2} + a^{2} - 2ra \cos \phi) \sqrt{\xi^{2} + r^{2} + a^{2} - 2ra \cos \phi}} \right\} d\phi \right]_{\xi_{-}}^{\xi_{+}} \tag{9.23.55}
$$

ossia:

$$
B_z = \frac{\mu_0 n I a}{2\pi} \left[ \int_0^\pi \frac{\left( a \xi \sin^2 \phi - \xi r \cos \phi + \xi a \cos^2 \phi \right) d\phi}{\left( r^2 + a^2 - 2r a \cos \phi \right) \sqrt{\xi^2 + r^2 + a^2 - 2r a \cos \phi}} \right]_{\xi}^{\xi_+}
$$
(9.23.56)

e, ancora:

$$
B_z = \frac{\mu_0 n I a}{2\pi} \left[ \int_0^\pi \frac{\xi(a - r \cos \phi) d\phi}{(r^2 + a^2 - 2ra \cos \phi) \sqrt{\xi^2 + r^2 + a^2 - 2ra \cos \phi}} \right]_{\xi_{-}}^{\xi_{+}} \tag{9.23.57}
$$

Poniamo  $\phi = \pi - 2\alpha$  ossia  $\cos \phi = \cos \pi \cos 2\alpha + \frac{\sin \pi \sin 2\alpha}{\pi} = -\cos 2\alpha = -\cos^2 \alpha + \frac{\pi}{2}$  $\sin^2 \alpha = 2 \sin^2 \alpha - 1$  e  $d\phi = -2d\alpha$ . Per  $\phi = 0$ ,  $\alpha = \frac{\pi}{2}$ 2 e per  $\phi = \pi$ ,  $\alpha = 0$ . La formula (9.23.56) si scrive, allora:

$$
B_z = -\frac{\mu_0 n I a}{\pi} \left[ \int_0^{\pi/2} \frac{\xi a - \xi r (2 \sin^2 \alpha - 1) d\alpha}{(r^2 + a^2 - 4r a \sin^2 \alpha + 2r a) \sqrt{\xi^2 + r^2 + a^2 - 4r a \sin^2 \alpha + 2r a}} \right]_{\xi=0}^{\xi_{+}}
$$
(9.23.58)

$$
B_z = -\frac{\mu_0 n I a}{\pi} \left[ \int_0^{\pi/2} \frac{\xi(a+r) - 2r \xi \sin^2 \alpha d\alpha}{((r+a)^2 - 4ra \sin^2 \alpha) \sqrt{\xi^2 + (r+a)^2 - 4ra \sin^2 \alpha}} \right]_{\xi_{-}}^{\xi_{+}} \tag{9.23.59}
$$

Il termine fra parentesi quadra si può scrivere:

$$
\left[\int_0^{\pi/2} \frac{\xi(a+r) - 2r\xi \sin^2 \alpha d\alpha}{(a+r)^2 \left[1 - \frac{4ra}{(a+r)^2} \sin^2 \alpha\right] \sqrt{(\xi^2 + (a+r)^2) \left(1 - \frac{4ra}{\xi^2 + (a+r)^2}\right) \sin^2 \alpha} \right]^{\xi_+}
$$
\n(9.23.60)

Ponendo:

$$
h^2 = \frac{4ar}{(a+r)^2}
$$
 (9.23.61)

$$
k^2 = \frac{4ar}{(a+r)^2 + \xi^2}
$$
 (9.23.62)

l'equazione  $(9.23.59)$  si può scrivere:

$$
\left[\int_0^{\pi/2} \frac{\xi(a+r) - 2r\xi \sin^2 \alpha d\alpha}{(a+r)^2 \left[1 - h^2 \sin^2 \alpha\right] \sqrt{(\xi^2 + (a+r)^2) \left(1 - k^2\right) \sin^2 \alpha}}\right]_{\xi_{-}}^{\xi_{+}} \tag{9.23.63}
$$

Dalle (9.23.60) e (9.23.61) risulta:

$$
(a+r)^2 = \frac{4ar}{h^2} \tag{9.23.64}
$$

$$
(a+r)^2 + \xi^2 = \frac{4ar}{k^2} \tag{9.23.65}
$$

e, quindi, l'equazione (9.23.63) si può scrivere:

$$
\left[\int_0^{\pi/2} \frac{\xi(a+r) - 2r\xi \sin^2 \alpha d\alpha}{\frac{4ar}{h^2} \left[1 - h^2 \sin^2 \alpha\right] \sqrt{\frac{4ar}{k^2} \left(1 - k^2\right) \sin^2 \alpha}}\right]^{\xi_+}
$$
(9.23.66)

ossia:

$$
\frac{kh^2}{8\sqrt{(ar)^3}} \left[ \int_0^{\pi/2} \frac{\xi(a+r) - 2r\xi \sin^2 \alpha d\alpha}{\left(1 - h^2 \sin^2 \alpha\right) \sqrt{\left(1 - k^2\right) \sin^2 \alpha}} \right]_{\xi_{-}}^{\xi_{+}} \tag{9.23.67}
$$

L'integrale dell'equazione  $(9.23.67)$  é la somma di due integrali che sono stati studiati nell'equazione (9.23.35)

Il primo integrale è:

$$
\int_0^{\pi/2} \frac{\xi(a+r)d\alpha}{(1-h^2\sin^2\alpha)\sqrt{(1-k^2)\sin^2\alpha}} = \xi(a+r)\int_0^{\pi/2} \frac{d\alpha}{(1-h^2\sin^2\alpha)\sqrt{(1-k^2)\sin^2\alpha}} =
$$
  
=  $\xi(a+r)\Pi(n,m)$  (9.23.68)

essendo  $\Pi(n, m)$  l'integrale ellittico di terza specie (vedi equazione (9.23.36).

Il secondo integrale è:

$$
\int_0^{\pi/2} \frac{-2r\xi \sin^2 \alpha d\alpha}{\left(1 - h^2 \sin^2 \alpha\right) \sqrt{\left(1 - k^2 \right) \sin^2 \alpha}} = -2r\xi \int_0^{\pi/2} \frac{\sin^2 \alpha d\alpha}{\left(1 - h^2 \sin^2 \alpha\right) \sqrt{\left(1 - k^2 \right) \sin^2 \alpha}} =
$$
  
=  $-2r\xi \frac{1}{h^2} \left[ \Pi(h^2, k^2) - K(k^2) \right]$  (9.23.69)

Il risultato dell'integrale (9.23.68) è dato dall'equazione (9.23.35), essendo  $K(k^2)$ l'integrale ellittico di prima specie dato dall'equazione (9.23.37).

Quindi l'equazione (9.23.67) si può scrivere:

$$
\frac{kh^2}{8\sqrt{(ar)^3}} \left\{ \xi(a+r)\Pi(n,m) - 2r\xi \frac{1}{h^2} \left[ \Pi(h^2, k^2) - K(k^2) \right] \right\}
$$
 (9.23.70)

$$
\frac{k\xi}{8\sqrt{(ar)^3}}\left\{ \left[h^2(a+r) - 2r\right]\Pi(n,m) + 2rK(k^2) \right\}
$$
 (9.23.71)

Sostituendo ad h2 l'espressione (9.23.60) si ha:

$$
\frac{k\xi}{8\sqrt{(ar)^3}}\left\{ \left[ \frac{4ar}{(a+r)} - 2r \right] \Pi(n,m) + 2rK(k^2) \right\}
$$
\n
$$
(9.23.72)
$$

ossia:

$$
\frac{k\xi}{8\sqrt{(ar)^3}} \left\{ \frac{2r(a-r)}{(a+r)}\Pi(n,m) + 2rK(k^2) \right\}
$$
 (9.23.73)

ancora:

$$
\frac{k\xi}{4a\sqrt{ar}}\left\{\frac{(a-r)}{(a+r)}\Pi(n,m) + K(k^2)\right\}
$$
\n(9.23.74)

Quindi la componente del campo di induzione magnetica lungo  $z$  è:

$$
B_z = -\frac{\mu_0 nI}{4\pi\sqrt{ar}} \left[ k\xi \left( K(k^2) + \frac{(a-r)}{(a+r)} \Pi(n,m) \right) \right]_{\xi}^{\xi^+}
$$
 **Example** (9.23.75)  
**Solenoide**

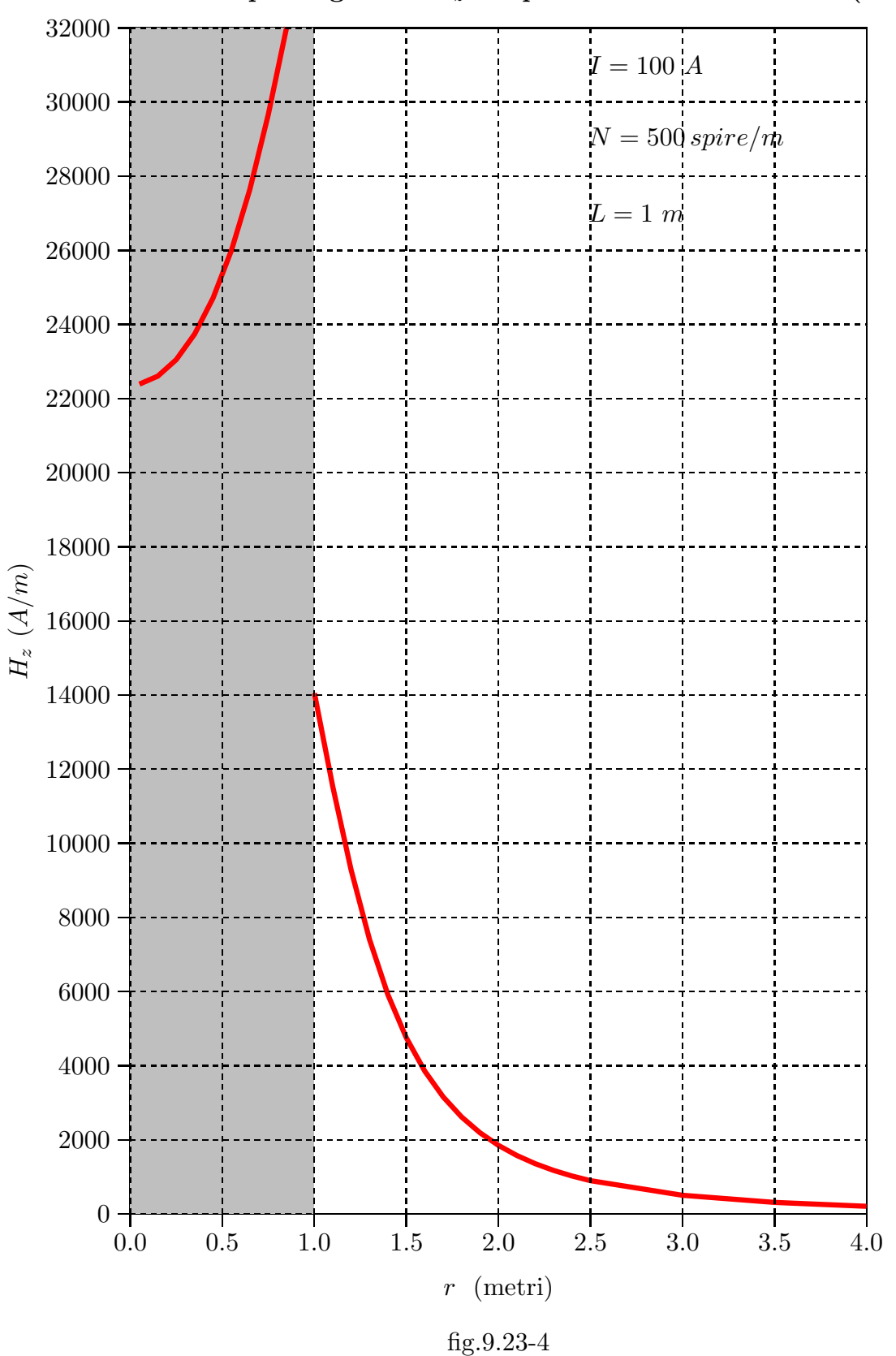

Modulo del Campo magnetico  $H_z$  sul piano  $z = 0$  del solenoide (a=1 m)

9 - 99

#### Programma Matlab 'solenoideoff.m' per tracciare le curve della (9.23-4)

001 - delete $(\text{get}(0, \text{children}'))$ ; 002 - clear all 003 - a=1; %raggio solenoide 004 - I=100; %corrente 005 - L=1; %lunghezza solenoide  $006 - z = 0$ ; 007 - mu0=4.\*pi.\*1e-7; 008 - N=500;  $\%$  numero di spire per unità di lunghezza 009 - r=3; % valore della distanza dall'asse centrale 010 - xip=z-L./2; % $\xi_{+}$ 011 -  $xim=z+L$ ./2; % $\xi$ <sub>−</sub> 012 - kp=sqrt $(4.*a.*r)$ ./sqrt $((a+r).^2+xip.^2); \%k_{+}$ 013 - km=sqrt $(4.*a.*r)$ ./sqrt $((a+r).^2+xim.^2)$ ;  $\%k_+$ 014 - h=sqrt $(4.*a.*r).sqrt(1+ir^2);$ 015 - mp=kp.^2;  $\%m_{+}$ 016 - mm=km.^2;  $\%m_{-}$  $017 - n=h.^2;$ 018 - [Kp,Ep]=ellipke(mp); %funzioni ellittiche di prima e di seconda specie 019 - [Km,Em]=ellipke(mm); %funzioni ellittiche di prima e di seconda specie 020 - Pip=ellipticPi(n,mp); %funzioni ellittiche di terza specie 021 - Pim=ellipticPi(n,mm); %funzioni ellittiche di terza specie 022 - Bz0=-kp.\*xip.\*(Kp+(a-r)./(a+r).\*Pip)+km.\*xim.\*(Km+(a-r)./(a+r).\*Pim); 023 - Bz=Bz0.\*mu0.\*N./4./pi.\*I./sqrt(a.\*r);

024 - Hz=abs(Bz./mu0)  $\%H_z$ 

 $\hat{E}$  utile tracciare le linee di campo risolvendo l'equazione differeniale:

$$
\frac{dz}{dr} = \frac{Bz}{Br}
$$

come nel caso dell'equazione (9.22.58) per la spira circolare. La figura (9.23.5) riporta le linee di campo nel caso di un solenoide lungo un metro e di raggio un metro.

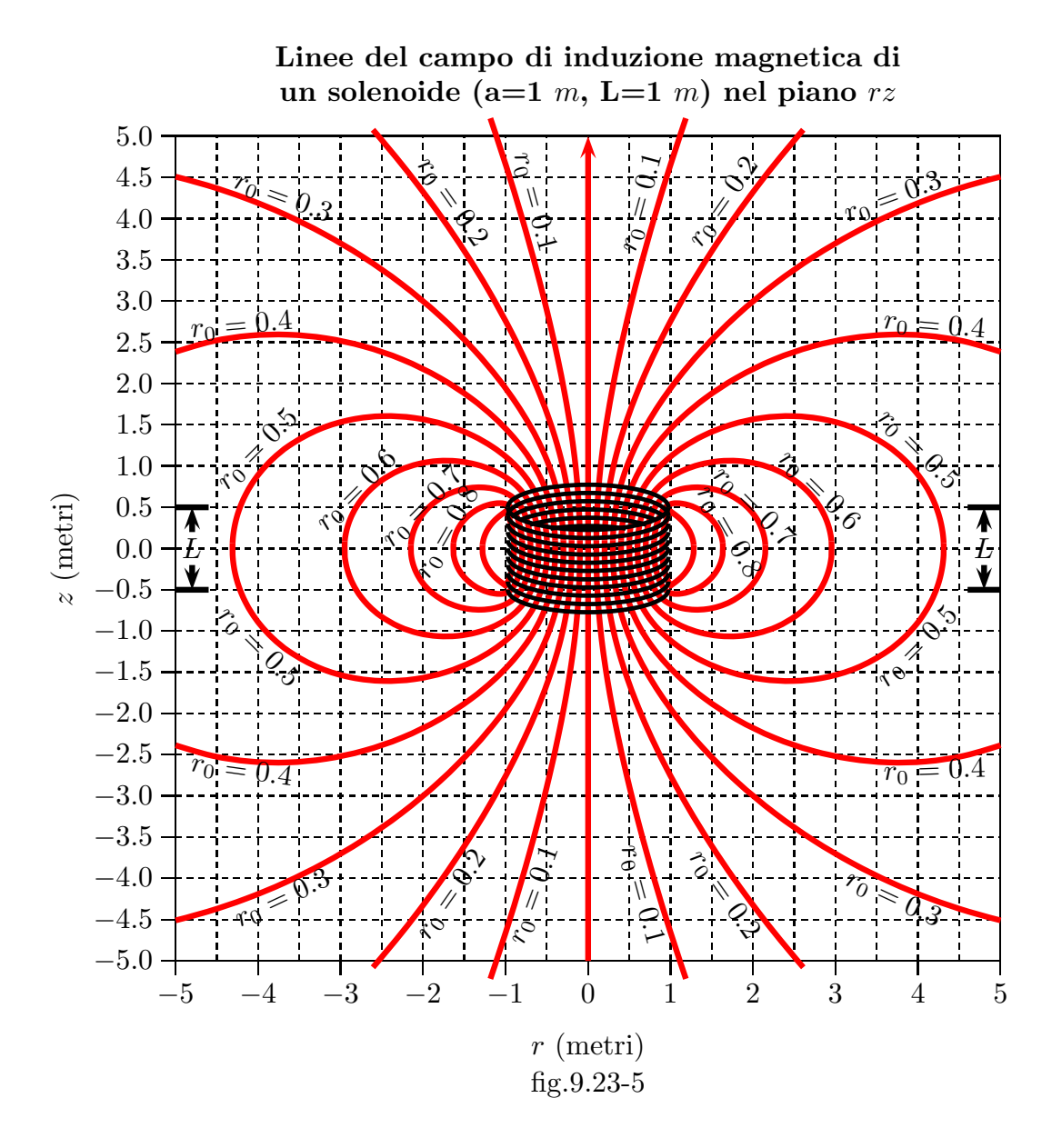

#### Programma Matlab 'linlineesolenoidediff1.m'

001 - delete $(\text{get}(0, \text{children}'))$ 

002 - %Programma per il grafico delle linee di campo

003 - %di un solenoide con l'equazione differenziale

004 - % due tipi di solenoide (graficato quello con  $L=1$ )

- %Calcoli per L=100
- $\%$ [r1,z1]=ode23('lineesolenoidediff1',[0.6,63.94],0.1);
- $\%$ [r2,z2]=ode23('lineesolenoidediff1',[0.7,48.2],0.1);
- $\%$ [r3,z3]=ode23('lineesolenoidediff1',[0.8,33],0.1);
- $\%$ [r4,z4]=ode23('lineesolenoidediff1',[0.5,90.5],0.1);
- $\%$ [r5,z5]=ode23('lineesolenoidediff1',[0.4,100],0.1);

```
005 - \% Calcoli per L=1
006 - [r1,z1] = ode23('lineesolenoidediff1',[0.1,2],0.1);
007 - [r2,z2] = ode23('lineesolenoidediff1', [0.2,3], 0.1);
008 - [r3,z3]=ode23('lineesolenoidediff1',[0.3,5],0.1);
009 - [r4,z4] = ode23('lineesolenoidediff1',[0.4,5],(0.1);
010 - [r5,z5]=ode23('lineesolenoidediff1',[0.5,4.31],0.1);
011 - [r6,z6] = ode23('lineesolenoidediff1', [0.6,2.95], 0.1);
012 - [r7,z7]=ode23('lineesolenoidediff1',[0.7,2.148],0.1);
013 - [r8,z8]=ode23('lineesolenoidediff1',[0.8,1.632],0.1);
014 - [r9,z9]=ode23('lineesolenoidediff1',[0.9,1.28],0.1);
015 - %A=[r,z];
016 - %grid on
017 - plot(r1,z1,red)018 - hold on
019 - plot(r2, z2, 'blue')020 - hold on
021 - plot(r3,z3, 'green')022 - hold on
023 - plot(r4, z4, 'black')024 - hold on
025 - plot(r5, z5)026 - hold on
027 - plot(r6,z6)028 - hold on
029 - plot(r7,z7)030 - hold on
031 - plot(r8, z8)032 - hold on
033 - plot(r9, z9)034 - axis([0 5 0 5]);035 - %Istruzioni per inserire i risultati in un file TEX
036 - B=[r1,z1]';
037 - fid=fopen('pippo.tex','w');
038 - fprintf(fid,\ln);
039 - fprintf(fid,'%5.4f %5.4f %5.4f %5.4f %5.4f %5.4f %5.4f %5.4f %5.4f %5.4f\n',B);
```
 $040 - \text{fclose}(\text{fid});$ 

#### Programma Matlab 'lineesolenoidediff1'

001 - function zdot=lineesolenoidediff1 $(r,z)$ 002 - delete $(\text{get}(0, \text{'children'}))$ ; 003 - %clear all 004 - a=1; %raggio del solenoide 005 - I=100; %corrente nel solenoide in Ampere 006 - mu0= $4.*$ pi.<sup>\*</sup>1e-7; 007 - L=1; % Lunghezza del solenoide 008 - N $=500$ ; %Numero di spire per unità di lunghezza 009 - xip=z-L./2; %  $\xi_{+}$ 010 -  $xim=z+L/2$ ; %  $\xi$ 011 - kp=sqrt $(4.*a.*r)$ ./sqrt $((a+r).^2+kip.^2); \% k_+$ 012 - km=sqrt $(4.*a.*r)$ ./sqrt $((a+r).^2+xim.^2);$  %  $k_$ 013 - h=sqrt $(4.*a.*r).$ /sqrt $((a+r).^2)$ ;  $014$  - mp=kp.  $2$ ; 015 - mm=km.ˆ2;  $016 - n=h.^2;$ 017 - [Kp,Ep]=ellipke(mp); % funzioni ellittiche di prima e di seconda specie 018 - [Km,Em]=ellipke(mm); % funzioni ellittiche di prima e di seconda specie 019 - Pip=ellipticPi(n,mp); % funzioni ellittiche di terza specie 020 - Pim=ellipticPi(n,mm); % funzioni ellittiche di terza specie 021 - Bz0=-kp.\*xip.\*(Kp+(a-r)./(a+r).\*Pip)+km.\*xim.\*(Km+(a-r)./(a+r).\*Pim); 021 - Bz=Bz0.\*mu0.\*N./4./pi.\*I./sqrt(a.\*r); 022 - Br0= $(2./kp-kp)$ .\*Kp-2./kp.\*Ep- $(2./km-km)$ .\*Km+2./km.\*Em; 023 - Br=Br0.\*mu0.\*N./2./pi.\*I.\*sqrt(a./r);  $024 - zdot = Bz./Br$ 025 - end

 $\dot{E}$  importante osservare che le espressioni delle componenti del campo si possono trovare effettuando direttamente le derivate del potenziale magnetico vettore ossia delle funzioni elleittiche che riportiamo:

$$
\frac{\partial K(m)}{\partial k} = \frac{\partial K(m)}{\partial m} \frac{dm}{dk} = \frac{E(m)}{k(1 - k^2)} - \frac{K(m)}{k} \quad e \quad \frac{\partial E(m)}{\partial k} = \frac{E(m)}{k} - \frac{K(m)}{k} \quad (9.22.25)
$$

$$
\frac{d}{dx} \Pi(\nu, x) = \frac{1}{2(x - 1)(\nu - x)} E(k) + \frac{1}{2(\nu - x)} \Pi(\nu, x) \quad (9.23.76)
$$

#### 9.24 - Campo magnetico di un esapolo

Un campo magnetico di tipo esapolare pu´o essere generato da un sistema di sei correnti disposte secondo i vertici di un esagono regolare (da cui il nome esapolo) con correnti alterne, come illustrato in figura (9.24-1).

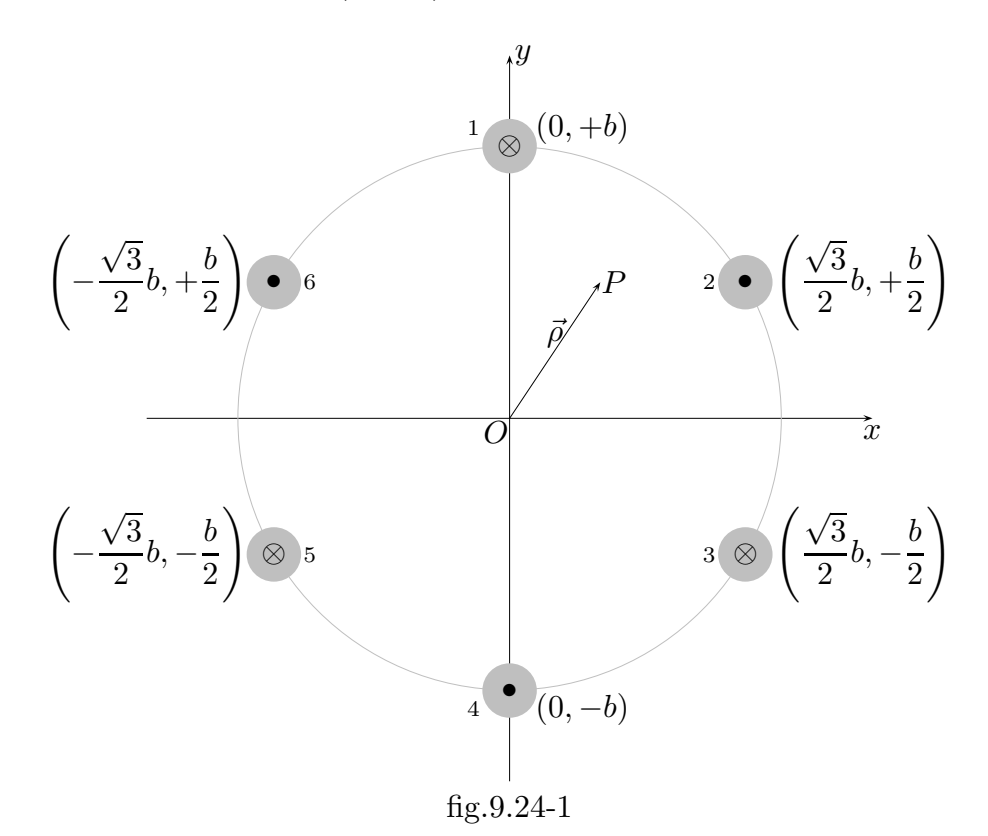

L'asse  $z$  esce dal foglio. I fili sono lunghi L. Il piano  $xy$  é il piano mediano dei fili. I cerchietti pieni indicano il verso della corrente lungo l'asse z positivo, i cerchietti con le croci il verso della corrente lungo l'asse z negativo.

Ci proponiamo di valutare il potenziale vettore generato dal sistema dei fili nel piano xy all'interno di una circonferenza di raggio b. Cominciamo con il calcolare il potenziale vettore generato da un filo di lunghezza L sull'asse del filo.

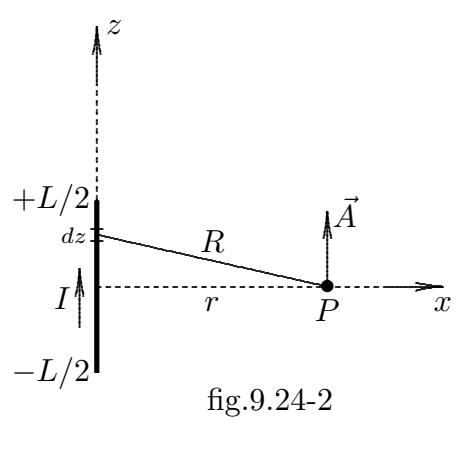

$$
\vec{A} = \frac{\mu_0}{4\pi} \int \frac{\vec{J}dv}{|\vec{r} - \vec{r}'|} = \frac{\mu_0}{4\pi} \hat{z} \int_{-L/2}^{+L/2} \frac{Idz}{R} = \frac{\mu_0}{4\pi} I \hat{z} \int_{-L/2}^{+L/2} \frac{dz}{\sqrt{r^2 + z^2}} =
$$

$$
= \frac{\mu_0}{4\pi} I \hat{z} \ln \frac{\frac{L}{2} + \sqrt{r^2 + \left(\frac{L}{2}\right)^2}}{-\frac{L}{2} + \sqrt{r^2 + \left(\frac{L}{2}\right)^2}} = \frac{\mu_0}{4\pi} I \hat{z} \ln \frac{\frac{L}{2} + \frac{L}{2} \sqrt{1 + \frac{4r^2}{L^2}}}{-\frac{L}{2} + \frac{L}{2} \sqrt{1 + \frac{4r^2}{L^2}}} =
$$

$$
= \frac{\mu_0}{4\pi} I \hat{z} \ln \frac{\frac{L}{2} \left(1 + \sqrt{1 + \frac{4r^2}{L^2}}\right)}{\frac{L}{2} \left(-1 + \sqrt{1 + \frac{4r^2}{L^2}}\right)} \tag{9.24.1}
$$

Per  $L >> r$  possiamo sviluppare in serie di Taylor la quantitá  $\sqrt{1 + r^2}$  $4r^2$  $\frac{1}{L^2}$  e scrivere:

$$
\sqrt{1 + \frac{4r^2}{L^2}} \simeq 1 + \frac{1}{2} \left(\frac{4r^2}{L^2}\right) = 1 + 2\frac{r^2}{L^2}
$$
\n(9.24.2)

Quindi:

$$
\vec{A}(\vec{r})_{(L>>r)} \simeq \frac{\mu_0}{4\pi} I \hat{z} \ln \frac{\left[2\left(1 + \frac{r^2}{L^2}\right)\right]}{\left(2\frac{r^2}{L^2}\right)}
$$
(9.24.3)

Sempre per  $L >> r$  possiamo ancora porre  $1 +$  $r^2$  $\frac{1}{L^2} \simeq 1.$ Ne segue:

$$
\vec{A}(\vec{r})_{(L>>r)} \simeq \frac{\mu_0}{2\pi} I \hat{z} \ln \frac{L}{r}
$$
\n(9.24.4)

Per  $L \longrightarrow +\infty \Longrightarrow \vec{A}(\vec{r}) \longrightarrow +\infty$ 

Applichiamo tale risultato al caso del nostro sistema di fili paralleli. Scriviamo le formule per le distanze dai singoli fili al punto P, considerandoli a coppie.

$$
d_{1P} = \sqrt{x^2 + (y - b)^2}; \ d_{4P} = \sqrt{x^2 + (y + b)^2}
$$
 (9.24.5)

$$
d_{2P} = \sqrt{\left(x - \frac{\sqrt{3}}{2}b\right)^2 + \left(y - \frac{b}{2}\right)^2}; \ d_{6P} = \sqrt{\left(x + \frac{\sqrt{3}}{2}b\right)^2 + \left(y - \frac{b}{2}\right)^2} \qquad (9.24.6)
$$

$$
d_{3P} = \sqrt{\left(x - \frac{\sqrt{3}}{2}b\right)^2 + \left(y + \frac{b}{2}\right)^2}; \ d_{5P} = \sqrt{\left(x + \frac{\sqrt{3}}{2}b\right)^2 + \left(y + \frac{b}{2}\right)^2} \qquad (9.24.7)
$$

Quindi:

$$
\vec{A}(\vec{r})_{(L>>r)} \simeq \frac{\mu_0}{2\pi} I \hat{z} \left\{ -\ln \frac{L}{d_{1P}} + \ln \frac{L}{d_{4P}} + \ln \frac{L}{d_{2P}} - \ln \frac{L}{d_{5P}} - \ln \frac{L}{d_{3P}} + \ln \frac{L}{d_{6P}} \right\}
$$
(9.24.8)

ossia:

$$
\vec{A}(\vec{r})_{(L>>r)} \simeq \frac{\mu_0}{2\pi} I \hat{z} \left\{ + \ln d_{1P} - \ln d_{4P} - \ln d_{2P} + \ln d_{5P} + \ln d_{3P} - \ln d_{6P} \right\} \tag{9.24.9}
$$

$$
\vec{A}(\vec{r})_{(L>>r)} \simeq \frac{\mu_0}{2\pi} I \hat{z} \{ + \ln \left[ d_{1P} \cdot d_{5P} \cdot d_{3P} \right] - \ln \left[ d_{4P} \cdot d_{2P} \cdot d_{6P} \right] \} \tag{9.24.10}
$$

$$
\vec{A}(\vec{r})_{(L>>r)} \simeq \frac{\mu_0}{2\pi} I \hat{z} \left\{ \ln \left[ \frac{d_{1P} \cdot d_{5P} \cdot d_{3P}}{d_{4P} \cdot d_{2P} \cdot d_{6P}} \right] \right\} \tag{9.24.11}
$$

Valutiamo $\vec{B}=\vec{\nabla}\times\vec{A}$ 

$$
\vec{B} = \begin{vmatrix} \hat{x} & \hat{y} & \hat{z} \\ \frac{\partial}{\partial x} & \frac{\partial}{\partial y} & \frac{\partial}{\partial z} \\ 0 & 0 & A \end{vmatrix} = \left[\hat{x}\frac{\partial A}{\partial y} - \hat{y}\frac{\partial A}{\partial x}\right]
$$
\n(9.24.12)

 $\mathop{\hbox{\rm L}}\nolimits$ 'equazione delle linee di forza  $\hbox{\rm \it e}$ :

$$
\vec{B} \times d\vec{s} = \begin{vmatrix} \hat{x} & \hat{y} & \hat{z} \\ B_x & B_y & 0 \\ dx & dy & dz \end{vmatrix} =
$$
\n
$$
= \hat{x}B_y dz - \hat{y}B_x dz + \hat{z}(B_x dy - B_y dx) = 0
$$
\n(9.24.13)

La proiezione nel piano  $xy$  é:

$$
B_x dy - B_y dx = 0 \tag{9.24.14}
$$

ossia:

$$
\frac{\partial A}{\partial y} dy = -\frac{\partial A}{\partial x} dx \tag{9.24.15}
$$

la cui soluzione  $\acute{\text{e}}$ :

$$
\ln \left\{ C_1 \left[ \frac{d_{1P} \cdot d_{5P} \cdot d_{3P}}{d_{4P} \cdot d_{2P} \cdot d_{6P}} \right]^2 \right\} = 0
$$
\n(9.24.16)

ossia:

$$
C_1 \left[ \frac{d_{1P} \cdot d_{5P} \cdot d_{3P}}{d_{4P} \cdot d_{2P} \cdot d_{6P}} \right]^2 = 1
$$
 (9.24.17)

 $S. Barbarino - Appunti di Fisica II$  —

$$
\frac{\left[x^2 + (y-b)^2\right] \left[\left(x + \frac{\sqrt{3}}{2}b\right)^2 + \left(y + \frac{b}{2}\right)^2\right] \left[\left(x - \frac{\sqrt{3}}{2}b\right)^2 + \left(y + \frac{b}{2}\right)^2\right]}{\left[x^2 + (y+b)^2\right] \left[\left(x - \frac{\sqrt{3}}{2}b\right)^2 + \left(y - \frac{b}{2}\right)^2\right] \left[\left(x + \frac{\sqrt{3}}{2}b\right)^2 + \left(y - \frac{b}{2}\right)^2\right]} = C
$$
\n
$$
(9.24.18)
$$

Al variare di C l'equazione precedente rappresenta una curva ossia una linea di campo magnetico. Per valutare il range di variazione della costante C osserviamo subito che essa deve essere necessariamente maggiore di zero. In corrispondenza di  $C = 0$  l'equazione non rappresenta più una curva continua ma un insieme dei seguenti punti:

$$
(x = 0, y = b); \left(x = -\frac{\sqrt{3}}{2}b, y = -\frac{b}{2}\right); \left(x = +\frac{\sqrt{3}}{2}b, y = -\frac{b}{2}\right)
$$
(9.24.19)

che rappresentano la traccia dei fili 1, 3 e 5.

Per  $C \to \infty$  l'equazione rappresenta l'insieme dei seguenti punti:

$$
(x = 0, y = -b); \left(x = +\frac{\sqrt{3}}{2}b, y = +\frac{b}{2}\right); \left(x = -\frac{\sqrt{3}}{2}b, y = +\frac{b}{2}\right)
$$
(9.24.20)

che rappresentano la traccia dei fili 4, 2 e 6.

Per  $C = 1$  l'equazione é soddisfatta se il numeratore é eguale al denominatore ossia se i doppi prodotti che figurano all'interno del singoli termini fattori o sono singolarmente nulli o la loro somma si annulla. Essi sono:

$$
-2yb = 0; \ \sqrt{3}xb + by = 0; \ -\sqrt{3}xb + by = 0; \ +2yb = 0; \ -\sqrt{3}xb - by = 0; \ +\sqrt{3}xb - by = 0
$$
\n
$$
(9.24.21)
$$

ossia:

$$
-2yb = 0; \sqrt{3}xb + by = 0; \quad -\sqrt{3}xb + by = 0; \tag{9.24.22}
$$

che ammettono come soluzioni:

- a) la retta  $y = 0$  (asse x)
- b) la retta di equazione  $y = -\sqrt{3}x$  che forma un angolo di 120<sup>0</sup> con l'asse x
- c) la retta di equazione  $y = +\sqrt{3}x$  che forma un angolo di 60<sup>0</sup> con l'asse x

Il piano é quindi diviso in sei settori.

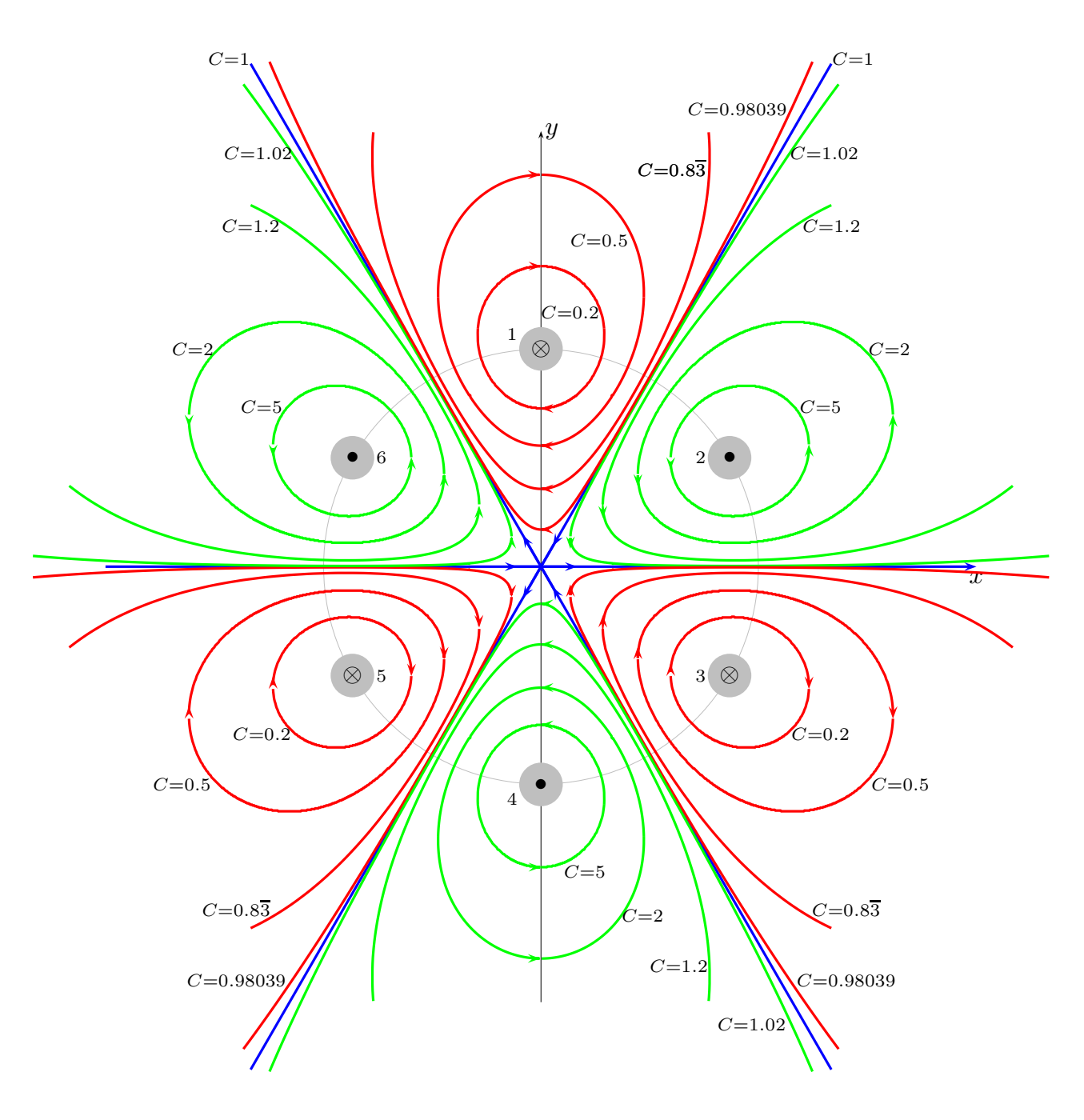

Linee di campo dell'esapolo magnetico

fig.9.24-3
## Programma Matlab 'Lineeesapolo.m'

```
01 - delete(\text{get}(0, \text{children}'));
02 - clear all;
03 - close all;
04 - for C=1.02;
05 - b = 3;06 - for x=0:0.01:8;
07 - delta=0.0001;
08 - y=0;09 - for i=1:(b+4)./abs(delta);
10 - d1 = x.^2 + (y-b).^2;11 - d5=(x+sqrt(3)/2^)b.<sup>2</sup>+(y+b)/2.<sup>2</sup>;
12 - d3 = (x-sqrt(3), 2*b). 2+(y+b.2). 2;13 - d4=x.^2+(y+b).^2;
14 - d2 = (x-sqrt(3), (2*b), ^2+(y-b, (2), ^2);15 - d6 = (x + sqrt(3), 2 * b). 2 + (y - b, 2). 2;
16 - F(i)=d1.*d5.*d3-C.*d4.*d2.*d6;
17 - y = y + delta;18 - d1 = x.\,^2 + (y-b).\,^2;19 - d5=(x+sqrt(3)/2^*b).<sup>2</sup>+(y+b)/2.<sup>2</sup>;
20 - d3=(x\text{-}sqrt(3)/2^*b).^2+(y+b)/2.^2;
21 - d4=x. 2+(y+b). 2;22 - d2 = (x-sqrt(3), 2*b). 2+(y-b.2). 2;23 - d6=(x+sqrt(3)./2*b).^2+(y-b.2).^2;
24 - G(i)=d1.*d5.*d3-C.*d4.*d2.*d6;
25 - H(i)=F(i).*G(i);
26 - if H(i) < 027 - [x y]
28 - end
29 - end
30 - end
31 - end
```
Vogliamo ora esprimere esplicitamente le componenti del campo di induzione magnetica. Dalla formula (9.24.12) si ha:

$$
\vec{B} = \hat{x}\frac{\partial A}{\partial y} - \hat{y}\frac{\partial A}{\partial x} \tag{9.24.23}
$$

Calcoliamo la derivata prima rispetto a x del potenziale vettore scritto nella forma  $(9.24.4)$ .

$$
\frac{\partial A}{\partial x} = \frac{\mu_0}{2\pi} I \left\{ -\frac{\partial}{\partial x} \left[ \ln \frac{L}{d_{1P}} \right] + \frac{\partial}{\partial x} \left[ \ln \frac{L}{d_{4P}} \right] + \frac{\partial}{\partial x} \left[ \ln \frac{L}{d_{2P}} \right] - \frac{\partial}{\partial x} \left[ \ln \frac{L}{d_{5P}} \right] - \frac{\partial}{\partial x} \left[ \ln \frac{L}{d_{3P}} \right] + \frac{\partial}{\partial x} \left[ \ln \frac{L}{d_{3P}} \right] \right\} =
$$
\n
$$
= \frac{\mu_0}{2\pi} I \left\{ \frac{1}{d_{1P}} \frac{\partial}{\partial x} \left[ d_{1P} \right] - \frac{1}{d_{4P}} \frac{\partial}{\partial x} \left[ d_{4P} \right] - \frac{1}{d_{2P}} \frac{\partial}{\partial x} \left[ d_{2P} \right] + \frac{1}{d_{5P}} \frac{\partial}{\partial x} \left[ d_{5P} \right] + \frac{1}{d_{3P}} \frac{\partial}{\partial x} \left[ d_{3P} \right] - \frac{1}{d_{6P}} \frac{\partial}{\partial x} \left[ d_{6P} \right] \right\}
$$
\n
$$
(9.24.24)
$$

Si ha:

$$
\frac{\partial}{\partial x} \left[ d_{1P} \right] = \frac{\partial}{\partial x} \left[ \sqrt{x^2 + (y - b)^2} \right] = \frac{x}{\sqrt{x^2 + (y - b)^2}} \tag{9.24.25}
$$

$$
\frac{\partial}{\partial x} \left[ dz_P \right] = \frac{\partial}{\partial x} \left[ \sqrt{\left( x - \frac{\sqrt{3}}{2} b \right)^2 + \left( y - \frac{b}{2} \right)^2} \right] = \frac{\left( x - \frac{\sqrt{3}}{2} b \right)}{\sqrt{\left( x - \frac{\sqrt{3}}{2} b \right)^2 + \left( y - \frac{b}{2} \right)^2}}
$$
\n(9.24.26)

$$
\frac{\partial}{\partial x} \left[ d_{3P} \right] = \frac{\partial}{\partial x} \left[ \sqrt{\left( x - \frac{\sqrt{3}}{2} b \right)^2 + \left( y + \frac{b}{2} \right)^2} \right] = \frac{\left( x - \frac{\sqrt{3}}{2} b \right)}{\sqrt{\left( x - \frac{\sqrt{3}}{2} b \right)^2 + \left( y + \frac{b}{2} \right)^2}}
$$
\n(9.24.27)

$$
\frac{\partial}{\partial x} \left[ d_{4P} \right] = \frac{\partial}{\partial x} \left[ \sqrt{x^2 + (y+b)^2} \right] = \frac{x}{\sqrt{x^2 + (y+b)^2}}
$$
(9.24.28)

$$
\frac{\partial}{\partial x} \left[ d_{5P} \right] = \frac{\partial}{\partial x} \left[ \sqrt{\left( x + \frac{\sqrt{3}}{2} b \right)^2 + \left( y + \frac{b}{2} \right)^2} \right] = \frac{\left( x + \frac{\sqrt{3}}{2} b \right)}{\sqrt{\left( x + \frac{\sqrt{3}}{2} b \right)^2 + \left( y + \frac{b}{2} \right)^2}}
$$
\n(9.24.29)

$$
\frac{\partial}{\partial x} \left[ d_{6P} \right] = \frac{\partial}{\partial x} \left[ \sqrt{\left( x + \frac{\sqrt{3}}{2} b \right)^2 + \left( y - \frac{b}{2} \right)^2} \right] = \frac{\left( x + \frac{\sqrt{3}}{2} b \right)}{\sqrt{\left( x + \frac{\sqrt{3}}{2} b \right)^2 + \left( y - \frac{b}{2} \right)^2}}
$$
\n(9.24.30)

Ne segue:

$$
B_y = -\frac{\partial A}{\partial x} = -\frac{\mu_0}{2\pi} \frac{I}{L} \left\{ \frac{x}{x^2 + (y - b)^2} - \frac{x}{x^2 + (y + b)^2} - \frac{\left(x - \frac{\sqrt{3}}{2}b\right)}{\left(x - \frac{\sqrt{3}}{2}b\right)^2 + \left(y - \frac{b}{2}\right)^2} + \frac{\left(x + \frac{\sqrt{3}}{2}b\right)}{\left(x + \frac{\sqrt{3}}{2}b\right)^2 + \left(y + \frac{b}{2}\right)^2} + \frac{\left(x - \frac{\sqrt{3}}{2}b\right)}{\left(x - \frac{\sqrt{3}}{2}b\right)^2 + \left(y + \frac{b}{2}\right)^2} - \frac{\left(x + \frac{\sqrt{3}}{2}b\right)}{\left(x + \frac{\sqrt{3}}{2}b\right)^2 + \left(y - \frac{b}{2}\right)^2} \right\}
$$
\n(9.24.31)

Per scriverla in forma piú compatta effettuiamo la somma a due a due:

$$
\frac{x}{x^2 + (y - b)^2} - \frac{x}{x^2 + (y + b)^2} = \frac{4bxy}{[x^2 + (y - b)^2][x^2 + (y + b)^2]}
$$
(9.24.32)  

$$
-\frac{\left(x - \frac{\sqrt{3}}{2}b\right)}{\left(x - \frac{\sqrt{3}}{2}b\right)^2 + \left(y - \frac{b}{2}\right)^2} + \frac{\left(x + \frac{\sqrt{3}}{2}b\right)}{\left(x + \frac{\sqrt{3}}{2}b\right)^2 + \left(y + \frac{b}{2}\right)^2} =
$$

$$
-\frac{\sqrt{3}x^2b + \sqrt{3}y^2b + \sqrt{3}b^3 - 2bxy}{\left[\left(x - \frac{\sqrt{3}}{2}b\right)^2 + \left(y - \frac{b}{2}\right)^2\right] \left[\left(x + \frac{\sqrt{3}}{2}b\right)^2 + \left(y + \frac{b}{2}\right)^2\right]} =
$$
(9.24.33)  

$$
-\frac{\sqrt{3}x^2b + \sqrt{3}y^2b + \sqrt{3}b^3 - 2bxy}{\left[(x^2 + y^2 + b^2)^2 - (\sqrt{3}xb + yb)^2\right]}
$$

 $-$  S.Barbarino - Appunti di Fisica II ——————————————

$$
\frac{\left(x-\frac{\sqrt{3}}{2}b\right)}{\left(x-\frac{\sqrt{3}}{2}b\right)^2 + \left(y+\frac{b}{2}\right)^2} - \frac{\left(x+\frac{\sqrt{3}}{2}b\right)}{\left(x+\frac{\sqrt{3}}{2}b\right)^2 + \left(y-\frac{b}{2}\right)^2} =
$$
\n
$$
= \frac{\sqrt{3}x^2b - \sqrt{3}y^2b - \sqrt{3}b^3 - 2bxy}{\left[\left(x-\frac{\sqrt{3}}{2}b\right)^2 + \left(y+\frac{b}{2}\right)^2\right] \left[\left(x+\frac{\sqrt{3}}{2}b\right)^2 + \left(y-\frac{b}{2}\right)^2\right]} =
$$
\n
$$
= \frac{\sqrt{3}x^2b - \sqrt{3}y^2b - \sqrt{3}b^3 - 2bxy}{\left[(x^2+y^2+b^2)^2 - (\sqrt{3}xb - yb)^2\right]}
$$
\n(9.24.34)

In definitiva:

$$
B_{y} = -\frac{\partial A}{\partial x} = -\frac{\mu_{0}}{2\pi} \frac{I}{L} \left\{ \frac{4bxy}{\left[ (x^{2} + y^{2} + b^{2})^{2} - 4y^{2}b^{2} \right]} + \frac{-\sqrt{3}x^{2}b + \sqrt{3}y^{2}b + \sqrt{3}b^{3} - 2bxy}{\left[ (x^{2} + y^{2} + b^{2})^{2} - (\sqrt{3}xb + yb)^{2} \right]} + \frac{\sqrt{3}x^{2}b - \sqrt{3}y^{2}b - \sqrt{3}b^{3} - 2bxy}{\left[ (x^{2} + y^{2} + b^{2})^{2} - (\sqrt{3}xb - yb)^{2} \right]} \right\}
$$
\n(9.24.35)

oppure:

$$
B_{y} = -\frac{\partial A}{\partial x} = -\frac{\mu_{0}}{2\pi} \frac{I}{L} \left\{ \frac{4bxy}{\left[ (x^{2} + y^{2} + b^{2})^{2} - 4y^{2}b^{2} \right]} + \frac{16b^{3}xy^{3} + 12b^{5}xy - 4bxy (x^{2} + y^{2} + b^{2})^{2}}{\left[ (x^{2} + y^{2} + b^{2})^{2} - (\sqrt{3}xb + yb)^{2} \right] \left[ (x^{2} + y^{2} + b^{2})^{2} - (\sqrt{3}xb - yb)^{2} \right]} \right\}
$$
\n(9.24.36)

Calcoliamo, ora, la derivata prima rispetto a y del potenziale vettore scritto nella forma (9.24.4) per la valutazione della componente del campo di induzione magnetica lungo x.

$$
\frac{\partial A}{\partial y} = \frac{\mu_0}{2\pi} I \left\{ -\frac{\partial}{\partial y} \left[ \ln \frac{L}{d_{1P}} \right] + \frac{\partial}{\partial y} \left[ \ln \frac{L}{d_{4P}} \right] + \frac{\partial}{\partial y} \left[ \ln \frac{L}{d_{2P}} \right] - \frac{\partial}{\partial y} \left[ \ln \frac{L}{d_{5P}} \right] - \frac{\partial}{\partial y} \left[ \ln \frac{L}{d_{3P}} \right] + \frac{\partial}{\partial y} \left[ \ln \frac{L}{d_{3P}} \right] \right\} =
$$
\n
$$
= \frac{\mu_0}{2\pi} I \left\{ \frac{1}{d_{1P}} \frac{\partial}{\partial y} \left[ d_{1P} \right] - \frac{1}{d_{4P}} \frac{\partial}{\partial y} \left[ d_{4P} \right] - \frac{1}{d_{2P}} \frac{\partial}{\partial y} \left[ d_{2P} \right] + \frac{1}{d_{5P}} \frac{\partial}{\partial y} \left[ d_{5P} \right] + \frac{1}{d_{3P}} \frac{\partial}{\partial y} \left[ d_{3P} \right] - \frac{1}{d_{6P}} \frac{\partial}{\partial y} \left[ d_{6P} \right] \right\}
$$
\n
$$
(9.24.37)
$$

Si ha:

$$
\frac{\partial}{\partial y} \left[ d_{1P} \right] = \frac{\partial}{\partial y} \left[ \sqrt{x^2 + (y - b)^2} \right] = \frac{y - b}{\sqrt{x^2 + (y - b)^2}} \tag{9.24.38}
$$

$$
\frac{\partial}{\partial y} \left[ d_{2P} \right] = \frac{\partial}{\partial y} \left[ \sqrt{\left( x - \frac{\sqrt{3}}{2} b \right)^2 + \left( y - \frac{b}{2} \right)^2} \right] = \frac{\left( y - \frac{b}{2} \right)}{\sqrt{\left( x - \frac{\sqrt{3}}{2} b \right)^2 + \left( y - \frac{b}{2} \right)^2}}
$$
\n(9.24.39)

$$
\frac{\partial}{\partial y}[d_{3P}] = \frac{\partial}{\partial y}\left[\sqrt{\left(x - \frac{\sqrt{3}}{2}b\right)^2 + \left(y + \frac{b}{2}\right)^2}\right] = \frac{\left(y + \frac{b}{2}\right)}{\sqrt{\left(x - \frac{\sqrt{3}}{2}b\right)^2 + \left(y + \frac{b}{2}\right)^2}}
$$
\n(9.24.40)

$$
\frac{\partial}{\partial y} \left[ d_{4P} \right] = \frac{\partial}{\partial y} \left[ \sqrt{x^2 + (y+b)^2} \right] = \frac{y+b}{\sqrt{x^2 + (y+b)^2}} \tag{9.24.41}
$$

$$
\frac{\partial}{\partial y}[d_{5P}] = \frac{\partial}{\partial y}\left[\sqrt{\left(x + \frac{\sqrt{3}}{2}b\right)^2 + \left(y + \frac{b}{2}\right)^2}\right] = \frac{\left(y + \frac{b}{2}\right)}{\sqrt{\left(x + \frac{\sqrt{3}}{2}b\right)^2 + \left(y + \frac{b}{2}\right)^2}}
$$
\n(9.24.42)

$$
\frac{\partial}{\partial y}[d_{6P}] = \frac{\partial}{\partial y}\left[\sqrt{\left(x + \frac{\sqrt{3}}{2}b\right)^{2} + \left(y - \frac{b}{2}\right)^{2}}\right] = \frac{\left(y - \frac{b}{2}\right)}{\sqrt{\left(x + \frac{\sqrt{3}}{2}b\right)^{2} + \left(y - \frac{b}{2}\right)^{2}}}
$$
\n(9.24.43)

٦

Ne segue:

 $\mathbf{r}$ 

$$
B_x = \frac{\partial A}{\partial y} = \frac{\mu_0}{2\pi} \frac{I}{L} \left\{ \frac{y - b}{x^2 + (y - b)^2} - \frac{y + b}{x^2 + (y + b)^2} - \frac{y - \frac{b}{2}}{\left(x - \frac{\sqrt{3}}{2}b\right)^2 + \left(y - \frac{b}{2}\right)^2} + \frac{y + \frac{b}{2}}{\left(x + \frac{\sqrt{3}}{2}b\right)^2 + \left(y + \frac{b}{2}\right)^2} + \frac{y + \frac{b}{2}}{\left(x - \frac{\sqrt{3}}{2}b\right)^2 + \left(y + \frac{b}{2}\right)^2} - \frac{y - \frac{b}{2}}{\left(x + \frac{\sqrt{3}}{2}b\right)^2 + \left(y - \frac{b}{2}\right)^2} \right\}
$$
\n(9.24.44)

Per scriverla in forma piú compatta effettuiamo la somma a due a due:

$$
\frac{y-b}{x^2 + (y-b)^2} - \frac{y+b}{x^2 + (y+b)^2} =
$$
\n
$$
= \frac{2by^2 - 2bx^2 - 2b^3}{[x^2 + (y-b)^2][x^2 + (y+b)^2]}
$$
\n
$$
- \frac{y-\frac{b}{2}}{\left(x-\frac{\sqrt{3}}{2}b\right)^2 + \left(y-\frac{b}{2}\right)^2} + \frac{y+\frac{b}{2}}{\left(x+\frac{\sqrt{3}}{2}b\right)^2 + \left(y+\frac{b}{2}\right)^2} =
$$
\n
$$
= \frac{-2\sqrt{3}bxy + bx^2 - y^2b + b^3}{\left[\left(x-\frac{\sqrt{3}}{2}b\right)^2 + \left(y-\frac{b}{2}\right)^2\right] \left[\left(x+\frac{\sqrt{3}}{2}b\right)^2 + \left(y+\frac{b}{2}\right)^2\right]}
$$
\n
$$
= \frac{y+\frac{b}{2}}{\left(x-\frac{\sqrt{3}}{2}b\right)^2 + \left(y+\frac{b}{2}\right)^2} - \frac{y-\frac{b}{2}}{\left(x+\frac{\sqrt{3}}{2}b\right)^2 + \left(y-\frac{b}{2}\right)^2} =
$$
\n
$$
= \frac{2\sqrt{3}bxy + bx^2 - y^2b + b^3}{\left[\left(x-\frac{\sqrt{3}}{2}b\right)^2 + \left(y+\frac{b}{2}\right)^2\right] \left[\left(x+\frac{\sqrt{3}}{2}b\right)^2 + \left(y-\frac{b}{2}\right)^2\right]}
$$
\n
$$
= \frac{2\sqrt{3}bxy + bx^2 - y^2b + b^3}{9 - 114}
$$
\n(9.24.47)

In definitiva, come dalle  $(9.A.2.32) \div (9.24.34)$ :

$$
B_x = \frac{\partial A}{\partial y} = \frac{\mu_0}{2\pi} \frac{I}{L} \left\{ \frac{2by^2 - 2bx^2 - 2b^3}{\left[ (x^2 + y^2 + b^2)^2 - 4y^2b^2 \right]} + \frac{-2\sqrt{3}bxy + bx^2 - y^2b + b^3}{\left[ (x^2 + y^2 + b^2)^2 - (\sqrt{3}xb + yb)^2 \right]} + \frac{2\sqrt{3}bxy + bx^2 - y^2b + b^3}{\left[ (x^2 + y^2 + b^2)^2 - (\sqrt{3}xb - yb)^2 \right]} \right\}
$$
\n(9.24.48)

Consideriamo, ora, l'approssimazione  $x^2 + y^2 = \rho^2 \ll b^2$  ossia consideriamo l'andamento del campo in una zona prossima all'origine. Possiamo cioé porre:

$$
\frac{1}{1-x} \simeq 1 + x + x^2 + x^3 + O(x^4)
$$
 (9.24.49)

$$
\frac{1}{1+x} \simeq 1 - x + x^2 - x^3 + O(x^4)
$$
\n(9.24.50)

I denominatori della  $(9.24.31)$  e della  $(9.24.44)$  si possono, allora, così approssimare:

$$
x^{2} + (y - b)^{2} = x^{2} + y^{2} + b^{2} - 2yb = \rho^{2} + b^{2} - 2yb = b^{2} \left(1 + \frac{\rho^{2}}{b^{2}} - \frac{2yb}{b^{2}}\right)
$$
  
\n
$$
\frac{1}{b^{2} \left(1 + \frac{\rho^{2}}{b^{2}} - \frac{2y}{b}\right)} \approx \frac{1}{b^{2}} \left[1 - \left(\frac{\rho^{2}}{b^{2}} - \frac{2y}{b}\right) + \left(\frac{\rho^{2}}{b^{2}} - \frac{2y}{b}\right)^{2} - \left(\frac{\rho^{2}}{b^{2}} - \frac{2y}{b}\right)^{3}\right] \quad (9.24.51)
$$
  
\n
$$
x^{2} + (y + b)^{2} = x^{2} + y^{2} + b^{2} + 2yb = \rho^{2} + b^{2} + 2yb = b^{2} \left(1 + \frac{\rho^{2}}{b^{2}} + \frac{2yb}{b^{2}}\right)
$$
  
\n
$$
\frac{1}{b^{2} \left(1 + \frac{\rho^{2}}{b^{2}} + \frac{2y}{b}\right)} \approx \frac{1}{b^{2}} \left[1 - \left(\frac{\rho^{2}}{b^{2}} + \frac{2y}{b}\right) + \left(\frac{\rho^{2}}{b^{2}} + \frac{2y}{b}\right)^{2} - \left(\frac{\rho^{2}}{b^{2}} + \frac{2y}{b}\right)^{3}\right] \quad (9.24.52)
$$
  
\n
$$
\left(x - \frac{\sqrt{3}}{2}b\right)^{2} + \left(y - \frac{b}{2}\right)^{2} = x^{2} + \frac{3}{4}b^{2} - \sqrt{3}xb + y^{2} + \frac{1}{4}b^{2} - yb =
$$
  
\n
$$
= x^{2} + y^{2} + b^{2} - \sqrt{3}xb - yb = \rho^{2} + b^{2} - \sqrt{3}xb - yb = b^{2} \left(1 + \frac{\rho^{2}}{b^{2}} - \frac{\sqrt{3}x}{b} - \frac{y}{b}\right)
$$
  
\n
$$
\frac{1}{\left(x - \frac{\sqrt{3}}{2}b\right)^{2} + \left(y - \frac{b}{2}\right)^{2}} \approx \frac{1}{b^{2}} \left[1 -
$$

—————————— S.Barbarino - Appunti di Fisica II ——————————

$$
\left(x + \frac{\sqrt{3}}{2}b\right)^2 + \left(y + \frac{b}{2}\right)^2 = x^2 + \frac{3}{4}b^2 + \sqrt{3}xb + y^2 + \frac{1}{4}b^2 + yb =
$$
  

$$
= x^2 + y^2 + b^2 + \sqrt{3}xb + yb = \rho^2 + b^2 + \sqrt{3}xb + yb = b^2 \left(1 + \frac{\rho^2}{b^2} + \frac{\sqrt{3}x}{b} + \frac{y}{b}\right)
$$
  

$$
\frac{1}{\left(x + \frac{\sqrt{3}}{2}b\right)^2 + \left(y + \frac{b}{2}\right)^2} \simeq \frac{1}{b^2} \left[1 - \left(\frac{\rho^2}{b^2} + \frac{\sqrt{3}x}{b} + \frac{y}{b}\right) + \left(\frac{\rho^2}{b^2} + \frac{\sqrt{3}x}{b} + \frac{y}{b}\right)^2 - \left(\frac{\rho^2}{b^2} + \frac{\sqrt{3}x}{b} + \frac{y}{b}\right)^3\right]
$$
  

$$
- \left(\frac{\rho^2}{b^2} + \frac{\sqrt{3}x}{b} + \frac{y}{b}\right)^3\right]
$$
(9.24.54)

$$
\left(x - \frac{\sqrt{3}}{2}b\right)^2 + \left(y + \frac{b}{2}\right)^2 = x^2 + \frac{3}{4}b^2 - \sqrt{3}xb + y^2 + \frac{1}{4}b^2 + yb =
$$
  

$$
= x^2 + y^2 + b^2 - \sqrt{3}xb + yb = \rho^2 + b^2 - \sqrt{3}xb + yb = b^2 \left(1 + \frac{\rho^2}{b^2} - \frac{\sqrt{3}x}{b} + \frac{y}{b}\right)
$$
  

$$
\frac{1}{\left(x - \frac{\sqrt{3}}{2}b\right)^2 + \left(y + \frac{b}{2}\right)^2} \simeq \frac{1}{b^2} \left[1 - \left(\frac{\rho^2}{b^2} - \frac{\sqrt{3}x}{b} + \frac{y}{b}\right) + \left(\frac{\rho^2}{b^2} - \frac{\sqrt{3}x}{b} + \frac{y}{b}\right)^2 - \left(\frac{\rho^2}{b^2} - \frac{\sqrt{3}x}{b} + \frac{y}{b}\right)^3\right]
$$
  

$$
- \left(\frac{\rho^2}{b^2} - \frac{\sqrt{3}x}{b} + \frac{y}{b}\right)^3\right]
$$
(9.24.55)

$$
\left(x + \frac{\sqrt{3}}{2}b\right)^2 + \left(y - \frac{b}{2}\right)^2 = x^2 + \frac{3}{4}b^2 + \sqrt{3}xb + y^2 + \frac{1}{4}b^2 - yb =
$$
  

$$
= x^2 + y^2 + b^2 + \sqrt{3}xb - yb = \rho^2 + b^2 + \sqrt{3}xb - yb = b^2 \left(1 + \frac{\rho^2}{b^2} + \frac{\sqrt{3}x}{b} - \frac{y}{b}\right)
$$
  

$$
\frac{1}{\left(x + \frac{\sqrt{3}}{2}b\right)^2 + \left(y - \frac{b}{2}\right)^2} \simeq \frac{1}{b^2} \left[1 - \left(\frac{\rho^2}{b^2} + \frac{\sqrt{3}x}{b} - \frac{y}{b}\right) + \left(\frac{\rho^2}{b^2} + \frac{\sqrt{3}x}{b} - \frac{y}{b}\right)^2 - \left(\frac{\rho^2}{b^2} + \frac{\sqrt{3}x}{b} - \frac{y}{b}\right)^3\right]
$$
  

$$
- \left(\frac{\rho^2}{b^2} + \frac{\sqrt{3}x}{b} - \frac{y}{b}\right)^3\right]
$$
(9.24.56)

I termini fra parentesi della (9.24.31) a meno di  $\frac{1}{15}$  $\frac{1}{b^2}$  si scrivono a due a due, per  $\emph{comodit\'a}:$ 

$$
x\left[1-\left(\frac{\rho^2}{b^2}-\frac{2y}{b}\right)+\left(\frac{\rho^2}{b^2}-\frac{2y}{b}\right)^2-\left(\frac{\rho^2}{b^2}-\frac{2y}{b}\right)^3\right]-\right.
$$
  

$$
-x\left[1-\left(\frac{\rho^2}{b^2}+\frac{2y}{b}\right)+\left(\frac{\rho^2}{b^2}+\frac{2y}{b}\right)^2-\left(\frac{\rho^2}{b^2}+\frac{2y}{b}\right)^3\right]=
$$
  

$$
=\frac{4xy}{b}-\frac{8xy\rho^2}{b^2}+\frac{16xy^3}{b^3}+\frac{12xy\rho^4}{b^5}
$$
 (9.24.57)

$$
-\left(x-\frac{\sqrt{3}}{2}b\right)\left[1-\left(\frac{\rho^2}{b^2}-\frac{\sqrt{3}x}{b}-\frac{y}{b}\right)+\left(\frac{\rho^2}{b^2}-\frac{\sqrt{3}x}{b}-\frac{y}{b}\right)^2\right]-
$$
  

$$
-\left(\frac{\rho^2}{b^2}-\frac{\sqrt{3}x}{b}-\frac{y}{b}\right)^3\right]+\left(x+\frac{\sqrt{3}}{2}b\right).
$$
  

$$
\cdot\left[1-\left(\frac{\rho^2}{b^2}+\frac{\sqrt{3}x}{b}+\frac{y}{b}\right)+\left(\frac{\rho^2}{b^2}+\frac{\sqrt{3}x}{b}+\frac{y}{b}\right)^2-\right.
$$
  

$$
-\left(\frac{\rho^2}{b^2}+\frac{\sqrt{3}x}{b}+\frac{y}{b}\right)^3\right]=\sqrt{3}b-\frac{2\sqrt{3}}{b}x^2-\frac{2xy}{b}-\frac{\sqrt{3}}{b}\rho^2+
$$
  

$$
+\frac{4\sqrt{3}}{b^3}\rho^2x^2+\frac{4\rho^2}{b^3}xy+\frac{\sqrt{3}}{b^3}\rho^4+\frac{3\sqrt{3}}{b}x^2+\frac{\sqrt{3}}{b}y^2+\frac{6}{b}xy-\frac{4\sqrt{3}}{b^5}\rho^4x^2-\frac{4xy}{b^5}\rho^4-\frac{2\sqrt{3}\rho^4x^2}{b^3}-\frac{6\sqrt{3}}{b^3}x^4-\frac{2\sqrt{3}x^2y^2}{b^3}-\frac{12x^3y}{b^3}-\frac{2xy}{b^5}\rho^4-\frac{6x^3y}{b^3}-\frac{2xy^3}{b^3}-\frac{4\sqrt{3}x^2y^2}{b^3}-\frac{\sqrt{3}}{b^3}\rho^2x^2-\frac{\sqrt{3}}{b^3}\rho^2y^2-\frac{6}{b^3}\rho^2xy-\frac{6\sqrt{3}}{b^3}\rho^2xy-\frac{6}{b^2}\rho^2xy-\frac{2\sqrt{3}}{b^2}\rho^2y^2-\frac{6\sqrt{3}y^2}{b^3}\rho^2x^2-\frac{6\sqrt{3}y^2}{b^3}\rho^2x^2-\frac{6\sqrt{3}y^2}{b^3}\rho^2y^2-\frac{6\sqrt{3
$$

 $S. Barbarino - Appunti di Fisica II$  —

$$
\left(x - \frac{\sqrt{3}}{2}b\right)\left[1 - \left(\frac{\rho^2}{b^2} - \frac{\sqrt{3}x}{b} + \frac{y}{b}\right) + \left(\frac{\rho^2}{b^2} - \frac{\sqrt{3}x}{b} + \frac{y}{b}\right)^2 - \right.
$$
  
\n
$$
-\left(\frac{\rho^2}{b^2} - \frac{\sqrt{3}x}{b} + \frac{y}{b}\right)^3\right] - \left(x + \frac{\sqrt{3}}{2}b\right)\left[1 - \left(\frac{\rho^2}{b^2} + \frac{\sqrt{3}x}{b} - \frac{y}{b}\right) + \left(\frac{\rho^2}{b^2} + \frac{\sqrt{3}x}{b} - \frac{y}{b}\right)^2 - \right.
$$
  
\n
$$
-\left(\frac{\rho^2}{b^2} + \frac{\sqrt{3}x}{b} - \frac{y}{b}\right)^3\right] = \frac{2\sqrt{3}}{b}x^2 - \frac{2xy}{b} - \sqrt{3}b + \frac{\sqrt{3}}{b}p^2 -
$$
  
\n
$$
-\frac{4\sqrt{3}}{b^3}p^2x^2 + \frac{4\rho^2}{b^3}xy - \frac{\sqrt{3}}{b^3}p^4 - \frac{3\sqrt{3}}{b}x^2 - \frac{\sqrt{3}}{b}y^2 + \frac{6}{b}xy +
$$
  
\n
$$
+\frac{4\sqrt{3}}{b^5}p^4x^2 - \frac{4xy}{b^5}p^4 - \frac{2\sqrt{3}}{b^5}p^4x^2 + \frac{6\sqrt{3}}{b^5}x^4 + \frac{2\sqrt{3}x^2y^2}{b^3} - \frac{12x^3y}{b^3} - \frac{2xy}{b^5}p^4 - \frac{6x^3y}{b^3} - \frac{2xy^3}{b^3} + \frac{4\sqrt{3}x^2y^2}{b^3} + \frac{4\sqrt{3}x^2y^2}{b^3} + \frac{\sqrt{3}}{b^3}p^2x^2 - \frac{6}{b^3}p^2xy - \frac{6}{b^2}p^2xy + \frac{2\sqrt{3}}{b^3}p^2y^2 - \frac{6}{b^3}p^2xy - \frac{6}{b^2}p^2xy + \frac{2\sqrt{3}}{b^
$$

La somma totale al primo ordine é zero.

La somma totale al secondo ordine é  $\frac{12xy}{l}$ 

b Pertanto fermandoci al secondo ordine, ne segue che la componente del campo lungo  $y \notin$ :

.

$$
B_{y(\rho^2 \ll b)} \simeq -\frac{\mu_0}{2\pi} \frac{I}{L} \frac{12}{b^3} xy \qquad (9.24.60)
$$

Consideriamo, ora, la componente lungo l'asse  $x$  data dalla formula  $(9.24.44)$  e calcoliamo i prodotti dello sviluppo fino al secondo ordine.

I termini fra parentesi della (9.24.44) a meno di  $\frac{1}{16}$  $\frac{1}{b^2}$  si scrivono a due a due, per comoditá:

$$
(y-b)\left[1-\left(\frac{\rho^2}{b^2}-\frac{2y}{b}\right)+\left(\frac{\rho^2}{b^2}-\frac{2y}{b}\right)^2\right]--(y+b)\left[1-\left(\frac{\rho^2}{b^2}+\frac{2y}{b}\right)+\left(\frac{\rho^2}{b^2}+\frac{2y}{b}\right)^2\right]==-\frac{4y^2}{b}-\frac{8y^2\rho^2}{b^3}-2b+\frac{2\rho^2}{b}-\frac{2\rho^4}{b^3}
$$
\n(9.24.61)

 $- S. Barbarino - Appunti di Fisica II$  ——

$$
-\left(y-\frac{b}{2}\right)\left[1-\left(\frac{\rho^2}{b^2}-\frac{\sqrt{3}x}{b}-\frac{y}{b}\right)+\left(\frac{\rho^2}{b^2}-\frac{\sqrt{3}x}{b}-\frac{y}{b}\right)^2\right]+\n+\left(y+\frac{b}{2}\right)\left[1-\left(\frac{\rho^2}{b^2}+\frac{\sqrt{3}x}{b}+\frac{y}{b}\right)+\left(\frac{\rho^2}{b^2}+\frac{\sqrt{3}x}{b}+\frac{y}{b}\right)^2\right]=\n=\frac{4\sqrt{3}xy}{b^3}\rho^2+\frac{4y^2}{b^3}\rho^2+b-\frac{\rho^2}{b}+\frac{\rho^4}{b^3}+\frac{3x^2}{b}-\frac{y^2}{b}\n\qquad\left(y+\frac{b}{2}\right)\left[1-\left(\frac{\rho^2}{b^2}-\frac{\sqrt{3}x}{b}+\frac{y}{b}\right)+\left(\frac{\rho^2}{b^2}-\frac{\sqrt{3}x}{b}+\frac{y}{b}\right)^2\right]-\n-\left(y-\frac{b}{2}\right)\left[1-\left(\frac{\rho^2}{b^2}+\frac{\sqrt{3}x}{b}-\frac{y}{b}\right)+\left(\frac{\rho^2}{b^2}+\frac{\sqrt{3}x}{b}-\frac{y}{b}\right)^2\right]=\n=-\frac{2y^2}{b}-\frac{4xy\sqrt{3}}{b^3}\rho^2+\frac{4y^2\rho^2}{b^3}+b-\frac{\rho^2}{b}+\frac{\rho^4}{b^3}+\frac{3x^2}{b}+\frac{y^2}{b}\n\qquad\qquad(9.24.63)
$$

La somma delle (9.24.61), (9.24.62), (9.24.63) risulta:

$$
-\frac{6y^2}{b} + \frac{6x^2}{b} \tag{9.24.64}
$$

Pertanto fermandoci al secondo ordine, ne segue che la componente del campo lungo  $x \notin$ :

$$
B_{x(\rho^2 \ll b)} \simeq \frac{\mu_0}{2\pi} \frac{I}{L} \frac{6}{b^3} \left( x^2 - y^2 \right) \tag{9.24.65}
$$

Con queste approssimazioni valutiamo il modulo del campo di induzione magnetica. Si ha:

$$
B = \sqrt{B_x^2 + B_y^2} = \frac{\mu_0}{2\pi} \frac{I}{L} \frac{6}{b^3} \sqrt{(x^2 - y^2)^2 + 4x^2 y^2} =
$$
  
=  $\frac{\mu_0}{2\pi} \frac{I}{L} \frac{6}{b^3} (x^2 + y^2) = \frac{\mu_0}{2\pi} \frac{I}{L} \frac{6}{b^3} \rho^2$  (9.24.66)

Il modulo del campo cresce con il quadrato della distanza dal centro di simmetria. Grafichiamo ora le linee di forza con l'espressione del campo approssimato: L'equazione delle linee di forza é:

$$
\vec{B} \times d\vec{s} = \begin{vmatrix} \hat{x} & \hat{y} & \hat{z} \\ B_x & B_y & 0 \\ dx & dy & dz \end{vmatrix} =
$$
\n
$$
= \hat{x}B_y dz - \hat{y}B_x dz + \hat{z}(B_x dy - B_y dx) = 0
$$
\n(9.24.67)

La proiezione nel piano  $xy$  é:

$$
B_x dy - B_y dx = 0 \tag{9.24.68}
$$

ossia:

$$
(x^2 - y^2)dy = -2xydx
$$
\n(9.24.69)

 $\acute{E}$  conveniente, scrivere l'equazione (9.24.68) in coordinate polari nel piano xy:

$$
\vec{B} = B_{\rho}\hat{e}_{\rho} + B_{\phi}\hat{e}_{\phi}
$$
 (9.24.70)

$$
d\vec{s} = d\rho \hat{e}_{\rho} + \rho d\phi \hat{e}_{\phi}
$$
 (9.24.71)

$$
\vec{B} \times d\vec{s} = \begin{vmatrix} \hat{e}_{\rho} & \hat{e}_{\phi} & \hat{z} \\ B_{\rho} & B_{\phi} & 0 \\ d\rho & \rho d\phi & 0 \end{vmatrix} = (B_{\rho}\rho d\phi - B_{\phi}d\rho) = 0 \qquad (9.24.72)
$$

$$
x = \rho \cos \phi \qquad y = \rho \sin \phi \qquad (9.24.73)
$$

$$
B_{\rho} = B_x \cos \phi + B_y \sin \phi \qquad B_{\phi} = -B_x \sin \phi + B_y \cos \phi \qquad (9.24.74)
$$

$$
B_{\rho} = \rho^2 \cos^3 \phi - \rho^2 \sin^2 \phi \cos \phi - 2\rho^2 \sin^2 \phi \cos \phi =
$$
\n(9.24.75)

$$
= \rho^2 (\cos 2\phi \cos \phi - \sin 2\phi \sin \phi) = \rho^2 \cos 3\phi
$$
  
\n
$$
B_{\phi} = -\rho^2 \cos^2 \phi \sin \phi + \rho^2 \sin^3 \phi - 2\rho^2 \sin \phi \cos^2 \phi =
$$
  
\n
$$
= \rho^2 (-\cos 2\phi \sin \phi - \sin 2\phi \cos \phi) = -\rho^2 \sin 3\phi
$$
\n(9.24.76)

L'equazione (9.24.72) diventa:

$$
\rho \cos 3\phi d\phi = -\sin 3\phi d\rho \qquad (9.24.77)
$$

L'equazione (9.24.77) é separabile, nell'ipotesi che sin  $3\phi \neq 0$ :

$$
-\frac{\cos 3\phi}{\sin 3\phi}d\phi = -\frac{1}{\rho}d\rho\tag{9.24.78}
$$

Integrando:

$$
-\frac{1}{3} \int \frac{3\cos 3\phi}{\sin 3\phi} d\phi = \int \frac{1}{\rho} d\rho + C_0
$$
 (9.24.79)

$$
-\frac{1}{3}\ln|\sin 3\phi| = \ln \rho + C \tag{9.24.80}
$$

$$
\left| \left( \sin 3\phi \right)^{-\frac{1}{3}} \right| = C\rho \tag{9.24.81}
$$

da cui:

$$
\rho = \frac{C}{\left| \sqrt[3]{\sin 3\phi} \right|} \tag{9.24.82}
$$

Per sin 3 $\phi = 0$  ossia per 3 $\phi = m\pi \implies \phi =$  $m\pi$ 3  $(\phi = 0^0, 60^0, 120^0, 180^0, 240^0, 300^0)$ la componente del campo di induzione magnetica lungo  $\widehat{e}_{\phi}$  é nulla ed il campo é diretto radialmente.

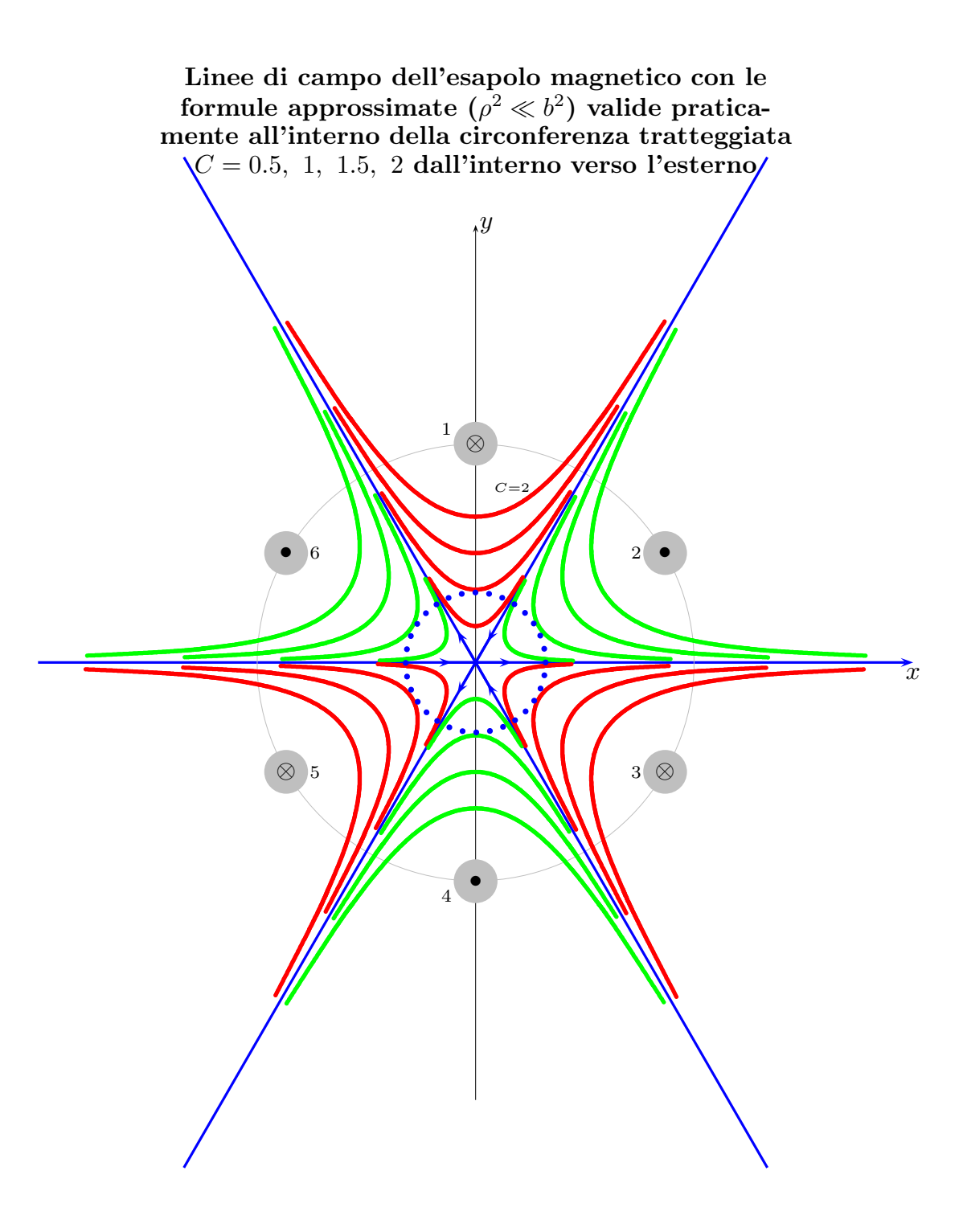

 $\rm{fig}.9.24\text{-}4$ 

## Programma Matlab 'Lineeesapoloapprox.m'

```
01 - delete(\text{get}(0, \text{'children'}));
02 - clear all;
03 - close all;
04 - phig=300.05:2:359.5;
05 - phi=phig.*pi./180;
04 - for C=1.5;
05 - rho = C./abs(sin(3.*phi));06 - x = rho.*cos(\phi);
07 - y = rho.*sin(\phi);
08 - plot(x,y)09 - axis([-3 3 -3 3])
10 - hold on
11 - end
12 - B = [x; y];13 - fid=fopen('pippo.tex','w');
14 - fprintf(fid,'chi=\langle n' \rangle;
15 - fprintf(fid,'%5.4f %5.4f %5.4f %5.4f %5.4f %5.4f %5.4f %5.4f %5.4f %5.4f\n',B);
```
 $16$  -  $fclose(fid);$ 

#### 9.25 - Campo magnetico generato da un avvolgimento toroidale

In molte applicazioni in Fisica e in Ingegneria (per essempio per il confinamento di plasmi) è utile un campo magnetico contenuto all'interno di un toroide che si può ottenere per esempio avvolgendo un filo percorso da corrente in modo da formare un toroide. In figura `e riportato un sistema tipico dove la freccia blu indica la direzione della corrente che scorre dai punti in nero alle croci per ciascuna spira.

# Avvolgimento Toroidale

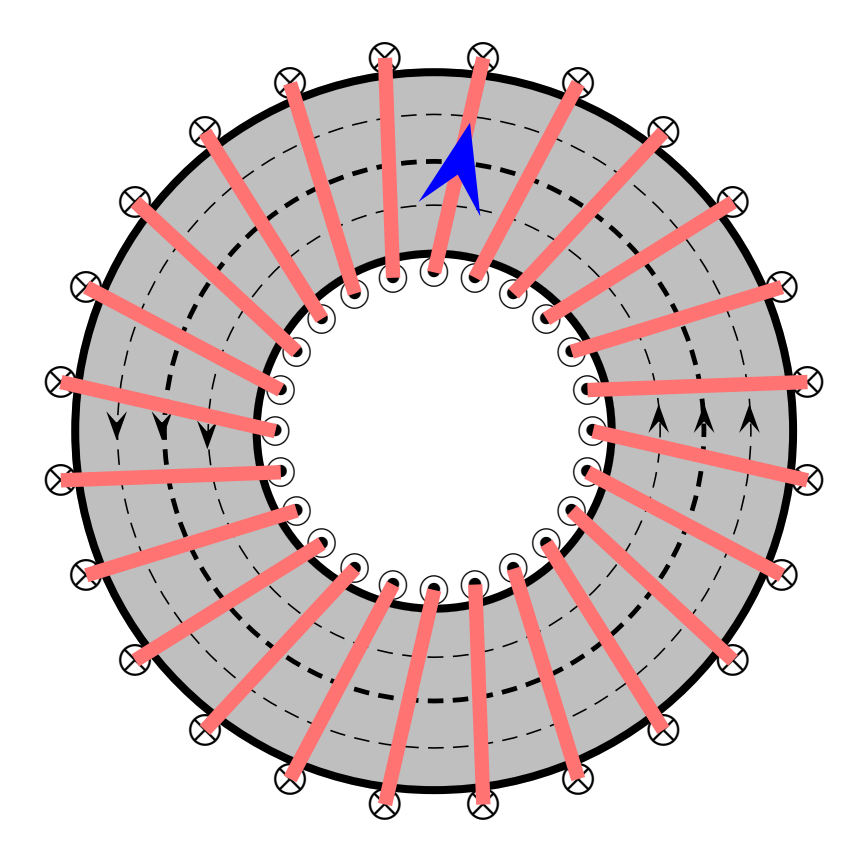

fig.9.25-1

Applichiamo il teorema di Ampere. Consideriamo una circonferenze interna al toroide di raggio  $r$  compreso fra  $r_1$  ed  $r_2$ , rispettivamente il raggio interno ed esterno del toroide. Si ha:

$$
\oint_C \vec{B} \cdot d\vec{l} = \mu_0 I \tag{9.25.1}
$$

Fissata una generica circonferenza interna il vettore induzione magnetica  $ecB$   $\acute{e}$  ivi di modulo costante in quanto ogni punto della circonferenza è sempre alla stessa distanza dalle sorgenti del campo (fili). Conseguentemente il vettore  $\vec{B}$  può uscire fuori dall'integrale e ottenere:

$$
\vec{B} \cdot \oint_C = \mu_0 I \tag{9.25.2}
$$

D'altra parte il vettore  $\vec{B}$  ha la stessa direzione della circonferenza di raggio generico r; quindi, l'equazione (9.25.2) diventa:

$$
B2\pi r = \mu_o I \Longrightarrow B = \frac{\mu_0}{2\pi} \frac{I}{r} \qquad (r_1 < r < r_2) \tag{9.25.3}
$$

Ŧ

Una particella carica posta all'interno del toroide con un generico vettore velocità si muove di moto elicoidale lungo una circonferenza.

### Appendice al Cap. 9

### 9A.1 - Breve biografia di Alessandro Volta<sup>1) 2) 3)</sup>

Alessandro Giuseppe Antonio Anastasio Volta nacque a Como il 18 Febbraio 1745, da una famiglia aristocratica lombarda fortemente legata agli ambienti ecclesiastici.

Il padre Filippo (1692-1752 circa) era stato per undici anni nella compagnia di Gesú, tornando poi alla vita secolare. Il matrimonio di Filippo Volta nel 1733 con Maddalena dei conti Inzaghi (morta nel 1792), donna assai devota e pia, produsse sette figli che sono sopravvissuti all'infanzia; tre ragazze, due delle quali divennero suore benedettine (Marianna e Cecilia); tre ragazzi che vennero avviati al sacerdozio: Giuseppe diventava domenicano, Giovanni canonico, Luigi arcidiacono; e Alessandro, il più giovane, che scampó a stento al reclutamento dai suoi primi maestri, i gesuiti. Il fratello Luigi e l'avvenente sorella Chiara sposa di Lodovico Reina, erano particolarmente legati ad Alessandro. Il padre mori quando Alessandro aveva otto anni. L'educazione di questi passava alle cure dello zio, anch'egli di nome Alessandro. Le condizioni economiche della famiglia non erano particolarmente brillanti.

I tre zii paterni erano: Alessandro canonico, Battista decurione e Antonio arcidiacono.

Compiva gli studi elementari in famiglia. Si racconta che a causa di uno sviluppo mentale tardivo da far temere che dovesse rimanere muto, arrivó alla scioltezza di parola all'et´a di sette anni. A tredici anni veniva affidato alla scuola dei Gesuiti per seguire corsi di umanit´a e retorica. A 16 anni veniva tolto da quella scuola e affidato al Seminario; le ragioni di tale cambiamento non sono mai state chiarite.

Volta continuó la sua educazione presso il Regio Seminario Benzi di Como dove il 'Rerum Natura' di Lucrezio gli fece una forte impressione. Lo zio Alessandro avrebbe poi voluto avviarlo agli studi giuridici per farne "un buon dottore legale". Il carattere forte e severo della madre influ´i notevolmente sulla sua formazione. Preziosa fu per lui l'amicizia di Giulio Cesare Gattoni (1741-1809), canonico.

Mostrava fin dall'infanzia grande interesse per le scienze naturali e svolti i suoi compiti di scolaro irrequieto e ribelle, occupava il resto del tempo alla sua formazione scientifica coltivando, in particolare, gli studi sui fenomeni elettrici. La sua curiosit´a verso la natura lo aveva portato, all'etá di dodici anni, a rischiare di annegare nel tentativo di verificare la diceria popolare che nella fonte di Monteverde, presso Camnago, si dovesse trovare un filone d'oro.

Non ancora diciottenne aveva letto le opere di Peter van Musschenbroek (1692-1761), Jean Antoine Nollet (1700-1770) e Giambattista Beccaria (1716-1781) e ad appena diciotto anni esprimeva le proprie idee con alcune lettere indirizzate a Nollet e Beccaria,

 $1)$  R. Gerhard-Multhaupt: Biographies of contributors to the early investigation of electrical phenomena - IEEE Transactions on Electrical Insulation - Year 1991, Volume 26, Issue 1, pagg. 85-130.

<sup>2)</sup> Alberto Gigli Berzolari: Alessandro Volta e la cultura scientifica e tecnologica tra '700 e '800 - Cisalpino, Istituto Editoriale Universitario - Milano, 1993.

<sup>3)</sup> Classici della Scienza UTET - Opere scelte di Alessandro Volta a cura di Mario Gliozzi.

dimostrando di avere giá una solida preparazione sugli argomenti che discuteva e un singolare spirito di osservazione. Ma le scuole frequentate non gli avevano dato una adeguata preparazione matematica e fisica, materie spesso considerate dai suoi insegnanti religiosi come diaboliche e fuorvianti. Della scarsa preparazione matematica risentirá tutta la sua opera; nella sua formazione scientifica, fu un autodidatta.

La sua opera scientifica si sarebbe svolta, inizialmente, in sede privata, a lungo al di fuori di strutture pubbliche e, in particolare, universitarie; a partire dal 1765 e per molti anni si sarebbe servito dal laboratorio realizzato dal Gattoni presso la propria abitazione e messo generosamente a sua disposizione. Intelletto versatile e portato alla ricerca scientifica come alle "preoccupazioni" religiose e morali, il Gattoni aveva realizzato presso la propria abitazione e con i propri mezzi fin dal 1765, quando aveva ventiquattro anni, un gabinetto fisico ben attrezzato, un museo di storia naturale, una raccolta di artistiche sculture, una ricca armeria, una cospicua biblioteca ed un osservatorio meteorologico. Si era occupato di problemi concernenti le proprietá dei gas, l'elettricità e la meteorologia; nel 1768 realizzava in casa propria un parafulmine. Volta trovava nella casa di Gattoni aperta ospitalità, nonché la possibilitá di utilizzare le apparecchiature e i libri che il Gattoni aveva man mano raccolto.

L'amicizia fra i due era cominciata quandio entrambi erano molto giovani e malgrado numerosi e profondi contrasti dovuti alla diversità dei caratteri e spesso ad incomprensioni su problemi di ordine religioso, si prolungó per tutta la loro vita.

Nel 1769 Alessandro Volta pubblica in Como la prima memoria epistolare De vi attractiva ignis electrici ac phenomenis inde pendentibus - Sulla forza attrattiva del fuoco elettrico e fenomeni connessi, diretta a Beccaria. Nel 1771 pubblica in Como una seconda memoria epistolare, diretta a Lazzaro Spallanzani, dal titolo Novus ac simplicissimus electricorum tentaminum apparatus - Nuove e semplicissime macchine elettriche.

Cercava,ambiziosamente, il confronto con la cultura europea e con i maggiori esponenti che in campo scientifico la rappresentavano, attraverso contatti diretti e scambi con altre scuole; Paolo Frisi<sup>4)</sup> lo aveva aiutato, mettendolo in relazione con vari studiosi italiani e stranieri. Nei suoi rapporti scientifici, pur conoscendo bene il latino, egli utilizzava a parte i primissimi lavori - prevalentemente l'italiano e il francese; spesso, i suoi scritti avevano la forma della "memoria epistolare".

Nel 1774, per interessamento del Firmian<sup>5)</sup>, entrava nell'insegnamento come sopraintendente delle pubbliche scuole di Como; era la prima carica pubblica, in verità abbastanza

5) Firmian, Carlo, conte di. - Uomo di stato, governatore della Lombardia austriaca,

 $4)$  Paolo Frisi (Melegnano, 13 aprile 1728 Milano, 22 novembre 1784) é stato un matematico, astronomo, presbitero e pubblicista italiano, figura preminente della matematica e delle scienze nell'Italia del suo tempo, noto soprattutto per i suoi lavori di idraulica. Nel 1756 il granduca di Toscana lo nomina alla cattedra di matematica dell'Università di Pisa, posto che tiene per otto anni. Nel 1757 diventa associato della Accademia Imperiale di San Pietroburgo e membro straniero della Royal Society di Londra; nel 1758 diventa membro dell'Accademia di Berlino, nel 1766 di quella di Stoccolma e nel 1770 delle Accademie di Copenaghen e di Berna. Egli riceve in vari momenti onorificenze e segni di distinzione da vari sovrani europei; l'imperatrice Maria Teresa d'Austria gli assicura una pensione annua di 100 zecchini.

modesta se si considera che giá allora aveva raggiunto una notevole notorietà nel mondo scientifico.

Nella primavera del 1775 inventa l'elettroforo e nell'autunno veniva nominato, in seguito a concorso, professore stabile di Fisica Sperimentale nel Ginnasio di Como.

Nel 1776, il 2 Settembre, é eletto socio della Società di Fi sica di Zurigo; il 3 Novembre scopre l'aria infiammabile nativa delle paludi (metano) e ne descrive i caratteri in sette Lettere sull'aria infiammabile delle paludi; inventa la pistola ad aria infiammabile; nell'estate del 1777 perfeziona l'eudiometro.

Nel mese di Settembre del 1777, con l'approvazione e l'appoggio del Firmian e del Kaunitz (diplomatico e politico austriaco), compiva il primo dei viaggi a scopi scientifici in Svizzera, durante il quale compie osservazioni barometriche e misure altimetriche. Visita Lugano, Lucerna, Zurigo, Basilea, Strasburgo, Berna, Grinderwald, Neuchatel, Yverdon, Losanna, Ginevra. Visita Voltaire; conosce Jean Senebier e Horace Benedict De Saussure, al quale invia la memoria Osservazioni sulla capacità de' conduttori elettrici, che inizia la sua seconda maniera di trattazione dei fenomeni elettrici.

Il 10 Novembre del 1777 veniva chiamato all'Università di Pavia sulla cattedra di 'Fisica particolare ed esperimentale', vi rimarrá 35 anni. La notorietá che aveva ormai raggiunto lo collocava in quel gruppo di eminenti personalità ormai di 'chiara fama' che il governo di Vienna aveva voluto in quella sede nell'ambito della riforma e del rilancio di quella Universitá.

Nel 1779 perfezion´o la lampada ad aria infiammabile e ne manda esemplari in omaggio.

Nel 1780, in primavera, inventa il condensatore di elettricità; il 29 Agosto é nominato socio corrispondente della Società patriottica di Milano; nel mese di Settembre compie un viaggio a Firenze, durante il quale esamina i campi igniti di Pietramala (Arezzo).

Nel 1781 compiva viaggi per scopi scientifici in Europa attraverso Savoia, Svizzera, Germania, Belgio, Olanda, Francia. Arriva a Parigi il 22 dicembre e vi rimane per quattro mesi. Frequenta le lezioni di Jacques Charles e di Balthasar George Sage. Mostra i suoi esperimenti col condensatore e con l'eudiometro a moltissimi scienziati che ha occasione di avvicinare: Benjamin Franklin, Antoine Lorenz Lavoisier, Jean Baptiste Le Roy, Claude Louis Berthollet. In Aprile del 1782 legge una memoria sui terreni ardenti davanti a una societ´a di scienziati, detta Museo di Parigi. Il 13 Aprile sperimenta con Lavoisier e Laplace sulla produzione di cariche elettriche nell'evaporazione. Il 14 Aprile, mentre alla Royal Society é letta una sua memoria sul condensatore, parte per Londra, dove rimane sino a Giugno. È nominato  $(21 \text{ Maggio})$  socio corrispondente dell'accademia delle scienze di Haarlem (Olanda) e di Parigi (21 Agosto).

Nel mese di Maggio del 1784 visita i terreni ardenti di Velleja (antica città dell' Appennino piacentino); pubblica la memoria Sopra i fuochi de' terreni e delle fontane ardenti. Nell'estate, in compagnia di Antonio Scarpa (Anatomista e chirurgo, prof. di anatomia nelle universit´a di Modena (1772) e di Pavia (1783)), visita Vienna e Berlino.

Nel 1785 ´e eletto membro dell'Accademia di Scienze e Lettere di Padova (2 Gennaio) e socio libero della Società Agraria di Torino (21 Agosto).

Nel 1786 é socio corrispondente dell'Accademia delle Scienze di Berlino. Studia problemi di elettrometria e meteorologia elettrica. Nel mese di Settembre del 1787 compie un

nato a Trento il 5 agosto 1718, morto a Milano il 20 luglio 1782.

nuovo viaggio in Svizzera e a Ginevra scrive un poemetto francese in onore di De Saussure, reduce della prima ascensione sul Monte Bianco. Nel 1788 e 1789 pubblica le Lettere sulla meteorologia elettrica. Nel 1788 é nominato socio dell'Accademia degli Affidati di Pavia e dell'Accademia di Scienze e Lettere di Mantova. Dal 1789 al 1792 é profondamente innamorato della soprano Marianna Paris, che non riesc a sposare per l'opposizione della propria famiglia ed in particolare del fratello diacono Luigi.

Nel 1789 Inizia gli studi di pneumatica fisica. Nel 1791 scopre la legge di dilatazione isobara dell'aria. È eletto membro della Royal Society di Londra. Il 23 Aprile del 1792 scrive a Giuseppe Baronio (un medico e studioso milanese), trattando per la prima volta la scoperta di Galvani, col quale inizia la polemica. Nel 1793 studia la legge sulla tensione dei vapori. Pubblica la Memoria sull'uniforme dilatazione dell'aria.

nel 1794 é eletto (26 Febbraio) membro della reale accademia delle scienze di Torino. Sono pubblicati i lavori di Galvani, Aldini e Valli contro l'interpretazione voltiana dei fenomeni galvanici, per la quaale, invece, la Royal Society di Londra gli assegna la medaglia d'oro di Copley. Sposa, il 22 Settembre, Maria Alonsa Teresa Peregrini, nata il 5 Giugno 1764 da Ludovico e da Maria Guaita..

Nel 1795 é nominato membro della Societá Italiana delle Scienze.

Nel 1796 pubblica le tre lettere a Gren Sul galvanismo. E inviato dal municipio di ´ Como a rendere omaggio a Napoleone, entrato a Milano.

Nel 1799, insieme con tutti i professori dell'Università di Pavia, il governo austriaco lo dimette dalla carica e dallo stipendio. Costruisce la pila alla fine di dicembre e ne dá comunicazione il 20 marzo del 1800 a Joseph Banks, presidente della Royal Society di Londra. Napoleone lo riconferma il 23 giugno professore di Fisica sperimentale nell'Università di Pavia.

Nel mese di Settembre del 1801 parte per Parigi e vi perviene il 26 Settrmbre dopo essersi soffermato in Svizzera. La classe di Scienze dell'Istituto Nazionale di Francia lo aggrega (il 3 Ottobre) alla commissione nominata per studiare il galvanismo. Il 7, 12, 22 Novembre legge alla classe di Scienze dell'Istituto, presente Napoleone, le tre parti delle Memoria sull'identità del fluido elettrico col fluido galvanico. Napoleone propone, il 7 Novembre, che gli sia assegnata una medaglia d'oro e la classe approva il 2 Dicembre.

Nel 1802, il 10 Agosto, é nominato socio dell'Accademia delle Scienze di Bologna e membro, il 3 Dicembre, della Consulta di Lione; per questa città parte da Parigi, il 4 Dicembre, per parteciparvi ai comizi. Nel 1803 é eletto per acclamazione presidente dell'Istituto Nazionale Italiano di Bologna.

Nel 1804 chiede la giubilazione universitaria. Nel 1805 riceve, in agosto, da Napoleone la pensione annua di lire 3000 sulla mensa vescovile di Adria ed é nominato cavaliere della legion d'onore.

Nel 1807 é eletto socio dell'Accademia delle Scienze di Monaco e nel 1809 Napoleone lo nomina senatore del regno d'Italia. Nel 1810 é eletto membro dell'accademia delle Scienze di Amsterdam.

Nel 1814 Napoleone lo crea conte del Regno d'Italia. In un tumulto politico a Milano riesce a stento a uscire incolume dall'aula senatoriale. È pubblicata la memoria  $L'identità$ del fluido elettrico col cosiddetto fluido galvanico.

Nel 1817 é nominato socio dell'Accademia Lombarda

Nel 1819 si ritira a vita privata a Como, avendo i due figli rimastigli compiuti i loro studi e conseguita la laurea in legge.

Ai primi di Marzo del 1827 si mette a letto con febbre e si aggrava rapidamente. Muore alle 3 del mattino del 5 marzo.

Fine del Cap.9